# Oracle® TimesTen In-Memory Database System Tables and Views Reference

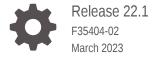

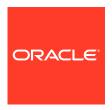

Oracle TimesTen In-Memory Database System Tables and Views Reference, Release 22.1

F35404-02

Copyright © 2011, 2023, Oracle and/or its affiliates.

This software and related documentation are provided under a license agreement containing restrictions on use and disclosure and are protected by intellectual property laws. Except as expressly permitted in your license agreement or allowed by law, you may not use, copy, reproduce, translate, broadcast, modify, license, transmit, distribute, exhibit, perform, publish, or display any part, in any form, or by any means. Reverse engineering, disassembly, or decompilation of this software, unless required by law for interoperability, is prohibited.

The information contained herein is subject to change without notice and is not warranted to be error-free. If you find any errors, please report them to us in writing.

If this is software, software documentation, data (as defined in the Federal Acquisition Regulation), or related documentation that is delivered to the U.S. Government or anyone licensing it on behalf of the U.S. Government, then the following notice is applicable:

U.S. GOVERNMENT END USERS: Oracle programs (including any operating system, integrated software, any programs embedded, installed, or activated on delivered hardware, and modifications of such programs) and Oracle computer documentation or other Oracle data delivered to or accessed by U.S. Government end users are "commercial computer software," "commercial computer software documentation," or "limited rights data" pursuant to the applicable Federal Acquisition Regulation and agency-specific supplemental regulations. As such, the use, reproduction, duplication, release, display, disclosure, modification, preparation of derivative works, and/or adaptation of i) Oracle programs (including any operating system, integrated software, any programs embedded, installed, or activated on delivered hardware, and modifications of such programs), ii) Oracle computer documentation and/or iii) other Oracle data, is subject to the rights and limitations specified in the license contained in the applicable contract. The terms governing the U.S. Government's use of Oracle cloud services are defined by the applicable contract for such services. No other rights are granted to the U.S. Government.

This software or hardware is developed for general use in a variety of information management applications. It is not developed or intended for use in any inherently dangerous applications, including applications that may create a risk of personal injury. If you use this software or hardware in dangerous applications, then you shall be responsible to take all appropriate fail-safe, backup, redundancy, and other measures to ensure its safe use. Oracle Corporation and its affiliates disclaim any liability for any damages caused by use of this software or hardware in dangerous applications.

Oracle®, Java, and MySQL are registered trademarks of Oracle and/or its affiliates. Other names may be trademarks of their respective owners.

Intel and Intel Inside are trademarks or registered trademarks of Intel Corporation. All SPARC trademarks are used under license and are trademarks or registered trademarks of SPARC International, Inc. AMD, Epyc, and the AMD logo are trademarks or registered trademarks of Advanced Micro Devices. UNIX is a registered trademark of The Open Group.

This software or hardware and documentation may provide access to or information about content, products, and services from third parties. Oracle Corporation and its affiliates are not responsible for and expressly disclaim all warranties of any kind with respect to third-party content, products, and services unless otherwise set forth in an applicable agreement between you and Oracle. Oracle Corporation and its affiliates will not be responsible for any loss, costs, or damages incurred due to your access to or use of third-party content, products, or services, except as set forth in an applicable agreement between you and Oracle.

# Contents

## What's New

| New Features in Release 22.1.1.1.0    | >    |
|---------------------------------------|------|
| System Tables and Views               |      |
| Overview of System Tables and Views   | 1-1  |
| Primary System Tables                 | 1-2  |
| System Tables of Secondary Importance | 1-2  |
| Static Data Dictionary Views          | 1-3  |
| GV\$ and V\$ Views                    | 1-5  |
| General GV\$ and V\$ System Views     | 1-6  |
| GV\$ and V\$TTSTATS System Views      | 1-9  |
| SYS.ALL_ARGUMENTS                     | 1-10 |
| SYS.ALL_DEPENDENCIES                  | 1-13 |
| SYS.ALL_DIRECTORIES                   | 1-14 |
| SYS.ALL_ERRORS                        | 1-14 |
| SYS.ALL_IDENTIFIERS                   | 1-15 |
| SYS.ALL_OBJECTS                       | 1-15 |
| SYS.ALL_PLSQL_OBJECT_SETTINGS         | 1-17 |
| SYS.ALL_PROCEDURES                    | 1-17 |
| SYS.ALL_SOURCE                        | 1-19 |
| SYS.ALL_STORED_SETTINGS               | 1-19 |
| SYS.ALL_SYNONYMS                      | 1-20 |
| SYS.ALL_TABLES                        | 1-23 |
| SYS.ALL_TAB_PRIVS                     | 1-25 |
| SYS.ALL_TAB_SIZES                     | 1-26 |
| SYS.ALL_USERS                         | 1-27 |
| SYS.ALL_VIEWS                         | 1-27 |
| SYS.CACHE_GROUP                       | 1-29 |
| SYS.COLUMNS                           | 1-30 |
| SYS.COL_STATS                         | 1-32 |
| SYS.DBA_ARGUMENTS                     | 1-33 |
| SYS.DBA_DEPENDENCIES                  | 1-33 |

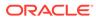

| SYS.DBA_DIRECTORIES                | 1-33 |
|------------------------------------|------|
| SYS.DBA_ERRORS                     | 1-33 |
| SYS.DBA_IDENTIFIERS                | 1-34 |
| SYS.DBA_OBJECTS                    | 1-34 |
| SYS.DBA_OBJECT_SIZE                | 1-34 |
| SYS.DBA_PLSQL_OBJECT_SETTINGS      | 1-35 |
| SYS.DBA_PROCEDURES                 | 1-35 |
| SYS.DBA_PROFILES                   | 1-35 |
| SYS.DBA_SOURCE                     | 1-36 |
| SYS.DBA_STORED_SETTINGS            | 1-36 |
| SYS.DBA_SYNONYMS                   | 1-36 |
| SYS.DBA_SYS_PRIVS                  | 1-36 |
| SYS.DBA_TABLES                     | 1-37 |
| SYS.DBA_TAB_PRIVS                  | 1-37 |
| SYS.DBA_TAB_SIZES                  | 1-38 |
| SYS.DBA_USERS                      | 1-38 |
| SYS.DBA_VIEWS                      | 1-40 |
| SYS.DUAL                           | 1-40 |
| SYS.GV\$BACKUP_STATUS              | 1-40 |
| SYS.GV\$BLOCK_INFO                 | 1-41 |
| SYS.GV\$BOOKMARK                   | 1-41 |
| SYS.GV\$CACHE_GROUP_INTERVAL_STATS | 1-42 |
| SYS.GV\$CACHE_GROUP_STATS          | 1-42 |
| SYS.GV\$CKPT_CONFIG                | 1-43 |
| SYS.GV\$CKPT_HISTORY               | 1-43 |
| SYS.GV\$COMMIT_BUFFER_STATS        | 1-44 |
| SYS.GV\$CONFIGURATION              | 1-44 |
| SYS.GV\$CONTEXT                    | 1-45 |
| SYS.GV\$DATASTORE_STATUS           | 1-45 |
| SYS.GV\$DB_COMPACT_CONFIG          | 1-46 |
| SYS.GV\$DB_CONFIG                  | 1-46 |
| SYS.GV\$DB_WRTE_CONCURRENCY_MODE   | 1-47 |
| SYS.GV\$DEADLOCKCYCLES             | 1-47 |
| SYS.GV\$DEADLOCKS                  | 1-48 |
| SYS.GV\$DEADLOCKVICTIMS            | 1-48 |
| SYS.GV\$DISTRIBUTION_CURRENT       | 1-49 |
| SYS.GV\$DISTRIBUTION_MAP           | 1-49 |
| SYS.GV\$DISTRIBUTION_STATE         | 1-50 |
| SYS.GV\$DISTRIBUTION_VERSION       | 1-50 |
| SYS.GV\$EPOCH_LATEST               | 1-51 |
| SYS.GV\$EPOCH_SESSION              | 1-51 |

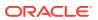

| SYS.GV\$ERROR                       | 1-51 |
|-------------------------------------|------|
| SYS.GV\$EXECUTION_TIME_HISTOGRAM    | 1-52 |
| SYS.GV\$GRIDSTATS                   | 1-52 |
| SYS.GV\$HEAP_INFO                   | 1-53 |
| SYS.GV\$HOST_NAME                   | 1-53 |
| SYS.GV\$INDEX_ADVICE_OUTPUT         | 1-54 |
| SYS.GV\$LATCH_STATS                 | 1-54 |
| SYS.GV\$LOG_HOLDS                   | 1-55 |
| SYS.GV\$MONITOR                     | 1-55 |
| SYS.GV\$OPT_COL_STATS               | 1-56 |
| SYS.GV\$OPT_FLAG                    | 1-56 |
| SYS.GV\$OPT_JOIN_ORDER              | 1-57 |
| SYS.GV\$OPT_MAX_CMD_FREELIST_CNT    | 1-57 |
| SYS.GV\$OPT_ORDER                   | 1-58 |
| SYS.GV\$OPT_STATS                   | 1-59 |
| SYS.GV\$PLSQL_MEMORY_STATS          | 1-59 |
| SYS.GV\$REDUNDANT_INDEX             | 1-60 |
| SYS.GV\$SQL_CMD_CACHE               | 1-60 |
| SYS.GV\$SQL_CMD_CACHE_INFO          | 1-61 |
| SYS.GV\$SQL_CMD_QUERY_PLAN          | 1-61 |
| SYS.GV\$STATS_CONFIG                | 1-62 |
| SYS.GV\$SYSTEMSTATS                 | 1-62 |
| SYS.GV\$TABLE_SIZES                 | 1-63 |
| SYS.GV\$TTSTATS_AGGR_SCHEDULES      | 1-63 |
| SYS.GV\$TTSTATS_ALERTS              | 1-64 |
| SYS.GV\$TTSTATS_CKPTHIST_HIST       | 1-64 |
| SYS.GV\$TTSTATS_CPU_HIST            | 1-64 |
| SYS.GV\$TTSTATS_DISK_HIST           | 1-65 |
| SYS.GV\$TTSTATS_ELEMENT_AGGR        | 1-65 |
| SYS.GV\$TTSTATS_ELEMENT_METRICS     | 1-66 |
| SYS.GV\$TTSTATS_GENERIC_HIST        | 1-66 |
| SYS.GV\$TTSTATS_LOGHOLD_HIST        | 1-67 |
| SYS.GV\$TTSTATS_NETWORK_HIST        | 1-67 |
| SYS.GV\$TTSTATS_SNAPSHOT_ANNOTATION | 1-67 |
| SYS.GV\$TTSTATS_SQL_COMMAND_HIST    | 1-68 |
| SYS.GV\$TTSTATS_TOP_SQL_CMD_TEXT    | 1-68 |
| SYS.GV\$TTSTATS_TXN_LOG_HIST        | 1-69 |
| SYS.GV\$TTSTATS_VMEM_HIST           | 1-69 |
| SYS.GV\$VERSION                     | 1-69 |
| SYS.GV\$XACT_ID                     | 1-70 |
| SYS.INDEXES                         | 1-70 |

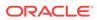

| SYS.MONITOR                       | 1-71  |
|-----------------------------------|-------|
| SYS.PLAN                          | 1-76  |
| SYS.PUBLIC_DEPENDENCY             | 1-78  |
| SYS.SEQUENCES                     | 1-78  |
| SYS.SYSTEMSTATS                   | 1-80  |
| SYS.TABLES                        | 1-89  |
| SYS.TBL_STATS                     | 1-93  |
| SYS.TCOL_STATS                    | 1-93  |
| SYS.TINDEXES                      | 1-94  |
| SYS.TRANSACTION_LOG_API           | 1-95  |
| SYS.TTABLES                       | 1-96  |
| SYS.TTBL_STATS                    | 1-99  |
| SYS.USER_ARGUMENTS                | 1-99  |
| SYS.USER_DEPENDENCIES             | 1-99  |
| SYS.USER_ERRORS                   | 1-100 |
| SYS.USER_IDENTIFIERS              | 1-100 |
| SYS.USER_OBJECTS                  | 1-100 |
| SYS.USER_OBJECT_SIZE              | 1-101 |
| SYS.USER_PASSWORD_LIMITS          | 1-101 |
| SYS.USER_PLSQL_OBJECT_SETTINGS    | 1-101 |
| SYS.USER_PROCEDURES               | 1-101 |
| SYS.USER_SOURCE                   | 1-102 |
| SYS.USER_STORED_SETTINGS          | 1-102 |
| SYS.USER_SYNONYMS                 | 1-102 |
| SYS.USER_SYS_PRIVS                | 1-102 |
| SYS.USER_TABLES                   | 1-103 |
| SYS.USER_TAB_PRIVS                | 1-103 |
| SYS.USER_TAB_SIZES                | 1-104 |
| SYS.USER_USERS                    | 1-104 |
| SYS.USER_VIEWS                    | 1-106 |
| SYS.V\$BACKUP_STATUS              | 1-106 |
| SYS.V\$BLOCK_INFO                 | 1-106 |
| SYS.V\$BOOKMARK                   | 1-107 |
| SYS.V\$CACHE_GROUP_INTERVAL_STATS | 1-107 |
| SYS.V\$CACHE_GROUP_STATS          | 1-108 |
| SYS.V\$CKPT_CONFIG                | 1-108 |
| SYS.V\$CKPT_HISTORY               | 1-109 |
| SYS.V\$COMMIT_BUFFER_STATS        | 1-109 |
| SYS.V\$CONFIGURATION              | 1-110 |
| SYS.V\$CONTEXT                    | 1-110 |
| SYS.V\$DATASTORE_STATUS           | 1-111 |

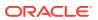

| SYS.V\$DB_COMPACT_CONFIG        | 1-111 |
|---------------------------------|-------|
| SYS.V\$DB_CONFIG                | 1-112 |
| SYS.V\$DB_WRTE_CONCURRENCY_MODE | 1-112 |
| SYS.V\$DEADLOCKCYCLES           | 1-113 |
| SYS.V\$DEADLOCKS                | 1-114 |
| SYS.V\$DEADLOCKVICTIMS          | 1-114 |
| SYS.V\$DISTRIBUTION_CURRENT     | 1-115 |
| SYS.V\$DISTRIBUTION_MAP         | 1-116 |
| SYS.V\$DISTRIBUTION_STATE       | 1-117 |
| SYS.V\$DISTRIBUTION_VERSION     | 1-118 |
| SYS.V\$EPOCH_LATEST             | 1-118 |
| SYS.V\$EPOCH_SESSION            | 1-119 |
| SYS.V\$ERROR                    | 1-119 |
| SYS.V\$EXECUTION_TIME_HISTOGRAM | 1-120 |
| SYS.V\$GRIDSTATS                | 1-120 |
| SYS.V\$HEAP_INFO                | 1-123 |
| SYS.V\$HOST_NAME                | 1-123 |
| SYS.V\$INDEX_ADVICE_OUTPUT      | 1-124 |
| SYS.V\$LATCH_STATS              | 1-124 |
| SYS.V\$LOG_HOLDS                | 1-125 |
| SYS.V\$MONITOR                  | 1-125 |
| SYS.V\$OPT_COL_STATS            | 1-126 |
| SYS.V\$OPT_FLAG                 | 1-126 |
| SYS.V\$OPT_JOIN_ORDER           | 1-127 |
| SYS.V\$OPT_MAX_CMD_FREELIST_CNT | 1-127 |
| SYS.V\$OPT_ORDER                | 1-128 |
| SYS.V\$OPT_STATS                | 1-128 |
| SYS.V\$PLSQL_MEMORY_STATS       | 1-129 |
| SYS.V\$REDUNDANT_INDEX          | 1-129 |
| SYS.V\$REPSTATS                 | 1-130 |
| SYS.V\$SESSION                  | 1-130 |
| SYS.V\$SQL_CMD_CACHE            | 1-134 |
| SYS.V\$SQL_CMD_CACHE_INFO       | 1-135 |
| SYS.V\$SQL_CMD_QUERY_PLAN       | 1-135 |
| SYS.V\$STATS_CONFIG             | 1-136 |
| SYS.V\$SYSTEMSTATS              | 1-136 |
| SYS.V\$TABLE_SIZES              | 1-137 |
| SYS.V\$TTSTATS_AGGR_SCHEDULES   | 1-137 |
| SYS.V\$TTSTATS_ALERTS           | 1-138 |
| SYS.V\$TTSTATS_CKPTHIST_HIST    | 1-139 |
| SYS.V\$TTSTATS_CPU_HIST         | 1-140 |

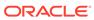

|   | SYS.V\$TTSTATS_DISK_HIST           | 1-140 |
|---|------------------------------------|-------|
|   | SYS.V\$TTSTATS_ELEMENT_AGGR        | 1-141 |
|   | SYS.V\$TTSTATS_ELEMENT_METRICS     | 1-142 |
|   | SYS.V\$TTSTATS_GENERIC_HIST        | 1-143 |
|   | SYS.V\$TTSTATS_LOGHOLD_HIST        | 1-143 |
|   | SYS.V\$TTSTATS_NETWORK_HIST        | 1-144 |
|   | SYS.V\$TTSTATS_SNAPSHOT_ANNOTATION | 1-145 |
|   | SYS.V\$TTSTATS_SQL_COMMAND_HIST    | 1-146 |
|   | SYS.V\$TTSTATS_TOP_SQL_CMD_TEXT    | 1-147 |
|   | SYS.V\$TTSTATS_TXN_LOG_HIST        | 1-147 |
|   | SYS.V\$TTSTATS_VMEM_HIST           | 1-148 |
|   | SYS.V\$VERSION                     | 1-149 |
|   | SYS.V\$XACT_ID                     | 1-149 |
|   | SYS.VIEWS                          | 1-150 |
|   | SYS.XLASUBSCRIPTIONS               | 1-150 |
| 2 | Replication Tables                 |       |
|   | TTREP.REPELEMENTS                  | 2-1   |
|   | TTREP.REPLICATIONS                 | 2-4   |
|   | TTREP.REPNETWORK                   | 2-5   |
|   | TTREP.REPPEERS                     | 2-5   |
|   | TTREP.REPSTORES                    | 2-7   |
|   | TTREP.REPSUBSCRIPTIONS             | 2-8   |
|   | TTREP.REPTABLES                    | 2-9   |
|   | TTREP.TTSTORES                     | 2-11  |

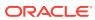

## **About This Content**

This document covers TimesTen support for TimesTen system tables and views.

### **Audience**

This document is intended for anyone who wants to learn about and use TimesTen system tables and views.

## **Documentation Accessibility**

For information about Oracle's commitment to accessibility, visit the Oracle Accessibility Program website at http://www.oracle.com/pls/topic/lookup?ctx=acc&id=docacc.

## **Access to Oracle Support**

Oracle customers that have purchased support have access to electronic support through My Oracle Support. For information, visit http://www.oracle.com/pls/topic/lookup?ctx=acc&id=info or visit http://www.oracle.com/pls/topic/lookup?ctx=acc&id=trs if you are hearing impaired.

#### **Conventions**

The following text conventions are used in this document.

| Convention | Meaning                                                                                                    |
|------------|----------------------------------------------------------------------------------------------------|
| boldface   | Boldface type indicates graphical user interface elements associated with an action, or terms defined in text or the glossary.         |
| italic     | Italic type indicates book titles, emphasis, or placeholder variables for which you supply particular values.                          |
| monospace  | Monospace type indicates commands within a paragraph, URLs, code in examples, text that appears on the screen, or text that you enter. |

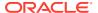

## What's New

This section summarizes the new features and functionality of TimesTen Release 22.1 that are documented in this guide, providing links into the guide for more information.

## New Features in Release 22.1.1.1.0

- The SYS.GV\$CACHE\_GROUP\_STATS and the SYS.V\$CACHE\_GROUP\_STATS system views contain information about the last ten autorefresh transactions on the specified cache group.
- The SYS.GV\$CACHE\_GROUP\_INTERVAL\_STATS and the SYS.V\$CACHE\_GROUP\_INTERVAL\_STATS system views contain cache group information about the last 10 autorefresh cycles for a particular autorefresh interval.
- The SYS.USER\_PASSWORD\_LIMITS system view describes the password profile parameters for the user who is currently connected to the database.
- The SYS.GV\$ERROR and the SYS.V\$ERROR system views contain information about errors for PL/SQL objects.

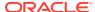

1

# System Tables and Views

TimesTen stores metadata (information about the contents of your database) in system tables in your database. TimesTen also provides system views that allow you to use SQL to query information.

In addition to an alphabetical listing of the system tables and views, this chapter includes an overview of the system tables and views and provides a grouping of the system tables and views for reference.

- Overview of System Tables and Views
- Primary System Tables
- System Tables of Secondary Importance
- Static Data Dictionary Views
- GV\$ and V\$ Views

## Overview of System Tables and Views

TimesTen provides system tables and views so that you can gather information about metadata in your database. The tables and views are read-only.

There are several tables and views that are included in TimesTen, but are not relevant for your use. Use the ttlsql alltables to display a list of all system and user tables. Use the ttlsql allviews command to display a list of all system and user views. See ttlsql in the *Oracle TimesTen In-Memory Database Reference* for more information on the ttlsql utility.

Privileges are required to access system tables and views. By default PUBLIC has SELECT privileges on various system tables and views. You can see the list of objects by using this query:

```
SELECT * FROM sys.dba tab privs WHERE grantee='PUBLIC';
```

The ADMIN or SELECT ANY TABLE privilege is required to access other system tables and views.

Information specific to system tables:

- Locks acquired by users on system tables may prevent others from defining data or executing the SQLPrepare ODBC function or the Connection.prepareStatement JDBC method.
- Names stored in columns are 30 characters in length.
- System tables declare certain fields as data type TT\_BIGINT. When retrieving these columns with an ODBC program, the application must bind them using SQL C SBIGINT.

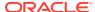

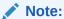

Some tables contain columns named SYSnumber. Because these columns contain values used internally, they are not documented in this chapter.

# **Primary System Tables**

Table 1-1 shows the name and description of the primary system tables that store SQL objects.

Table 1-1 Primary system tables that store SQL objects

| Name                 | Description                                                    |
|----------------------|----------------------------------------------------------------|
| SYS.CACHE_GROUP      | Stores data about cache groups                                 |
|                      | Returns 0 rows in TimesTen Scaleout                            |
| SYS.COLUMNS          | Stores data about the columns in a table                       |
| SYS.INDEXES          | Stores data about indexes on table columns                     |
| SYS.SEQUENCES        | Stores data about sequences                                    |
| SYS.TABLES           | Stores data about tables                                       |
| SYS.TRANSACTION_LOG_ | Stores data about the persistent Transaction Log API bookmarks |
| API                  | Returns 0 rows in TimesTen Scaleout                            |
| SYS.VIEWS            | Stores data about views                                        |
| SYS.XLASUBSCRIPTIONS | Stores data about table subscriptions at the bookmark level    |
|                      | Returns 0 rows in TimesTen Scaleout                            |

# System Tables of Secondary Importance

Table 1-2 shows the name and description of the remaining system tables. The majority of the tables in this section store data about statistics, privileges and the query optimizer plan.

Table 1-2 System tables of secondary importance

| Name          | Description                                                                                                   |
|---------------|----------------------------------------------------------------------------------------------------|
| SYS.COL_STATS | Stores data about column statistics                                                                           |
| SYS.DUAL      | Special one row and one column table that is useful in SELECT statements                                      |
| SYS.MONITOR   | Stores data about system statistics. The SYS.SYSTEMSTATS table contains more data and should be used instead. |
|               | Query these related views rather than the system table:                                                       |
|               | SYS.GV\$MONITOR and SYS.V\$MONITOR                                                                            |
| SYS.PLAN      | Stores data about the query plan of the optimizer                                                             |

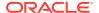

Table 1-2 (Cont.) System tables of secondary importance

| Name            | Description                                             |
|-----------------|---------------------------------------------------------|
| SYS.SYSTEMSTATS | Stores data about system statistics                     |
|                 | Query these related views rather than the system table: |
|                 | SYS.GV\$SYSTEMSTATS and SYS.V\$SYSTEMSTATS              |
| SYS.TBL_STATS   | Stores data about table statistics                      |
| SYS.TCOL_STATS  | Stores data about temporary table column statistics     |
| SYS.TINDEXES    | Stores data about indexes on temporary table columns    |
| SYS.TTABLES     | Stores data about temporary tables                      |
| SYS.TTBL_STATS  | Stores data about temporary table statistics            |
|                 |                                                         |

## Static Data Dictionary Views

Static data dictionary views change only when a change is made to the data dictionary (for example, when a new table is created or when a user is granted new privileges).

The static data dictionary views are grouped into three categories:

- ALL\_ views: Contains data that is accessible to the current user
- DBA views: Contains data about the entire database
- USER views: Contains data that is owned by the current user

The columns of the  $\mathtt{ALL}$ ,  $\mathtt{DBA}$ , and  $\mathtt{USER}$  views are nearly identical. Therefore, the column descriptions and data types are described once, at their first occurrence alphabetically, and are listed without full descriptions at the other occurrences.

These views return 0 rows. The column names and the column descriptions are not documented for these views:

- SYS.ALL COL PRIVS
- SYS.DBA\_COL\_PRIVS
- SYS.SESSION ROLES
- SYS.USER COL PRIVS

Table 1-3 shows the static data dictionary views.

Table 1-3 Static data dictionary views

| Name                  | Description                                            |
|-----------------------|--------------------------------------------------------|
| SYS.ALL_ARGUMENTS     | Contains data about the arguments of stored procedures |
| SYS.DBA_ARGUMENTS     | and functions                                          |
| SYS.USER_ARGUMENTS    |                                                        |
| SYS.ALL_DEPENDENCIES  | Contains data about the dependencies between           |
| SYS.DBA_DEPENDENCIES  | procedures, packages, functions, and package bodies    |
| SYS.USER_DEPENDENCIES |                                                        |

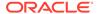

Table 1-3 (Cont.) Static data dictionary views

| Name                             | Description                                                                        |
|----------------------------------|------------------------------------------------------------------------------------|
| SYS.ALL_DIRECTORIES              | Contains data about directories                                                    |
| SYS.DBA_DIRECTORIES              | There is no SYS. USER_DIRECTORIES view.                                            |
| SYS.ALL_ERRORS                   | Contains data about errors on the stored objects                                   |
| SYS.DBA_ERRORS                   |                                                                                    |
| SYS.USER_ERRORS                  |                                                                                    |
| SYS.ALL_IDENTIFIERS              | Contains data about the identifiers in the stored objects                          |
| SYS.DBA_IDENTIFIERS              |                                                                                    |
| SYS.USER_IDENTIFIERS             |                                                                                    |
| SYS.ALL_OBJECTS                  | Contains data about the objects that are stored in the                             |
| SYS.DBA_OBJECTS                  | database                                                                           |
| SYS.USER_OBJECTS                 |                                                                                    |
| SYS.DBA_OBJECT_SIZE              | Contains data about the size (in bytes) of PL/SQL objects                          |
| SYS.USER_OBJECT_SIZE             | There is no SYS.ALL_OBJECT_SIZE view.                                              |
| SYS.ALL_PLSQL_OBJECT_SETTINGS    | Contains data about the compiler settings for PL/SQL                               |
| SYS.DBA_PLSQL_OBJECT_SETTINGS    | objects                                                                            |
| SYS.USER_PLSQL_OBJECT_SETTINGS   |                                                                                    |
| SYS.ALL_PROCEDURES               | Contains data about PL/SQL procedures and functions                                |
| SYS.DBA_PROCEDURES               |                                                                                    |
| SYS.USER_PROCEDURES              |                                                                                    |
| SYS.DBA_PROFILES                 | Contains data about profiles and the limits for each of the                        |
|                                  | profiles. There is neither a SYS.ALL_PROFILES nor a SYS.USER PROFILES system view. |
| SVS ALL SOURCE                   | Contains data about the text source of the stored PL/SQL                           |
| SYS.ALL_SOURCE<br>SYS.DBA_SOURCE | objects                                                                            |
| SYS.USER_SOURCE                  | •                                                                                  |
| SYS.ALL STORED SETTINGS          | Contains data about persistent parameter settings for                              |
| SYS.DBA_STORED_SETTINGS          | stored PL/SQL units                                                                |
| SYS.USER_STORED_SETTINGS         |                                                                                    |
| SYS.ALL SYNONYMS                 | Contains data about synonyms                                                       |
| SYS.DBA_SYNONYMS                 | Contains data about synonyme                                                       |
| SYS.USER_SYNONYMS                |                                                                                    |
| SYS.DBA_SYS_PRIVS                | Contains data about system privileges                                              |
| SYS.USER_SYS_PRIVS               | There is no SYS.ALL SYS PRIVS view.                                                |
| SYS.ALL_TABLES                   | Contains data about the tables in the database                                     |
| SYS.DBA TABLES                   | Contains data about the tables in the database                                     |
| SYS.USER_TABLES                  |                                                                                    |
| SYS.ALL TAB PRIVS                | Contains data about table privileges                                               |
| SYS.DBA_TAB_PRIVS                |                                                                                    |
| SYS.USER_TAB_PRIVS               |                                                                                    |

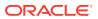

Table 1-3 (Cont.) Static data dictionary views

| Name                     | Description                                                                                                  |
|--------------------------|----------------------------------------------------------------------------------------------------|
| SYS.ALL_TAB_SIZES        | Contains data about the size of tables                                                                       |
| SYS.DBA_TAB_SIZES        |                                                                                                    |
| SYS.USER_TAB_SIZES       |                                                                                                    |
| SYS.ALL_USERS            | Contains data about database users                                                                           |
| SYS.DBA_USERS            |                                                                                                    |
| SYS.USER_USERS           |                                                                                                    |
| SYS.ALL_VIEWS            | Contains data about the views in the database                                                                |
| SYS.DBA_VIEWS            |                                                                                                    |
| SYS.USER_VIEWS           |                                                                                                    |
| SYS.USER_PASSWORD_LIMITS | Contains data about the password profile parameters for the user who is currently connected to the database. |

## GV\$ and V\$ Views

TimesTen provides several views that are prefixed with GV\$ and V\$. These views are supported in TimesTen Scaleout and TimesTen Classic. For most V\$ views, there is a corresponding GV\$ view.

#### In TimesTen Scaleout:

- The GV\$ views contain the contents of the V\$ view for every element of the database.
- The V\$ views contain data for the element to which your application is connected.

### In TimesTen Classic:

- The GV\$ views contain the same contents as their corresponding V\$ view.
- The V\$ views contain rows of data for the database to which your application is connected.

For example, assume you want to query the GV\$ and V\$BLOCK\_INFO system views for information on blocks and fragmentation.

## In TimesTen Scaleout:

• When you query the GV\$BLOCK\_INFO view, TimesTen returns the contents of the V\$BLOCK\_INFO contents for every element in the database. In this example, there are 6 elements, so TimesTen returns data for each of these 6 elements.

```
Command> SELECT * FROM GV$BLOCK_INFO;

TOTALBLOCKS, FREEBLOCKS, FREEBYTES, LARGESTFREE, ELEMENTID < 1549, 11, 235753720, 235717496, 1 > < 1548, 17, 235789368, 235728984, 3 > < 1547, 14, 235883704, 235855096, 5 > < 1549, 13, 235786520, 235762712, 2 > < 1548, 13, 235851352, 235827960, 6 > < 1544, 13, 235886264, 235851960, 4 > 6 rows found.
```

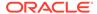

• When you query the V\$BLOCK\_INFO view, TimesTen returns data for the element to which your application is connected (the local element). In this example, the local element is 1.

Before running the query, run the  $set\ columnlabels\ on\ ttIsql\ command\ to\ display$  the column headers.

```
Command> set columnlabels on;
Command> SELECT * FROM V$BLOCK_INFO;
TOTALBLOCKS, FREEBLOCKS, FREEBYTES, LARGESTFREE, ELEMENTID
< 1549, 11, 235753720, 235717496, 1 >
1 row found.
```

#### In TimesTen Classic:

• When you query the GV\$BLOCK\_INFO view, TimesTen returns the same contents as the V\$BLOCK INFO view. Ignore the elementId column.

```
Command> SELECT * FROM GV$BLOCK_INFO;

TOTALBLOCKS, FREEBLOCKS, FREEBYTES, LARGESTFREE, ELEMENTID < 659, 4, 118359840, 118214208, 1 > 1 row found.
```

• When you query the V\$BLOCK\_INFO view, TimesTen returns data for the database to which your application is connected. Ignore the elementId column.

```
Command> SELECT * FROM V$BLOCK_INFO;

TOTALBLOCKS, FREEBLOCKS, FREEBYTES, LARGESTFREE, ELEMENTID < 659, 4, 118359840, 118214208, 1 > 1 row found.
```

## These views are categorized as follows:

- General GV\$ and V\$ System Views
- GV\$ and V\$TTSTATS System Views

## General GV\$ and V\$ System Views

Table 1-4 shows the general GV\$ and V\$ views. The GV\$ views are listed first in the name column of the table.

Table 1-4 General GV\$ and V\$ system views

| Name                                          | Description                                                                                                 |
|-----------------------------------------------|----------------------------------------------------------------------------------------------------|
| SYS.GV\$BACKUP_STATUS<br>SYS.V\$BACKUP_STATUS | Contains data about the current or last backup of the database (or element(s))                              |
| SYS.GV\$BLOCK_INFO SYS.V\$BLOCK_INFO          | Contains data about perm blocks and the amount of block-level fragmentation in the database (or element(s)) |
| SYS.GV\$BOOKMARK<br>SYS.V\$BOOKMARK           | Contains data about the transaction log                                                                     |

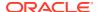

Table 1-4 (Cont.) General GV\$ and V\$ system views

| Name                                                             | Description                                                                                                    |
|------------------------------------------------------------------|----------------------------------------------------------------------------------------------------|
| SYS.GV\$CACHE_GROUP_INTERVAL_S TATS                              | contains data about the last 10 autorefresh cycles for a particular autorefresh interval                                                                                          |
| SYS.V\$CACHE_GROUP_INTERVAL_ST ATS                               |                                                                                                    |
| SYS.GV\$CACHE_GROUP_STATS SYS.V\$CACHE_GROUP_STATS               | Contains data about the last ten autorefresh transactions on the specified cache group                                                                                            |
| SYS.GV\$CKPT_CONFIG<br>SYS.V\$CKPT_CONFIG                        | Contains data about the background checkpointer                                                                                                    |
| SYS.GV\$CKPT_HISTORY SYS.V\$CKPT_HISTORY                         | Contains data about the last eight checkpoints                                                                                                    |
| SYS.GV\$COMMIT_BUFFER_STATS SYS.V\$COMMIT_BUFFER_STATS           | Contains data about the number of commit buffer overflows and the high watermark for memory used by the transaction reclaim records during the transaction commit process         |
| SYS.GV\$CONFIGURATION SYS.V\$CONFIGURATION                       | Contains data about most, but not all, connection attributes for the current connection                                                                                           |
| SYS.GV\$CONTEXT SYS.V\$CONTEXT                                   | Contains data about the context value of the current connection                                                                                                    |
| SYS.GV\$DATASTORE_STATUS SYS.V\$DATASTORE_STATUS                 | Contains data about the list of processes connected to the database (or element(s))                                                                                               |
| SYS.GV\$DB_COMPACT_CONFIG SYS.V\$DB_COMPACT_CONFIG               | Contains data about automatic database compaction                                                                                                    |
| SYS.GV\$DB_CONFIG<br>SYS.V\$DB CONFIG                            | Contains data about the value of a system parameter                                                                                                    |
| SYS.GV\$DB_WRTE_CONCURRENCY_MODE SYS.V\$DB_WRTE_CONCURRENCY_MODE | Contains data about the write concurrency mode of<br>the database and the status of write concurrency<br>mode operations and transitions                                          |
| SYS.GV\$DEADLOCKCYCLES SYS.V\$DEADLOCKCYCLES                     | Contains data about the transactions of the participants in the cycle                                                                                                    |
| SYS.GV\$DEADLOCKS SYS.V\$DEADLOCKS                               | Contains data about deadlock cycles                                                                                                    |
| SYS.GV\$DEADLOCKVICTIMS SYS.V\$DEADLOCKVICTIMS                   | Contains data about deadlock victims                                                                                                    |
| SYS.GV\$DISTRIBUTION_CURRENT SYS.V\$DISTRIBUTION_CURRENT         | Contains a subset of the rows in the SYS.GV\$DISTRIBUTION_MAP view in the current installed distribution map                                                                      |
| SYS.GV\$DISTRIBUTION_MAP SYS.V\$DISTRIBUTION_MAP                 | Supported in TimesTen Scaleout only  Contains the grid topology for the elements of the database (if global) or the local element (if local)  Supported in TimesTen Scaleout only |
| SYS.GV\$DISTRIBUTION_STATE SYS.V\$DISTRIBUTION_STATE             | Contains data about the state of each element<br>Supported in TimesTen Scaleout only                                                                                              |

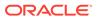

Table 1-4 (Cont.) General GV\$ and V\$ system views

| Name                                                                        | Description                                                                                                    |
|-----------------------------------------------------------------------------|----------------------------------------------------------------------------------------------------|
| SYS.GV\$DISTRIBUTION_VERSION SYS.V\$DISTRIBUTION_VERSION                    | Contains the current version number of the distribution map for the elements of the database (if global) or for the local element (if local) |
|                                                                             | Supported in TimesTen Scaleout only                                                                                                    |
| SYS.GV\$EPOCH_LATEST SYS.V\$EPOCH_LATEST                                    | Contains epoch values for all the elements in the database (if global) or for the local element (if local)                                   |
|                                                                             | Supported in TimesTen Scaleout only                                                                                                    |
| SYS.GV\$EPOCH_SESSION SYS.V\$EPOCH_SESSION                                  | Contains the epoch identifier of the last epoch created by the connection                                                                    |
| 0.0 <u>-</u> 0.200.0                                                        | Supported in TimesTen Scaleout only                                                                                                    |
| SYS.GV\$ERROR<br>SYS.V\$ERROR                                               | Contains data about errors for PL/SQL objects                                                                                                |
| SYS.GV\$EXECUTION_TIME_HISTOGR<br>AM<br>SYS.V\$EXECUTION_TIME_HISTOGRA<br>M | Contains a histogram of SQL execution times for either a single SQL command or all SQL commands if the command cache sampling is enabled     |
| SYS.GV\$GRIDSTATS SYS.V\$GRIDSTATS                                          | Contains data about statistics for databases in TimesTen Scaleout                                                                            |
| 0.0000000000000000000000000000000000000                                     | Supported in TimesTen Scaleout only                                                                                                    |
| SYS.GV\$HEAP_INFO SYS.V\$HEAP_INFO                                          | Contains the size and usage of heap memory                                                                                                   |
| SYS.GV\$HOST_NAME SYS.V\$HOST_NAME                                          | Contains the name of the host                                                                                                    |
| SYS.GV\$INDEX_ADVICE_OUTPUT SYS.V\$INDEX_ADVICE_OUTPUT                      | Contains index recommendations from the last recorded capture at the specified level                                                         |
| SYS.GV\$LATCH_STATS SYS.V\$LATCH_STATS                                      | Contains data about latch statistics                                                                                                    |
| SYS.GV\$LOG_HOLDS SYS.V\$LOG_HOLDS                                          | Contains data about transaction log holds                                                                                                    |
| SYS.GV\$MONITOR                                                             | Contains data about system performance                                                                                                    |
| SYS.V\$MONITOR                                                              | Related views:                                                                                                    |
|                                                                             | SYS.GV\$SYSTEMSTATS and SYS.V\$SYSTEMSTATS                                                                                                   |
| SYS.GV\$OPT_COL_STATS                                                       | Contains statistics information in text format                                                                                               |
| SYS.V\$OPT_COL_STATS                                                        |                                                                                                    |
| SYS.GV\$OPT_FLAG                                                            | Contains the optimizer flag settings for the current                                                                                         |
| SYS.V\$OPT_FLAG                                                             | transaction                                                                                                    |
| SYS.GV\$OPT_JOIN_ORDER                                                      | Contains data about the identifiers in the stored                                                                                            |
| SYS.V\$OPT_JOIN_ORDER                                                       | objects                                                                                                    |
| SYS.GV\$OPT_MAX_CMD_FREELIST_C NT                                           | Contains data about the objects that are stored in the database                                                                              |
| SYS.V\$OPT_MAX_CMD_FREELIST_CN<br>T                                         |                                                                                                    |

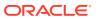

Table 1-4 (Cont.) General GV\$ and V\$ system views

| Name                                                    | Description                                                                                                    |
|---------------------------------------------------------|----------------------------------------------------------------------------------------------------|
| SYS.GV\$OPT_ORDER SYS.V\$OPT_ORDER                      | Contains data about the join order of the last prepared or executed SQL statement (SELECT, UPDATE, DELETE, and INSERT SELECT) in the current transaction                                                                                                    |
| SYS.GV\$OPT_STATS SYS.V\$OPT_STATS                      | Contains the set of statements required to restore the table statistics to the current state                                                                                                    |
| SYS.GV\$PLSQL_MEMORY_STATS SYS.V\$PLSQL_MEMORY_STATS    | Contains result statistics about PL/SQL library cache performance and activity                                                                                                    |
| SYS.GV\$REDUNDANT_INDEX SYS.V\$REDUNDANT_INDEX          | Contains data about redundant indexes                                                                                                    |
| SYS.V\$REPSTATS                                         | Contains data about per subscriber statistics for replication. When parallel replication or parallel asynchronous writethrough (AWT) features are enabled, the statistics are per track. If these features are not enabled, the statistics are for track 0. There is no SYS.GV\$REPSTATS view. |
| SYS.V\$SESSION                                          | Contains data about each current connection in TimesTen. This view is not supported in TimesTen Scaleout. There is no SYS.GV\$SESSION view.                                                                                                    |
| SYS.GV\$SQL_CMD_CACHE SYS.V\$SQL_CMD_CACHE              | Contains data about the prepared SQL statements in the TimesTen SQL command cache                                                                                                    |
| SYS.GV\$SQL_CMD_CACHE_INFO SYS.V\$SQL_CMD_CACHE_INFO    | Contains data about the commands in the TimesTen SQL command cache                                                                                                    |
| SYS.GV\$SQL_CMD_QUERY_PLAN<br>SYS.V\$SQL_CMD_QUERY_PLAN | Contains the detailed runtime query plans for SQL statements in the TimesTen SQL command cache                                                                                                    |
| SYS.GV\$STATS_CONFIG<br>SYS.V\$STATS_CONFIG             | Contains data about the parameters of the ttStats utility                                                                                                    |
| SYS.GV\$SYSTEMSTATS<br>SYS.V\$SYSTEMSTATS               | Contains data about system monitoring metrics                                                                                                    |
| SYS.GV\$TABLE_SIZES SYS.V\$TABLE_SIZES                  | Contains data about the space used by a table or materialized view, including indexes                                                                                                    |
| SYS.GV\$VERSION<br>SYS.V\$VERSION                       | Contains TimesTen release information                                                                                                    |
| SYS.GV\$XACT_ID SYS.V\$XACT_ID                          | Contains the transaction ID information for interpreting lock messages                                                                                                    |

## **GV\$** and **V\$TTSTATS** System Views

These views contain data based on information in the ttStats utility. These views exist in TimesTen Classic, but contain no data.

Table 1-5 shows the ttStats GV and V views. The GV views are listed first in the name column of the table.

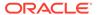

Table 1-5 GV\$ and V\$TTSTATS system views

| Name                                 | Description                                                       |
|--------------------------------------|-------------------------------------------------------------------|
| SYS.GV\$TTSTATS_AGGR_SCHEDULES       | Contains the metadata to determine when to do                     |
| SYS.V\$TTSTATS_AGGR_SCHEDULES        | ttStats metric aggregations                                       |
| SYS.GV\$TTSTATS_ALERTS               | Contains alerts for system resources                              |
| SYS.V\$TTSTATS_ALERTS                | Supported, but contains 0 rows                                    |
| SYS.GV\$TTSTATS_CKPTHIST_HIST        | Contains data about the critical checkpoint metric                |
| SYS.V\$TTSTATS_CKPTHIST_HIST         | history                                                           |
| SYS.GV\$TTSTATS_CPU_HIST             | Contains data about the CPU metric history                        |
| SYS.V\$TTSTATS_CPU_HIST              |                                                                   |
| SYS.GV\$TTSTATS_DISK_HIST            | Contains data about the critical disk IO metric                   |
| SYS.V\$TTSTATS_DISK_HIST             | history                                                           |
| SYS.GV\$TTSTATS_ELEMENT_AGGR         | Contains data about aggregated metrics                            |
| SYS.V\$TTSTATS_ELEMENT_AGGR          |                                                                   |
| SYS.GV\$TTSTATS_ELEMENT_METRICS      |                                                                   |
| SYS.V\$TTSTATS_ELEMENT_METRICS       | metric values                                                     |
| SYS.GV\$TTSTATS_GENERIC_HIST         | Contains data about metrics that can be                           |
| SYS.V\$TTSTATS_GENERIC_HIST          | represented in generic format                                     |
| SYS.GV\$TTSTATS_LOGHOLD_HIST         | Contains data about the history of transaction log                |
| SYS.V\$TTSTATS_LOGHOLD_HIST          | holds                                                             |
| SYS.GV\$TTSTATS_NETWORK_HIST         | Contains data about the critical network metric                   |
| SYS.V\$TTSTATS_NETWORK_HIST          | history                                                           |
| SYS.GV\$TTSTATS_SNAPSHOT_ANNOT ATION | Contains data about the optional user annotations for snapshots   |
| SYS.V\$TTSTATS_SNAPSHOT_ANNOTA TION  |                                                                   |
| SYS.GV\$TTSTATS_SQL_COMMAND_HIST     | Contains data about the SQL text for the most common SQL commands |
| SYS.V\$TTSTATS_SQL_COMMAND_HIS T     |                                                                   |
| SYS.GV\$TTSTATS_TOP_SQL_CMD_TE XT    | Contains data about the SQL command cache metadata history        |
| SYS.V\$TTSTATS_TOP_SQL_CMD_TEXT      | •                                                                 |
| SYS.GV\$TTSTATS_TXN_LOG_HIST         | Contains data about the transaction log write                     |
| SYS.V\$TTSTATS_TXN_LOG_HIST          | metric history                                                    |
| SYS.GV\$TTSTATS_VMEM_HIST            | Contains data about the history of virtual memory                 |
| SYS.V\$TTSTATS_VMEM_HIST             | usage                                                             |
|                                      |                                                                   |

# SYS.ALL\_ARGUMENTS

The  ${\tt ALL\_ARGUMENTS}$  view lists the arguments of the procedures and functions that are accessible to the current user.

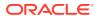

## **Related views**

- SYS.DBA\_ARGUMENTS lists the arguments of the procedures and functions that are available in the database. It has the same columns as ALL ARGUMENTS.
- SYS.USER\_ARGUMENTS describes the arguments of the procedures and functions that are owned by the current user. This view does not display the OWNER column.

| Туре                | Description                                                                                                    |  |
|---------------------|----------------------------------------------------------------------------------------------------|--|
| VARCHAR2(30) INLINE | Object owner                                                                                                    |  |
| VARCHAR2(30) INLINE | Object name                                                                                                    |  |
| VARCHAR2(30) INLINE | Package name                                                                                                    |  |
| TT_BIGINT NOT NULL  | Object number                                                                                                    |  |
| VARCHAR2(12) INLINE | Overloading                                                                                                    |  |
|                     | Indicates the <i>n</i> th overloading ordered by its appearance in the source; otherwise, it is NULL.                                                                                                    |  |
| TT_INTEGER          | Unique subprogram identifier                                                                                                    |  |
| VARCHAR2(30) INLINE | Argument name                                                                                                    |  |
|                     | If the argument is a scalar type, then the argument name is the name of the argument. A null argument name denotes a function return. If the function return or argument is a composite type, this view will have one row for each attribute of the composite type. Attributes are recursively expanded if they are composite. The meanings of ARGUMENT_NAME, POSITION, SEQUENCE, and DATA_LEVEL are interdependent. Together, as a row, they represent a node of a flattened tree.  ARGUMENT_NAME can refer to: |  |
|                     | <ul> <li>Return type, if ARGUMENT_NAME is NULL and DATA_LEVEL = 0</li> <li>The argument that appears in the argument list if ARGUMENT_NAME is NOT NULL and DATA_LEVEL = 0</li> <li>Attribute name of the composite type if ARGUMENT_NAME is NOT NULL and DATA_LEVEL &gt; 0</li> <li>A collection element type if ARGUMENT_NAME is NULL and</li> </ul>                                                                                                    |  |
|                     | VARCHAR2 (30) INLINE VARCHAR2 (30) INLINE TT_BIGINT NOT NULL VARCHAR2 (12) INLINE TT_INTEGER                                                                                                    |  |

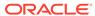

| Column name        | Туре                            | Description                                                                                                    |  |
|--------------------|---------------------------------|----------------------------------------------------------------------------------------------------|--|
| POSITION           | TT_INTEGER NOT NULL             | Item position                                                                                                    |  |
|                    |                                 | If DATA_LEVEL is 0, then this column contains the position of this item in the argument list, or 0 for a function return value.                                                                                                    |  |
|                    |                                 | If DATA_LEVEL is greater than 0, then this column contains the position of this item with respect to its siblings at the same DATA_LEVEL. For a referenced record field, this is the index of the field within the record. For a referenced collection element, this is 1 because collection elements do not have siblings. |  |
| SEQUENCE           | TT_INTEGER NOT NULL             | Argument sequence                                                                                                    |  |
|                    |                                 | Defines the sequential order of the argument and its attributes. Argument sequence starts 1. Return type and its recursively expanded (preorder tree walk) attributes come first, and each argument with its recursively expanded (preorder tree walk) attributes follow.                                                   |  |
| DATA_LEVEL         | TT_INTEGER NOT NULL             | Nesting depth of the argument for composite types                                                                                                    |  |
| DATA_TYPE          | VARCHAR2(30) INLINE             | Data type of the argument                                                                                                    |  |
| DEFAULTED          | VARCHAR2(1) INLINE              | Default status                                                                                                    |  |
|                    | NOT NULL                        | Specifies whether the argument is defaulted.                                                                                                    |  |
| DEFAULT_VALUE      | VARCHAR2(4194304)<br>NOT INLINE | For future use                                                                                                    |  |
| DEFAULT_LENGTH     | TT_INTEGER                      | For future use                                                                                                    |  |
| IN_OUT             | VARCHAR2(9) INLINE<br>NOT NULL  | Direction of the argument: (IN, OUT, IN OUT)                                                                                                    |  |
| DATA_LENGTH        | TT_INTEGER                      | Length of the argument                                                                                                    |  |
| DATA_PRECISION     | TT_INTEGER                      | Length in decimal digits (NUMBER) or binary digits (FLOAT)                                                                                                    |  |
| DATA_SCALE         | TT_INTEGER                      | Digits to the right of the decimal point in a number                                                                                                    |  |
| RADIX              | TT_INTEGER                      | Argument radix for a number                                                                                                    |  |
| CHARACTER_SET_NAME | VARCHAR2(16) INLINE             | Character set name for the argument                                                                                                    |  |
| TYPE_OWNER         | VARCHAR2(30) INLINE             | Owner of the type of the argument                                                                                                    |  |
| TYPE_NAME          | VARCHAR2(30) INLINE             | Name of the type of the argument                                                                                                    |  |
|                    |                                 | If the type is a package local type (declared in a package specification), then the column displays the name of the package.                                                                                                    |  |
| TYPE_SUBNAME       | VARCHAR2(30) INLINE             | Declared type                                                                                                    |  |
|                    |                                 | This is relevant for package local types. Displays the name of the type declared in the package identified in the TYPE NAME column.                                                                                                    |  |

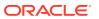

| Column name | Туре                           | Description                                                                                                    |
|-------------|--------------------------------|----------------------------------------------------------------------------------------------------|
| TYPE_LINK   | VARCHAR2 (128)                 | Database link                                                                                                    |
|             | INLINE                         | This is relevant for package local types when the package identified in the TYPE_NAME column is a remote package. This column displays the database link used to refer to the remote package. |
|             |                                | TimesTen ignores this value because remote packages are not supported.                                                                                                    |
| PLS_TYPE    | VARCHAR2(30) INLINE            | For numeric arguments, the name of the PL/SQL type of the argument Otherwise, NULL                                                                                                    |
| CHAR_LENGTH | NUMBER                         | Character limit for string data types                                                                                                    |
| CHAR_USED   | VARCHAR2(1) INLINE<br>NOT NULL | $\ensuremath{B}$ for byte limit or $\ensuremath{C}$ for character limit for the string                                                                                                    |

# SYS.ALL\_DEPENDENCIES

The ALL\_DEPENDENCIES view describes dependencies between procedures, packages, functions, and package bodies accessible to the current user.

## **Related views**

- SYS.DBA\_DEPENDENCIES describes all dependencies between objects in the database.
- SYS.USER\_DEPENDENCIES describes dependencies between objects that are owned by the current user.

| Column name          | Туре               | Description                                |
|----------------------|--------------------|--------------------------------------------|
| OWNER                | VARCHAR2(30) INLIN | E Object owner                             |
| NAME                 | VARCHAR2(30) INLIN | E Object name                              |
| TYPE                 | VARCHAR2(17) INLIN | E Object type                              |
| REFERENCED_OWNER     | VARCHAR2(30) INLIN | E Owner of the referenced object           |
| REFERENCED_NAME      | VARCHAR2(30) INLIN | E Name of the referenced object            |
| REFERENCED_TYPE      | VARCHAR2(17) INLIN | E Type of the referenced object            |
| REFERENCED_LINK_NAME | VARCHAR2 (128)     | Unused                                     |
|                      | INLINE             | (Column unused by TimesTen. Ignore value.) |
| DEPENDENCY_TYPE      | VARCHAR2(4) INLINE | REF for REF dependency                     |
|                      | NOT NULL           | HARD otherwise                             |

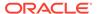

## SYS.ALL\_DIRECTORIES

The ALL DIRECTORIES view describes all directories accessible to the current user.

## Related views

 ${\tt SYS.DBA\_DIRECTORIES} \ describes \ all \ directories \ in \ the \ database. \ It \ has \ the \ same \ columns \ as \ {\tt ALL} \ \ {\tt DIRECTORIES}.$ 

### **Columns**

| Column name    | Туре                          | Description     |
|----------------|-------------------------------|-----------------|
| OWNER          | VARCHAR2(30)<br>INLINE        | Directory owner |
| DIRECTORY_NAME | VARCHAR2(30)<br>INLINE        | Directory name  |
| DIRECTORY_PATH | VARCHAR2 (4000)<br>NOT INLINE | Directory path  |

## SYS.ALL ERRORS

The  $\verb+All_ERRORS+$  describes the current errors on the stored objects accessible to the current user.

## Related views

- SYS.DBA\_ERRORS describes the current errors on all stored objects in the database. It has the same columns as ALL\_ERRORS.
- SYS.USER\_ERRORS describes the current errors on the stored objects that are owned by the current user. This view does not display the OWNER column.

| Column name | Туре                            | Description                                        |
|-------------|---------------------------------|----------------------------------------------------|
| OWNER       | VARCHAR2(30)<br>INLINE          | Object owner                                       |
| NAME        | VARCHAR2(30)<br>INLINE          | Object name                                        |
| TYPE        | VARCHAR2(12)<br>INLINE NOT NULL | Object type (such as PROCEDURE, FUNCTION, PACKAGE) |
| SEQUENCE    | TT_INTEGER NOT<br>NULL          | Sequence number (for ordering purposes)            |
| LINE        | TT_INTEGER NOT<br>NULL          | Line number at which the error occurred            |
| POSITION    | TT_INTEGER NOT<br>NULL          | Position in line at which the error occurred       |

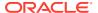

| Column name    | Туре                                      | Description                               |
|----------------|-------------------------------------------|-------------------------------------------|
| TEXT           | VARCHAR2 (4000)<br>NOT INLINE NOT<br>NULL | Text of the error                         |
| ATTRIBUTE      | VARCHAR2(9)<br>INLINE NOT NULL            | Error classification: ERROR or WARNING    |
| MESSAGE_NUMBER | TT_INTEGER                                | Numeric error number (without any prefix) |

## SYS.ALL\_IDENTIFIERS

The ALL\_IDENTIFIERS view displays information about the identifiers in the stored objects accessible to the current user.

## **Related views**

- SYS.DBA\_IDENTIFIERS displays information about the identifiers in all stored objects in the database. It has the same columns as ALL IDENTIFIERS.
- SYS.USER\_IDENTIFIERS describes the identifiers for all stored objects that are owned by the current user. This view does not display the OWNER column.

### Columns

| Column name      | Туре                     |        | Description                                                                         |
|------------------|--------------------------|--------|-------------------------------------------------------------------------------------|
| OWNER            | VARCHAR2(30)             | INLINE | Identifier owner                                                                    |
| NAME             | VARCHAR2(30)             | INLINE | Identifier name                                                                     |
| SIGNATURE        | CHAR (32)                |        | Signature of the identifier                                                         |
| TYPE             | VARCHAR2(18)<br>NOT NULL | INLINE | Identifier type                                                                     |
| OBJECT_NAME      | VARCHAR2(30)             | INLINE | Name of the object where the identifier action occurred                             |
| OBJECT_TYPE      | VARCHAR2(12)<br>NOT NULL | INLINE | Type of the object where the identifier action occurred                             |
| USAGE            | VARCHAR2(11)<br>NOT NULL | INLINE | Type of the identifier usage (declaration, definition, call, reference, assignment) |
| USAGE_ID         | TT_INTEGER               |        | Unique key for the identifier usage within the object                               |
| LINE             | TT_INTEGER               |        | Line number of the identifier action                                                |
| COL              | TT_INTEGER               |        | Column number of the identifier action                                              |
| USAGE_CONTEXT_ID | TT_INTEGER               |        | Context USAGE_ID of the identifier usage                                            |

# SYS.ALL\_OBJECTS

The  ${\tt ALL\_OBJECTS}$  view describes all objects in the database that are accessible to the current user.

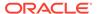

## Related views

- SYS.DBA\_OBJECTS describes all objects in the database. It has the same columns as ALL\_OBJECTS.
- SYS.USER\_OBJECTS describes all objects owned by the current user. This view does not display the <code>OWNER</code> column.

| Column name    | Туре                            | Description                                                                                                    |  |
|----------------|---------------------------------|----------------------------------------------------------------------------------------------------|--|
| OWNER          | VARCHAR2(30)<br>INLINE          | Object owner                                                                                                    |  |
| OBJECT_NAME    | VARCHAR2(30)<br>INLINE          | Object name                                                                                                    |  |
| SUBOBJECT_NAME | VARCHAR2(30)<br>INLINE          | Unused (Column unused by TimesTen. Ignore value.)                                                                                          |  |
| OBJECT_ID      | TT_BIGINT NOT<br>NULL           | Dictionary object number of the object                                                                                                    |  |
| DATA_OBJECT_ID | TT_BIGINT                       | Unused (Column unused by TimesTen. Ignore value.)                                                                                          |  |
| OBJECT_TYPE    | VARCHAR2(17)<br>INLINE NOT NULL | Object type (such as PROCEDURE, FUNCTION)                                                                                                  |  |
| CREATED        | DATE NOT NULL                   | Timestamp for creation of object                                                                                                    |  |
| LAST_DDL_TIME  | DATE NOT NULL                   | Timestamp for the last modification of the object resulting from a DDL statement                                                           |  |
| TIMESTAMP      | VARCHAR2(78)<br>INLINE NOT NULL | Timestamp for the specification of the object (character data)                                                                             |  |
| STATUS         | VARCHAR2(7)<br>INLINE NOT NULL  | Status of the object (VALID, INVALID, or N/A)                                                                                              |  |
| TEMPORARY      | VARCHAR2(1)                     | Y for temporary object; N otherwise                                                                                                    |  |
|                | INLINE NOT NULL                 | The current session can see only data that it placed in this object itself.  The value is always 'Y'.                                      |  |
| GENERATED      | VARCHAR2(1)<br>INLINE NOT NULL  | Y for system-generated object; $\mathbb N$ otherwise The value is always $\mathbb N$ .                                                     |  |
| SECONDARY      | VARCHAR2(1)<br>INLINE NOT NULL  | Y if there is a secondary object created by the ODCIIndexCreate method of the Oracle Data Cartridge; N otherwise  The value is always 'N'. |  |
| NAMESPACE      | TT_INTEGER NOT<br>NULL          | Namespace for the object                                                                                                    |  |
| EDITION_NAME   | VARCHAR2(30)<br>INLINE          | Unused (Column unused by TimesTen. Ignore value.)                                                                                          |  |

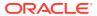

# SYS.ALL PLSQL\_OBJECT\_SETTINGS

The ALL\_PLSQL\_OBJECT\_SETTINGS view displays information about the compiler settings for the stored objects accessible to the current user.

#### Related views

- SYS.DBA\_PLSQL\_OBJECT\_SETTINGS displays information about the compiler settings for all stored objects in the database. It has the same columns as ALL\_PLSQL\_OBJECT\_SETTINGS.
- SYS.USER\_PLSQL\_OBJECT\_SETTINGS describes compiler settings for all stored objects that are owned by the current user. This view does not display the OWNER column.

### **Columns**

| Column name          | Туре                            | Description                                                                        |
|----------------------|---------------------------------|------------------------------------------------------------------------------------|
| OWNER                | VARCHAR2(30) INLINE             | Object owner                                                                       |
| NAME                 | VARCHAR2(30) INLINE             | Object name                                                                        |
| TYPE                 | VARCHAR2(12) INLINE<br>NOT NULL | Object type (such as PROCEDURE, FUNCTION)                                          |
| PLSQL_OPTIMIZE_LEVEL | NUMBER                          | Optimize level used to compile the object                                          |
| PLSQL_CODE_TYPE      | VARCHAR2(4000) NOT<br>INLINE    | Compilation mode for the object                                                    |
| PLSQL_DEBUG          | VARCHAR2(4000) NOT INLINE       | Indication of whether the object was compiled with debug information               |
| PLSQL_WARNINGS       | VARCHAR2(4000) NOT INLINE       | Compiler warning settings that were used to compile the object                     |
| NLS_LENGTH_SEMANTICS | VARCHAR2(4000) NOT INLINE       | NLS length semantics that were used to compile the object                          |
| PLSQL_CCFLAGS        | VARCHAR2(4000) NOT<br>INLINE    | Conditional compilation flag settings that were used to compile the object         |
| PLSCOPE_SETTINGS     | VARCHAR2(4000) NOT<br>INLINE    | Specification of whether the PL/SQL compiler generates cross-reference information |

## SYS.ALL\_PROCEDURES

The ALL\_PROCEDURES view describes all PL/SQL functions and procedures, along with associated properties, that are accessible to the current user.

## Related views

- SYS.DBA\_PROCEDURES describes all PL/SQL functions and procedures, along with associated properties. It has the same columns as ALL PROCEDURES.
- SYS.USER\_PROCEDURES describes all functions and procedures, along with associated properties that are owned by the current user. This view does not display the OWNER column.

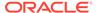

| Column name    | Туре                            | Description                                                                                                    |
|----------------|---------------------------------|----------------------------------------------------------------------------------------------------|
| OWNER          | VARCHAR2(30)<br>INLINE          | Owner of the procedure or function                                                                                 |
| OBJECT_NAME    | VARCHAR2(30)<br>INLINE          | Name of the object: top-level function, procedure or package name                                                  |
| PROCEDURE_NAME | VARCHAR2(30)<br>INLINE          | Name of the procedure or function                                                                                  |
| OBJECT_ID      | TT_BIGINT NOT NULL              | Object number                                                                                                    |
| SUBPROGRAM_ID  | NUMBER NOT NULL                 | Unique subprogram identifier                                                                                       |
| OVERLOAD       | VARCHAR2(12)<br>INLINE          | Overload unique identifier                                                                                         |
| OBJECT_TYPE    | VARCHAR2(17)<br>INLINE          | Object type                                                                                                    |
| AGGREGATE      | VARCHAR2(3) INLINE<br>NOT NULL  | YES if the object is an aggregate function; NO otherwise                                                           |
|                |                                 | TimesTen does not support aggregate functions, so value is NO.                                                     |
| PIPELINED      | VARCHAR2 (3) INLINE<br>NOT NULL | YES if the object is a pipelined table; NO otherwise                                                               |
|                |                                 | TimesTen does not support PIPELINED, so value is NO.                                                               |
| IMPLTYPEOWNER  | VARCHAR2(30)<br>INLINE          | Name of owner of the implementation type, if any                                                                   |
| IMPLTYPENAME   | VARCHAR2(30)<br>INLINE          | Name of the implementation type, if any                                                                            |
| PARALLEL       | VARCHAR2(3) INLINE<br>NOT NULL  | YES if the procedure or function is parallelenabled; NO otherwise                                                  |
|                |                                 | TimesTen does not support PARALLEL, so value is NO.                                                                |
|                |                                 | You can specify the parallel_enable_clause, but it has no effect.                                                  |
| INTERFACE      | VARCHAR2(3) INLINE<br>NOT NULL  | YES, if the procedure or function is a table function implemented using the Oracle Data Cartridge Interface (ODCI) |
|                |                                 | NO, otherwise                                                                                                    |
|                |                                 | TimesTen does not support ODCI so value is NO.                                                                     |
| DETERMINISTIC  | VARCHAR2(3) INLINE<br>NOT NULL  | ${\tt YES},$ if the procedure or function is declared to be deterministic                                          |
|                |                                 | NO, otherwise                                                                                                    |

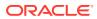

| Column name | Туре                            | Description                                                                                                    |
|-------------|---------------------------------|----------------------------------------------------------------------------------------------------|
| AUTHID      | VARCHAR2(12)<br>INLINE NOT NULL | DEFINER if the procedure or function is declared to execute as definer  CURRENT_USER if the procedure or function is declared to execute as invoker |

## SYS.ALL SOURCE

The  $\verb"All_source"$  view describes the text source of the stored objects accessible to the current user.

#### Related views

- SYS.DBA\_SOURCE describes the text source of all stored objects. It has the same columns
  as ALL\_SOURCE.
- SYS.USER\_SOURCE describes the text source of the stored objects that are owned by the current user. This view does not display the <code>OWNER</code> column.

#### **Columns**

| Column name | Туре                            | Description                                        |
|-------------|---------------------------------|----------------------------------------------------|
| OWNER       | VARCHAR2(30) INLINE             | Object owner                                       |
| NAME        | VARCHAR2(30) INLINE             | Object name                                        |
| TYPE        | VARCHAR2(12) INLINE<br>NOT NULL | Object type (such as PROCEDURE, FUNCTION, PACKAGE) |
| LINE        | TT_INTEGER NOT NULL             | Line number of this line of source                 |
| TEXT        | VARCHAR2(4000) NOT<br>INLINE    | Text source of the stored object                   |

# SYS.ALL\_STORED\_SETTINGS

The ALL\_STORED\_SETTINGS view describes the persistent parameter settings for stored PL/SQL units for which the current user has execute privileges.

 ${\tt ALL\_STORED\_SETTINGS} \ is \ retained \ for \ backward \ compatibility. \ Use \ the \\ {\tt ALL\_PLSQL\_OBJECT\_SETTINGS} \ view \ instead.$ 

## Related views

- SYS.DBA\_STORED\_SETTINGS describes the persistent parameter settings for stored PL/SQL units for which the current user has execute privileges. It also returns parameter information for all objects in the database.
- SYS.USER\_STORED\_SETTINGS describes the persistent parameter settings for stored PL/SQL units, but only shows information about PL/SQL units owned by the current user.

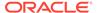

### **Columns**

| Column name | Туре                            | Description                                                                                                    |
|-------------|---------------------------------|----------------------------------------------------------------------------------------------------|
| OWNER       | VARCHAR2(30)<br>INLINE          | Name of the database user owning the stored PL/SQL unit                                                                                                    |
| OBJECT_NAME | VARCHAR2(30)<br>INLINE          | Name of the PL/SQL unit                                                                                                    |
| OBJECT_ID   | TT_BIGINT NOT<br>NULL           | Object number of the PL/SQL unit                                                                                                    |
| OBJECT_TYPE | VARCHAR2(12)<br>INLINE NOT NULL | The type of the PL/SQL unit: PROCEDURE, FUNCTION, PACKAGE or PACKAGE BODY                                                                                       |
| PARAM_NAME  | VARCHAR2(30)<br>INLINE NOT NULL | The name of the parameter stored persistently with the PL/SQL unit                                                                                              |
| PARAM_VALUE | VARCHAR2(4000)<br>NOT INLINE    | The TO_CHAR () representation of the value of the persistently stored parameter The width of this column is operating system dependent, but it is at least 255. |

## SYS.ALL\_SYNONYMS

The  ${\tt ALL\_SYNONYMS}$  view describes the synonyms accessible to the current user. These criteria determine the list of synonyms that  ${\tt ALL\_SYNONYMS}$  shows:

- All private synonyms owned by the logged-in user, even if the base object is not accessible to the user.
- All public synonyms, even if the base object is not accessible to the user.
- All private synonyms owned by a different user, where the base object pointed to by the synonym or by nested synonyms is known to be accessible because of a grant to the logged-in user.

The base object can be a table, view, synonym, index, sequence, PL/SQL stored procedure, PL/SQL function, PL/SQL package, materialized view or cache group.

## **Related views**

- SYS.DBA\_SYNONYMS describes all synonyms in the database.
- SYS.USER\_SYNONYMS describes the synonyms owned by the current user. This view does not display the <code>OWNER</code> column.

| Column name  | Туре                   | Description          |  |
|--------------|------------------------|----------------------|--|
| OWNER        | VARCHAR2(30)<br>INLINE | Owner of the synonym |  |
| SYNONYM_NAME | VARCHAR2(30)<br>INLINE | Name of the synonym  |  |

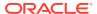

| Column name | Туре                     | Description                                                                                                    |
|-------------|--------------------------|----------------------------------------------------------------------------------------------------|
| TABLE_OWNER | VARCHAR2 (30)<br>INLINE  | Owner of the object referenced by the synonym, or creator of the referring synonym if the target is a public synonym |
| TABLE_NAME  | VARCHAR2(30)<br>INLINE   | Name of the object referenced by the synonym                                                                         |
| DB_LINK     | VARCHAR2 (128)<br>INLINE | Unused This is reserved for future use. The value is always NULL.                                                    |

# SYS.ALL\_TABLES

The ALL\_TABLES view describes all tables accessible to the current user. The column names and data types are the same as the Oracle Database. TimesTen returns NULL for some columns that are not supported in TimesTen. You should ignore such columns. See the Description column in the Columns table.

## Related views

- SYS.DBA\_TABLES describes all tables in the database.
- SYS.USER\_TABLES describes all tables in the database that are owned by the current user.

| Column name     | Туре                           | Description                                                                                     |
|-----------------|--------------------------------|-------------------------------------------------------------------------------------------------|
| OWNER           | VARCHAR2(30) INLINE            | Owner of the table                                                                              |
| TABLE_NAME      | VARCHAR2(30) INLINE            | Name of the table                                                                               |
| TABLESPACE_NAME | VARCHAR2(30) INLINE            | Unused                                                                                          |
|                 |                                | (Column unused by TimesTen. Ignore value.)                                                      |
| CLUSTER_NAME    | VARCHAR2(30) INLINE            | Unused                                                                                          |
|                 |                                | (Column unused by TimesTen. Ignore value.)                                                      |
| IOT_NAME        | VARCHAR2(30) INLINE            | Unused                                                                                          |
|                 |                                | (Column unused by TimesTen. Ignore value.)                                                      |
| STATUS          | VARCHAR2(8) INLINE NOT<br>NULL | If a previous DROP TABLE operation failed, indication of whether the table is UNUSABLE or VALID |
| PCT_FREE        | NUMBER                         | Unused                                                                                          |
|                 |                                | (Column unused by TimesTen. Ignore value.)                                                      |
| PCT_USED        | NUMBER                         | Unused                                                                                          |
|                 |                                | (Column unused by TimesTen. Ignore value.)                                                      |

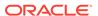

| Column name     | Туре                        | Description                                                               |
|-----------------|-----------------------------|---------------------------------------------------------------------------|
| INI_TRANS       | NUMBER                      | Unused                                                                    |
|                 |                             | (Column unused by TimesTen. Ignore value.)                                |
| MAX_TRANS       | NUMBER                      | Unused                                                                    |
|                 |                             | (Column unused by TimesTen. Ignore value.)                                |
| INITIAL_EXTENT  | NUMBER                      | Unused                                                                    |
|                 |                             | (Column unused by TimesTen. Ignore value.)                                |
| NEXT_EXTENT     | NUMBER                      | Unused                                                                    |
|                 |                             | (Column unused by TimesTen. Ignore value.)                                |
| MIN_EXTENTS     | NUMBER                      | Unused                                                                    |
|                 |                             | (Column unused by TimesTen. Ignore value.)                                |
| MAX_EXTENTS     | NUMBER                      | Unused                                                                    |
|                 |                             | (Column unused by TimesTen. Ignore value.)                                |
| PCT_INCREASE    | NUMBER                      | Unused                                                                    |
|                 |                             | (Column unused by TimesTen. Ignore value.)                                |
| FREELISTS       | NUMBER                      | Unused                                                                    |
|                 |                             | (Column unused by TimesTen. Ignore value.)                                |
| FREELIST_GROUPS | NUMBER                      | Unused                                                                    |
|                 |                             | (Column unused by TimesTen. Ignore value.)                                |
| LOGGING         | VARCHAR2(3) INLINE NOT NULL | YES if changes to the table are logged                                    |
|                 |                             | $\ensuremath{\mathbb{N}}\xspace$ ) if changes to the table are not logged |
| BACKED_UP       | VARCHAR2(1) INLINE          | Unused                                                                    |
|                 |                             | (Column unused by TimesTen. Ignore value.)                                |
| NUM_ROWS        | NUMBER                      | Number of rows                                                            |
| BLOCKS          | NUMBER                      | Unused                                                                    |
|                 |                             | (Column unused by TimesTen. Ignore value.)                                |
| EMPTY_BLOCKS    | NUMBER                      | Unused                                                                    |
|                 |                             | (Column unused by TimesTen. Ignore value.)                                |
| AVG_SPACE       | NUMBER                      | Unused                                                                    |
|                 |                             | (Column unused by TimesTen. Ignore value.)                                |

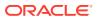

| Column name               | Туре                           | Description                                                            |
|---------------------------|--------------------------------|------------------------------------------------------------------------|
| CHAIN_CNT                 | NUMBER                         | Unused<br>(Column unused by TimesTen.<br>Ignore value.)                |
| AVG_ROW_LEN               | NUMBER                         | Unused<br>(Column unused by TimesTen.<br>Ignore value.)                |
| AVG_SPACE_FREELIST_BLOCKS | NUMBER                         | Unused<br>(Column unused by TimesTen.<br>Ignore value.)                |
| NUM_FREELIST_BLOCKS       | NUMBER                         | Unused<br>(Column unused by TimesTen.<br>Ignore value.)                |
| DEGREE                    | VARCHAR2(10) INLINE            | Unused<br>(Column unused by TimesTen.<br>Ignore value.)                |
| INSTANCES                 | VARCHAR2(10) INLINE            | Unused<br>(Column unused by TimesTen.<br>Ignore value.)                |
| CACHE                     | VARCHAR2(5) INLINE             | Unused<br>(Column unused by TimesTen.<br>Ignore value.)                |
| TABLE_LOCK                | VARCHAR2(8) INLINE             | Unused (Column unused by TimesTen. Ignore value.)                      |
| SAMPLE_SIZE               | NUMBER                         | Unused (Column unused by TimesTen. Ignore value.)                      |
| LAST_ANALYZED             | DATE                           | Unused<br>(Column unused by TimesTen.<br>Ignore value.)                |
| PARTITIONED               | VARCHAR2(3) INLINE NOT<br>NULL | Value of NO TimesTen does not support partitioned tables.              |
| IOT_TYPE                  | VARCHAR2(12) INLINE            | Unused (Column unused by TimesTen. Ignore value.)                      |
| TEMPORARY                 | VARCHAR2(1) INLINE NOT<br>NULL | Y if temporary table N otherwise                                       |
| SECONDARY                 | VARCHAR2(1) INLINE NOT<br>NULL | Unused Value returned is N. (Column unused by TimesTen. Ignore value.) |

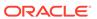

| Column name      | Туре                           | Description                                                                                                    |
|------------------|--------------------------------|----------------------------------------------------------------------------------------------------|
| NESTED           | VARCHAR2(3) INLINE NOT<br>NULL | Unused Value returned is NO. TimesTen does not support nested tables. (Column unused by TimesTen. Ignore value.)                                                                                                    |
| BUFFER_POOL      | VARCHAR2(7) INLINE NOT<br>NULL | Unused Value returned is DEFAULT. (Column unused by TimesTen. Ignore value.)                                                                                                    |
| FLASH_CACHE      | VARCHAR2(7) INLINE NOT<br>NULL | Unused Value returned is DEFAULT. (Column unused by TimesTen. Ignore value.)                                                                                                    |
| CELL_FLASH_CACHE | VARCHAR2(7) INLINE NOT<br>NULL | Unused Value returned is DEFAULT. (Column unused by TimesTen. Ignore value.)                                                                                                    |
| ROW_MOVEMENT     | VARCHAR2(8) INLINE NOT<br>NULL | Unused Value returned is DISABLED. (Column unused by TimesTen. Ignore value.)                                                                                                    |
| GLOBAL_STATS     | VARCHAR2(3) INLINE NOT<br>NULL | Unused Value returned is NO. (Column unused by TimesTen. Ignore value.)                                                                                                    |
| USER_STATS       | VARCHAR2(3) INLINE             | Unused<br>(Column unused by TimesTen.<br>Ignore value.)                                                                                                    |
| DURATION         | VARCHAR2(15) INLINE            | Duration of a temporary table  If value returned is  SYS\$SESSION, rows are  preserved for the duration of the session. If value returned is  SYS\$TRANSACTION, rows are deleted after COMMIT. If value returned is NULL, table is not a temporary table. |
| SKIP_CORRUPT     | VARCHAR2(8) INLINE NOT<br>NULL | Unused Value returned is DISABLED. (Column unused by TimesTen. Ignore value.)                                                                                                    |
| MONITORING       | VARCHAR2(3) INLINE NOT<br>NULL | Unused Value returned is NO. (Column unused by TimesTen. Ignore value.)                                                                                                    |
| CLUSTER_OWNER    | VARCHAR2(30) INLINE            | Unused<br>(Column unused by TimesTen.<br>Ignore value.)                                                                                                    |

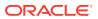

| Column name     | Туре                           | Description                                                                     |
|-----------------|--------------------------------|---------------------------------------------------------------------------------|
| DEPENDENCIES    | VARCHAR2(8) INLINE NOT<br>NULL | Unused  Value returned is DISABLED.  (Column unused by TimesTen. Ignore value.) |
| COMPRESSION     | VARCHAR2(8) INLINE NOT<br>NULL | Status of column-based compression (ENABLED or DISABLED)                        |
| COMPRESS_FOR    | VARCHAR2(12) INLINE            | QUERY HIGH if compression is enabled NULL otherwise                             |
| DROPPED         | VARCHAR2(3) INLINE NOT<br>NULL | Unused Value returned is NO. (Column unused by TimesTen. Ignore value.)         |
| READ_ONLY       | VARCHAR2(3) INLINE             | Unused  Value returned is NULL. (Column unused by TimesTen. Ignore value.)      |
| SEGMENT_CREATED | VARCHAR2(3)INLINE NOT<br>NULL  | Unused Value returned is YES. (Column unused by TimesTen. Ignore value.)        |
| RESULT_CACHE    | VARCHAR2(7) INLINE NOT<br>NULL | Unused Value returned is DEFAULT. (Column unused by TimesTen. Ignore value.)    |

# SYS.ALL\_TAB\_PRIVS

The ALL\_TAB\_PRIVS view lists the object privileges granted to the current user, the object privileges granted by the current user, the list of object privileges granted for objects owned by the current user and the object privileges granted to PUBLIC.

## **Related views**

- SYS.DBA\_TAB\_PRIVS describes all object grants in the database.
- SYS.USER\_TAB\_PRIVS describes the object grants for which the current user is the object owner, grantor, or grantee.

| Column name  | Туре         |        | Description                                |
|--------------|--------------|--------|--------------------------------------------|
| GRANTOR      | VARCHAR2(30) | INLINE | Name of the user who granted the privilege |
| GRANTEE      | VARCHAR2(30) | INLINE | Name of the user who has the privilege     |
| TABLE_SCHEMA | VARCHAR2(30) | INLINE | Object owner                               |

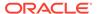

| Column name | Туре                            | Description    |
|-------------|---------------------------------|----------------|
| TABLE_NAME  | VARCHAR2(30) INLINE             | Object name    |
| PRIVILEGE   | VARCHAR2(40) INLINE NOT<br>NULL | Privilege name |
| GRANTABLE   | VARCHAR2(3) INLINE NOT<br>NULL  | Value NO       |
| HIERARCHY   | VARCHAR2(3) INLINE NOT<br>NULL  | Value NO       |

# SYS.ALL\_TAB\_SIZES

The ALL\_TAB\_SIZES view contains information about the size of tables that are accessible to the current user. This view also includes information on the size of materialized views and cache tables.

For more information, see ttComputeTabSizes in the *Oracle TimesTen In-Memory Database Reference*.

### **Related views**

- SYS.DBA\_TAB\_SIZES contains the information about the size of tables and materialized views that are available in the database. It has the same columns as SYS.ALL\_TAB\_SIZES.
- SYS.USER\_TAB\_SIZES contains the information about the size of tables and materialized views that are owned by the current user. This view does not contain the OWNER column.

| Column name        | Туре                   | Description                                                                                                    |
|--------------------|------------------------|----------------------------------------------------------------------------------------------------|
| OWNER              | VARCHAR2(30)<br>INLINE | Owner of table or materialized view                                                                                        |
| TABLE_NAME         | VARCHAR2(30)<br>INLINE | Name of table or materialized view                                                                                         |
| INLINE_ALLOC_BYTES | TT_BIGINT NOT<br>NULL  | The amount of bytes allocated for row pages for the table (inline values)                                                  |
| NUM_USED_ROWS      | TT_BIGINT NOT<br>NULL  | The number of rows that are active or unlinked (pending deletes or updates)                                                |
|                    |                        | This column has different semantics than column NUMTUPS in SYS.TABLES. For more information on SYS.TABLES, see SYS.TABLES. |
| NUM_FREE_ROWS      | TT_BIGINT NOT<br>NULL  | The number of rows that can be inserted into the table without additional allocation cost                                  |
|                    |                        | This does not include the cost of inserted out-of-line values.                                                             |

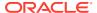

| Column name       | Туре                  | Description                                                                                                    |
|-------------------|-----------------------|----------------------------------------------------------------------------------------------------|
| AVG_ROW_LEN       | TT_BIGINT             | The average amount of bytes used to store a row                                                                                        |
|                   |                       | This value considers utilization of row pages, out-of-line buffers and system metadata.                                                |
| OUT_OF_LINE_BYTES | TT_BIGINT             | The sum of the sizes of out-of-line buffers that store varying character values for the table                                          |
| METADATA_BYTES    | TT_BIGINT NOT<br>NULL | Size of internal data structures for system usage                                                                                      |
|                   |                       | Compressed tables contain a dictionary that includes the distinct compressed values. These values are considered part of the metadata. |
| INDEX_BYTES       | TT_BIGINT NOT NULL    | Space usage by all indexes for table                                                                                                   |
| TOTAL_BYTES       | TT_BIGINT             | The sum of INLINE_ALLOC_BYTES, OUT_OF_LINE_BYTES, and METADATA_BYTES                                                                   |
|                   |                       | If OUT_OF_LINE_BYTES is NULL then the value of this column is NULL.                                                                    |
| LAST_UPDATED      | TT_TIMESTAMP NOT NULL | Time of last update                                                                                                    |

# SYS.ALL\_USERS

The  ${\tt ALL\_USERS}$  view lists all users of the database that are visible to the current user.

### Related views

- SYS.DBA\_USERS describes all users of the database and contains more columns than ALL\_USERS.
- SYS.USER\_USERS describes the current user of the database and contains more columns than ALL\_USERS.

### **Columns**

| Column name | Туре                  | Description               |
|-------------|-----------------------|---------------------------|
| USERNAME    | VARCHAR2(30) INLINE   | Name of the user          |
| USER_ID     | TT_INTEGER NOT NULL   | ID number of the user     |
| CREATED     | TT_TIMESTAMP NOT NULL | Date the user was created |

# SYS.ALL\_VIEWS

The  ${\tt SYS.ALL\_VIEWS}$  view describes all views accessible to the current user. The column names and data types are the same as the Oracle database. TimesTen returns NULL for

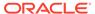

some columns that are not supported in TimesTen. You should ignore such columns. See the Description column in the Columns table.

### **Related views**

- SYS.DBA\_VIEWS describes all views in the database.
- SYS.USER\_VIEWS describes all views in the database that are owned by the current user.

| Column name      | Туре                           | Description                                                     |
|------------------|--------------------------------|-----------------------------------------------------------------|
| OWNER            | VARCHAR2(30) INLINE            | Owner of the view                                               |
| VIEW_NAME        | VARCHAR2(30) INLINE            | Name of the view                                                |
| TEXT_LENGTH      | NUMBER                         | Length of the view text                                         |
| TEXT             | VARCHAR2(409600) NOT<br>INLINE | View text                                                       |
| TYPE_TEXT_LENGTH | NUMBER                         | Unused                                                          |
|                  |                                | (Column unused by TimesTen. Ignore value.)                      |
| TYPE_TEXT        | VARCHAR2 (4000) NOT            | Unused                                                          |
|                  | INLINE                         | (Column unused by TimesTen. Ignore value.)                      |
| OID_TEXT_LENGTH  | NUMBER                         | Unused                                                          |
|                  |                                | (Column unused by TimesTen. Ignore value.)                      |
| OID_TEXT         | VARCHAR2 (4000) NOT            | Unused                                                          |
|                  | INLINE                         | (Column unused by TimesTen. Ignore value.)                      |
| VIEW_TYPE_OWNER  | VARCHAR2(30) INLINE            | Unused                                                          |
|                  |                                | (Column unused by TimesTen. Ignore value.)                      |
| VIEW_TYPE        | VARCHAR2(30) INLINE            | Unused                                                          |
|                  |                                | (Column unused by TimesTen. Ignore value.)                      |
| SUPERVIEW_NAME   | VARCHAR2(30) INLINE            | Unused                                                          |
|                  |                                | (Column unused by TimesTen. Ignore value.)                      |
| EDITIONING_VIEW  | VARCHAR2(1) INLINE NOT         | Unused                                                          |
|                  | NULL                           | Value returned is N. (Column unused by TimesTen. Ignore value.) |
| READ_ONLY        | VARCHAR2(1) INLINE NOT         | Unused                                                          |
|                  | NULL                           | Value returned is Y. (Column unused by TimesTen. Ignore value.) |

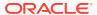

# SYS.CACHE\_GROUP

The  ${\tt CACHE\_GROUP}$  table describes the definition of a TimesTen cache.

| CGNAME             |                      |                                                                                                    |
|--------------------|----------------------|----------------------------------------------------------------------------------------------------|
|                    | TT_CHAR(31) NOT NULL | Group name                                                                                                    |
| CGOWNER            | TT_CHAR(31) NOT NULL | Group owner                                                                                                    |
| CGID               | TT_BIGINT NOT NULL   | ID of this cache group                                                                                                    |
| ROOT               | TT_BIGINT NOT NULL   | Unique identifier for cache group's root table                                                                                                    |
| SOURCE             | TT_CHAR(8) NOT NULL  | Data source for caching The only supported value is 'ORACLE'.                                                                                                    |
| CGDURATION         | TT_INTEGER NOT NULL  | Internal use.                                                                                                    |
| TBLCNT             | TT_SMALLINT NOT NULL | Number of tables in cache group                                                                                                    |
| REFRESH_MODE       | TT_CHAR(1) NOT NULL  | The current autorefresh mode 'N': No autorefresh 'I': Incremental autorefresh 'F': Full autorefresh                                                                                                    |
| REFRESH_STATE      | TT_CHAR(1) NOT NULL  | The current autorefresh mode 'N': Off 'Y': On 'P': Paused                                                                                                    |
| REFRESH_INTERVAL   | TT_BIGINT NOT NULL   | Autorefresh interval in milliseconds                                                                                                    |
| CGATTRIBUTES       | BINARY(4) NOT NULL   | Bits 0-7 for cache group types Bits 8-15 for autoload options Bit 0: 1 - READONLY Bit 1: 1 - SYNCHRONOUS WRITETHROUGH Bit 2: 1 - AUTOREFRESH                                                                                      |
|                    |                      | Bit 3: 1 - PROPAGATE  Bit 8: 1 - autoload on create (Always 1 for AUTOREFRESH)  Bit 9: 1 - dynamic cache group                                                                                                    |
| REFRESH_WITH_LIMIT | TT_INTEGER NOT NULL  | The maximum number of autorefresh change log records kept in the trigger log table in the Oracle database                                                                                                    |
|                    |                      | A larger value causes the autorefresh to use more space in the Oracle database, while it prevents the truncation of logs that are not autorefreshed to TimesTen yet, and therefore reduces the possible fallback to full refresh. |
|                    |                      | The field is used only by incremental autorefresh.                                                                                                    |
| CVGRIDID           | TT_INTEGER NOT NULL  | Not used                                                                                                    |

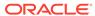

| Column name | Туре                                      | Description                                                                                                    |
|-------------|-------------------------------------------|----------------------------------------------------------------------------------------------------|
| GRIDINFO    | VARBINARY(409600)<br>NOT INLINE           | Internal use                                                                                                    |
| ORATOP      | TT_VARCHAR(409600)<br>NOT INLINE          | Future use                                                                                                    |
| ORAPROXY    | TT_VARCHAR(409600)<br>NOT INLINE          | Future use                                                                                                    |
| ORABASE     | TT_VARCHAR(409600)<br>NOT INLINE          | Future use                                                                                                    |
| TTALIAS     | TT_VARCHAR(409600)<br>NOT INLINE          | Future use                                                                                                    |
| ORASCN      | VARBINARY (409600)<br>NOT INLINE NOT NULL | When using an Oracle Active Data Guard setup, this column contains the Oracle SCN used to refresh the cache group represented by the row (SYS.CACHE_GROUP.CGNAME). |

## SYS.COLUMNS

The  $\tt COLUMNS$  table describes every column in every table in the database, including the name of the column, the type of the column and whether the column is nullable.

| Column name | Туре                    | Description                                                                                  |
|-------------|-------------------------|----------------------------------------------------------------------------------------------|
| ID          | TT_BIGINT NOT NULL      | Same as SYS.TABLES.TBLID of the table that owns the column                                   |
| COLNUM      | TT_SMALLINT NOT<br>NULL | Ordinal number of the column as specified when the table is created or subsequently altered. |
|             |                         | See also COLPOS in this table.                                                               |
| COLNAME     | TT_CHAR(31) NOT<br>NULL | Column name                                                                                  |
| COLOPTIONS  | BINARY(1) NOT NULL      | Column specification flags                                                                   |
|             |                         | 0x01 - Column is in a primary key.                                                           |
|             |                         | 0x02 - Column value is varying-length (VARCHAR[2], NVARCHAR[2], VARBINARY).                  |
|             |                         | 0x04 - Column value can be NULL.                                                             |
|             |                         | 0x08 - Column values are unique.                                                             |

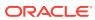

| Column name | Туре                | Description                                                                        |
|-------------|---------------------|------------------------------------------------------------------------------------|
| COLTYPE     | TT_TINYINT NOT NULL | Data type of column                                                                |
|             |                     | 1 TT SMALLINT                                                                      |
|             |                     | 2 TT INTEGER                                                                       |
|             |                     | 3 BINARY FLOAT                                                                     |
|             |                     | 4 BINARY DOUBLE                                                                    |
|             |                     | 5 TT CHAR                                                                          |
|             |                     | 6 TT VARCHAR                                                                       |
|             |                     | 7 BINARY                                                                           |
|             |                     | 8 VARBINARY                                                                        |
|             |                     | 12 TT NCHAR                                                                        |
|             |                     | <br>13 TT NVARCHAR                                                                 |
|             |                     | TT DATE                                                                            |
|             |                     | <br>15 TIME                                                                        |
|             |                     | 16 TT TIMESTAMP                                                                    |
|             |                     | 20 TT TINYINT                                                                      |
|             |                     | 21 TT BIGINT                                                                       |
|             |                     | 22 TT VARCHAR (inline)                                                             |
|             |                     | 23 VARBINARY (inline)                                                              |
|             |                     | 24 TT NVARCHAR (inline)                                                            |
|             |                     | 25 NUMBER                                                                          |
|             |                     | 26 CHAR                                                                            |
|             |                     | 27 VARCHAR2                                                                        |
|             |                     | 28 NCHAR                                                                           |
|             |                     | 29 NVARCHAR2                                                                       |
|             |                     | 30 DATE                                                                            |
|             |                     | 31 TIMESTAMP                                                                       |
|             |                     | 32 VARCHAR2 (inline)                                                               |
|             |                     | 33 NVARCHAR2 (inline)                                                              |
|             |                     | 34 ROWID                                                                           |
|             |                     | 36 CLOB                                                                            |
|             |                     | 37 NCLOB                                                                           |
|             |                     | 38 BLOB                                                                            |
| TYPE_ATTR   | TT_INTEGER NOT NULL | Internal use                                                                       |
| COLLEN      | TT_BIGINT NOT NULL  | Length of the column (maximum length for varying-length columns)                   |
| INLINELEN   | TT_BIGINT NOT NULL  | Number of bytes a given column contributes to the inline width of a row            |
| REPUSERID   | TT_INTEGER NOT NULL | User-defined identifier for column (set with ttSetUserColumnID built-in procedure) |

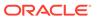

| Column name   | Туре                          | Description                                                                                                    |
|---------------|-------------------------------|----------------------------------------------------------------------------------------------------|
| PTNNUM        | TT_SMALLINT NOT NULL          | The table partition that the column is in. The primary table partition has the value of 0. The ALTER TABLEADD COLUMN creates secondary table partitions with incrementing partitioning numbers. The total number of table partitions is stored in the NUMPTNS column of SYS.TABLES.                                                                                        |
|               |                               | See ALTER TABLE in <i>Oracle TimesTen In-</i><br><i>Memory Database SQL Reference</i> or<br>SYS.TABLES for more information.                                                                                                    |
| DEFAULTVALSTR | TT_VARCHAR(409600) NOT INLINE | The default column value                                                                                                    |
| CHAR_USED     | TT_CHAR(1)                    | Semantics for the column                                                                                                    |
|               |                               | 'B' for BYTE                                                                                                    |
|               |                               | 'C' for CHAR                                                                                                    |
|               |                               | NULL for non-character columns                                                                                                    |
| DISTPOS       | TT_SMALLINT NOT<br>NULL       | Internal use                                                                                                    |
| COLPOS        | TT_SMALLINT NOT               | For TimesTen Scaleout:                                                                                                    |
|               | NULL                          | If the column is in the primary partition of the table, the value is equal to the SYS.COLUMNS COLNUM column. Otherwise, the value is equal to COLNUM - 2.                                                                                                    |
|               |                               | For TimesTen Classic:                                                                                                    |
|               |                               | The value is equal to the SYS.COLUMNS COLNUM column.                                                                                                    |
|               |                               | For TimesTen Scaleout, the COLPOS column allows for the 1n ordering of columns in a user table, which corresponds to the columns when running the query, SELECT * FROM user.tablename. The SYS.COLUMNS.COLNUM numbering includes a gap to hide the internal columns that are needed for the user tables in TimesTen Scaleout. (These internal columns are not documented.) |

# SYS.COL\_STATS

The <code>COL\_STATS</code> table stores the statistics for table columns in the database. Statistics include the number of unique values, number of nulls, number of rows and other information regarding the distribution of column values. No values are present if statistics have not been computed.

| Column name | Туре               | Description               |
|-------------|--------------------|---------------------------|
| TBLID       | TT_BIGINT NOT NULL | TimesTen table identifier |

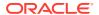

| Column name | Туре                                                               | Description                                                                                                    |
|-------------|--------------------------------------------------------------------|----------------------------------------------------------------------------------------------------|
| COLNUM      | TT_SMALLINT NOT NULL                                               | Ordinal number of column in table (starting at 1)                                                                                                    |
| ·           | Binary representative of the column value distribution information |                                                                                                    |
|             |                                                                    | See ttOptUpdateStats in Oracle TimesTen In-Memory Database Reference for an explanation of the distribution information stored in this column. A text representation of this information can be retrieved using the ttOptGetColStats built-in procedure. |

## SYS.DBA\_ARGUMENTS

DBA\_ARGUMENTS lists the arguments of the procedures and functions that are available in the database. It has the same columns as SYS.ALL\_ARGUMENTS.

### Related views

- SYS.ALL ARGUMENTS
- SYS.USER\_ARGUMENTS

## SYS.DBA\_DEPENDENCIES

 ${\tt DBA\_DEPENDENCIES} \ \ \textbf{describes} \ \ \textbf{all} \ \ \textbf{dependencies} \ \ \textbf{between objects in the database}. \ \ \textbf{See} \\ \textbf{SYS.ALL\_DEPENDENCIES} \ \ \textbf{for column descriptions}.$ 

### Related views

- SYS.ALL DEPENDENCIES
- SYS.USER\_DEPENDENCIES

### SYS.DBA\_DIRECTORIES

 ${\tt DBA\_DIRECTORIES}$  describes all directories in the database. It has the same columns as SYS.ALL\_DIRECTORIES.

### Related views

SYS.ALL\_DIRECTORIES

## SYS.DBA\_ERRORS

 ${\tt DBA\_ERRORS}$  describes the current errors on all stored objects in the database. It has the same columns as SYS.ALL\_ERRORS.

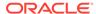

### **Related views**

- SYS.ALL\_ERRORS
- SYS.USER\_ERRORS

# SYS.DBA\_IDENTIFIERS

DBA\_IDENTIFIERS displays information about the identifiers in all stored objects in the database. It has the same columns as SYS.ALL\_IDENTIFIERS.

### Related views

- SYS.ALL IDENTIFIERS
- SYS.USER IDENTIFIERS

### SYS.DBA OBJECTS

 ${\tt DBA\_OBJECTS}$  describes all objects in the database. It has the same columns as SYS.ALL\_OBJECTS.

### Related views

- SYS.ALL OBJECTS
- SYS.USER\_OBJECTS

# SYS.DBA\_OBJECT\_SIZE

The DBA OBJECT SIZE view describes the size, in bytes, of PL/SQL objects.

### Related views

SYS.USER OBJECT SIZE does not display the OWNER column.

| Column name | Туре                            | Description                                                                                                    |
|-------------|---------------------------------|----------------------------------------------------------------------------------------------------|
| OWNER       | VARCHAR2(30)<br>INLINE          | Object owner                                                                                                    |
| NAME        | VARCHAR2(30)<br>INLINE          | Object name                                                                                                    |
| TYPE        | VARCHAR2(12)<br>INLINE NOT NULL | Object type (such as PROCEDURE, FUNCTION, PACKAGE)                                                                                    |
| SOURCE_SIZE | NUMBER NOT NULL                 | Size of the source in bytes  Must be in memory during compilation or dynamic recompilation.                                           |
| PARSED_SIZE | NUMBER NOT NULL                 | Size of the parsed form of the object, in bytes<br>Must be in memory when an object is being<br>compiled that references this object. |

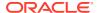

| Column name | Туре            | Description                                                                               |
|-------------|-----------------|-------------------------------------------------------------------------------------------|
| CODE_SIZE   | NUMBER NOT NULL | Code size, in bytes                                                                       |
|             |                 | Must be in memory when this object is executing.                                          |
| ERROR_SIZE  | NUMBER NOT NULL | Size of error messages, in bytes                                                          |
|             |                 | Must be in memory during the compilation of the object when there are compilation errors. |

### SYS.DBA PLSQL OBJECT SETTINGS

DBA\_PLSQL\_OBJECT\_SETTINGS displays information about the compiler settings for all stored objects in the database. It has the same columns as SYS.ALL PLSQL OBJECT SETTINGS.

### Related views

- SYS.ALL\_PLSQL\_OBJECT\_SETTINGS
- SYS.USER\_PLSQL\_OBJECT\_SETTINGS

## SYS.DBA\_PROCEDURES

 ${\tt DBA\_PROCEDURES} \ all \ PL/SQL \ functions \ and \ procedures, \ along \ with \ associated \ properties. \ It \ has the same \ columns \ as \ SYS.ALL\_PROCEDURES.$ 

### Related views

- SYS.ALL\_PROCEDURES
- SYS.USER\_PROCEDURES

## SYS.DBA\_PROFILES

The  $\mbox{DBA\_PROFILES}$  view describes all the profiles in the database and the values of the password parameters for each of the profiles.

### Related views

There is neither a SYS.ALL\_PROFILES nor a SYS.USER\_PROFILES system view. See SYS.USER\_PASSWORD\_LIMITS for information on the password profile parameters that are assigned to a particular user.

| Column name   | Туре                            | Description                                                         |
|---------------|---------------------------------|---------------------------------------------------------------------|
| PROFILE       | VARCHAR2(30) INLINE<br>NOT NULL | Profile name.                                                       |
| RESOURCE_NAME | VARCHAR2(32) INLINE<br>NOT NULL | Name of the password parameter. For example, FAILED_LOGIN_ATTEMPTS. |
| RESOURCE_TYPE | VARCHAR2(8) INLINE<br>NOT NULL  | Type of resource. Valid value: PASSWORD.                            |

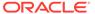

| Column name | Туре              | Description                         |
|-------------|-------------------|-------------------------------------|
| LIMIT       | VARCHAR2(40) INLI | NE Value of the password parameter. |

## SYS.DBA\_SOURCE

DBA\_SOURCE describes the text source of all stored objects. It has the same columns as SYS.ALL\_SOURCE.

### Related views

- SYS.ALL\_SOURCE
- SYS.USER\_SOURCE

## SYS.DBA\_STORED\_SETTINGS

DBA\_STORED\_SETTINGS describes the persistent parameter settings for stored PL/SQL units for which the current user has execute privileges. It also returns parameter information for all objects in the database. It has the same columns as SYS.ALL\_STORED\_SETTINGS.

### Related views

- SYS.ALL\_STORED\_SETTINGS
- SYS.USER\_STORED\_SETTINGS

## SYS.DBA\_SYNONYMS

The DBA\_SYNONYMS view describes all synonyms in the database. It has the same columns as SYS.ALL SYNONYMS.

### Related views

- SYS.ALL\_SYNONYMS
- SYS.USER\_SYNONYMS

## SYS.DBA\_SYS\_PRIVS

The DBA\_SYS\_PRIVS view lists the system privileges granted to all users and to PUBLIC.

### Required privileges

ADMIN

### Related views

SYS.USER SYS PRIVS lists system privileges granted to the current user.

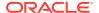

### **Columns**

| Column name  | Туре                             | Description.                                   |
|--------------|----------------------------------|------------------------------------------------|
| GRANTEE      | VARCHAR2(30) INLINE              | Name of the user with the privilege            |
| PRIVILEGE    | VARCHAR2 (40) INLINE NOT<br>NULL | Privilege name                                 |
| ADMIN_OPTION | VARCHAR2(3) INLINE NOT<br>NULL   | YES if user can grant the privilege; NO if not |
|              |                                  | The value is YES only for the ADMIN privilege. |

# SYS.DBA\_TABLES

The SYS. DBA\_TABLES view describes all tables in the database. See SYS.ALL\_TABLES for column descriptions.

### Related views

- SYS.ALL\_TABLES
- SYS.USER\_TABLES

# SYS.DBA\_TAB\_PRIVS

The DBA TAB PRIVS view lists the object privileges granted to all users and to PUBLIC.

### **Related views**

- SYS.ALL\_TAB\_PRIVS
- SYS.USER\_TAB\_PRIVS

### Required privileges

ADMIN

| Туре                            | Description                                                                                                    |
|---------------------------------|----------------------------------------------------------------------------------------------------|
| VARCHAR2(30) INLINE             | Name of the user with the privilege                                                                                                    |
| VARCHAR2(30) INLINE             | Object owner                                                                                                    |
| VARCHAR2(30) INLINE             | Object name                                                                                                    |
| VARCHAR2(30) INLINE             | Name of the user who granted the privilege                                                                                                    |
| VARCHAR2(40) INLINE NOT<br>NULL | Privilege name                                                                                                    |
| VARCHAR2(3) INLINE NOT<br>NULL  | Value NO                                                                                                    |
|                                 | VARCHAR2 (30) INLINE  VARCHAR2 (30) INLINE  VARCHAR2 (30) INLINE  VARCHAR2 (30) INLINE  VARCHAR2 (40) INLINE NOT  NULL  VARCHAR2 (3) INLINE NOT |

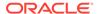

| Column name | Туре                           | Description |
|-------------|--------------------------------|-------------|
| HIERARCHY   | VARCHAR2(3) INLINE NOT<br>NULL | Value NO    |

# SYS.DBA\_TAB\_SIZES

The <code>DBA\_TAB\_SIZES</code> view contains information about the size of tables that are available in the database. Requires <code>ADMIN</code> privileges. It has the same columns as <code>SYS.ALL\_TAB\_SIZES</code>.

### **Related views**

- SYS.ALL\_TAB\_SIZES
- SYS.USER\_TAB\_SIZES

# SYS.DBA\_USERS

The  ${\tt DBA}\,$  users view describes all users of the database.

### **Related views**

- SYS.ALL\_USERS
- SYS.USER\_USERS

| Column name | Туре                | Description.          |
|-------------|---------------------|-----------------------|
| USERNAME    | VARCHAR2(30) INLINE | Name of the user      |
| USER_ID     | TT_INTEGER NOT NULL | ID number of the user |
| PASSWORD    | VARCHAR2(30) INLINE | Value NULL            |

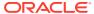

| Column name          | Туре                     | Description.                                                                                                    |
|----------------------|--------------------------|----------------------------------------------------------------------------------------------------|
| ACCOUNT_STATUS       | VARCHAR2(32) INLINE NULL | Indicates the status of the account. The mapping for the ACCOUNT_STATUS column is derived from the USER_ASTATUS_MAP table. Example: OPEN                                                                                                    |
|                      |                          | Command> SELECT * FROM USER_ ASTATUS_ MAP;  < 0, OPEN > < 1, EXPIRED > < 2, EXPIRED (GRACE) > < 4, LOCKED(TIMED) > < 8, LOCKED > < 5, EXPIRED & LOCKED(TIMED) > < 6, EXPIRED(GRACE) & LOCKED(TIMED) > < 9, EXPIRED & LOCKED(TIMED) > < 10, EXPIRED (GRACE) & LOCKED > < 10, EXPIRED(GRACE) & LOCKED > < 10, EXPIRED(GRACE) & LOCKED > < 10, EXPIRED(GRACE) & LOCKED > < 10, EXPIRED(GRACE) & LOCKED > < 10 FEMILIARY   < 10 FEMILIARY   < 10 FE |
| LOCK_DATE            | TT_TIMESTAMP             | The time when the account was locked. If the account is not locked, the value is NULL.                                                                                                    |
| EXPIRY_DATE          | TT_TIMESTAMP             | The actual expiry date of the password. This is calculated as (the time the user logs in after the password expires and falls in the grace period) plus (the grace period). If there is no expiry date, the value is NULL.                                                                                                    |
| DEFAULT_TABLESPACE   | VARCHAR2(30) INLINE NULL | NOT Value USERS                                                                                                    |
| TEMPORARY_TABLESPACE | VARCHAR2(30) INLINE NULL | NOT Value TEMP                                                                                                    |
| CREATED              | TT_TIMESTAMP NOT NULI    | Date when the user was<br>created                                                                                                    |

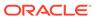

| Column name                 | Туре                             | Description.                                                                |
|-----------------------------|----------------------------------|-----------------------------------------------------------------------------|
| PROFILE                     | VARCHAR2 (30) INLINE NOT<br>NULL | Name of the profile. If there is no profile assigned, the value is DEFAULT. |
| INITIAL_RSRC_CONSUMER_GROUP | VARCHAR2(30) INLINE              | Value NULL                                                                  |
| EXTERNAL_NAME               | VARCHAR2(4000) NOT<br>INLINE     | Value NULL                                                                  |
| PASSWORD_VERSIONS           | VARCHAR2(8) INLINE               | Value NULL                                                                  |
| EDITIONS_ENABLED            | VARCHAR2(1) INLINE               | Value NULL                                                                  |
|                             |                                  |                                                                             |

### SYS.DBA\_VIEWS

The SYS.DBA\_VIEWS view describes all views in the database. See SYS.ALL\_VIEWS for column descriptions.

### Related views

- SYS.ALL\_VIEWS
- SYS.USER\_VIEWS

### SYS.DUAL

The <code>DUAL</code> table can be used in a <code>SELECT</code> statement that references no other tables, but needs to return at least one row. Selecting from the <code>DUAL</code> table is useful for computing a constant expression with the <code>SELECT</code> statement. Because <code>DUAL</code> has only one row, the constant is returned only once.

### Columns

| Column name | Туре                              | Description |
|-------------|-----------------------------------|-------------|
| DUMMY       | TT_VARCHAR(1) NOT INLINE NOT NULL | 'Χ'         |

## SYS.GV\$BACKUP\_STATUS

This view contains data about the current or last backup of the database (or in TimesTen Scaleout, for all elements of the database).

### **Usage with TimesTen Scaleout**

This view contains the contents of the SYS.V\$BACKUP\_STATUS view for every element in the database.

### **Usage with TimesTen Classic**

This view contains data for the database to which the application is connected. It has the same contents as SYS.V\$BACKUP\_STATUS.

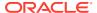

### Related view

### SYS.V\$BACKUP\_STATUS

### **Columns**

See ttBackupStatus in the *Oracle TimesTen In-Memory Database Reference* for information on the columns in this view, including the column name, data type, and description.

In addition to these columns, the view contains the <code>elementId</code> column of type  ${\tt TT\_INTEGER}$  NOT NULL that contains the element id for an element in the database. Ignore this column in TimesTen Classic.

### SYS.GV\$BLOCK\_INFO

This view contains data about perm blocks and the amount of block-level fragmentation.

### **Usage with TimesTen Scaleout**

This view contains the contents of the SYS.V\$BLOCK\_INFO view for every element in the database.

### **Usage with TimesTen Classic**

This view contains data for the database to which the application is connected. It has the same contents as SYS.V\$BLOCK\_INFO.

### Related view

SYS.V\$BLOCK INFO

### **Columns**

See ttBlockInfo in the *Oracle TimesTen In-Memory Database Reference* for information on the columns in this view, including the column name, data type, and description.

In addition to these columns, the view contains the <code>elementId</code> column of type <code>TT\_INTEGER</code> <code>NOT</code> <code>NULL</code> that contains the element id for an element in the database. Ignore this column in <code>TimesTen</code> Classic.

### SYS.GV\$BOOKMARK

This view contains data about the transaction log.

### **Usage with TimesTen Scaleout**

This view contains the contents of the SYS.V\$BOOKMARK view for every element in the database.

### **Usage with TimesTen Classic**

This view contains data for the database to which the application is connected. It has the same contents as SYS.V\$BOOKMARK.

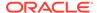

### Related view

### SYS.V\$BOOKMARK

### **Columns**

See ttBookmark in the *Oracle TimesTen In-Memory Database Reference* for information on the columns in this view, including the column name, data type, and description.

In addition to these columns, the view contains the <code>elementId</code> column of type <code>TT\_INTEGER</code> <code>NOT</code> <code>NULL</code> that contains the element id for an element in the database. Ignore this column in TimesTen Classic.

## SYS.GV\$CACHE\_GROUP\_INTERVAL\_STATS

This view contains data about the last 10 autorefresh cycles for a particular autorefresh interval.

### **Usage with TimesTen Scaleout**

This view contains the contents of the SYS.V\$CACHE\_GROUP\_INTERVAL\_STATS view for every element in the database

### **Usage with TimesTen Classic**

This view contains data for the database to which the application is connected. It has the same contents as SYS.V\$CACHE GROUP INTERVAL STATS.

### Related view

SYS.V\$CACHE GROUP INTERVAL STATS

### **Columns**

See ttCacheAutorefIntervalStatsGet in the *Oracle TimesTen In-Memory Database Reference* for information on the columns in this view, including the column name, data type, and description.

In addition to these columns, the view contains the <code>elementId</code> column of type  ${\tt TT\_INTEGER}$  NOT NULL that contains the element id for the element to which the application is connected. Ignore this column in TimesTen Classic.

## SYS.GV\$CACHE\_GROUP\_STATS

This view contains data about the last ten autorefresh transactions on the specified cache group. This information is only available when the AUTOREFRESH state is ON or PAUSED, and the cache agent is running.

### **Usage with TimesTen Scaleout**

This view contains the contents of the SYS.V\$CACHE\_GROUP\_STATS view for every element in the database.

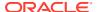

### **Usage with TimesTen Classic**

This view contains data for the database to which the application is connected. It has the same contents as SYS.V\$CACHE\_GROUP\_STATS.

### Related view

SYS.V\$CACHE\_GROUP\_STATS

### **Columns**

See ttCacheAutorefreshStatsGet in the *Oracle TimesTen In-Memory Database Reference* for information on the columns in this view, including the column name, data type, and description.

In addition to these columns, the view contains the <code>elementId</code> column of type <code>TT\_INTEGER</code> <code>NOT</code> <code>NULL</code> that contains the element id for the element to which the application is connected. Ignore this column in TimesTen Classic.

### SYS.GV\$CKPT CONFIG

This view contains data about the background checkpointer.

### **Usage with TimesTen Scaleout**

This view contains the contents of the SYS.V\$CKPT\_CONFIG view for every element in the database.

### **Usage with TimesTen Classic**

This view contains data for the database to which the application is connected. It has the same contents as SYS.V\$CKPT CONFIG.

#### Related view

SYS.V\$CKPT\_CONFIG

### **Columns**

See ttCkptConfig in the *Oracle TimesTen In-Memory Database Reference* for information on the columns in this view, including the column name, data type, and description.

In addition to these columns, the view contains the <code>elementId</code> column of type <code>TT\_INTEGER</code> <code>NOT</code> <code>NULL</code> that contains the element id for an element in the database. Ignore this column in <code>TimesTen Classic</code>.

### SYS.GV\$CKPT HISTORY

This view contains data about the last eight checkpoints.

### **Usage with TimesTen Scaleout**

This view contains the contents of the SYS.V\$CKPT\_HISTORY view for every element in the database.

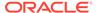

### **Usage with TimesTen Classic**

This view contains data for the database to which the application is connected. It has the same contents as SYS.V\$CKPT\_HISTORY.

### Related view

### SYS.V\$CKPT\_HISTORY

### **Columns**

See ttCkptHistory in the *Oracle TimesTen In-Memory Database Reference* for information on the columns in this view, including the column name, data type, and description.

In addition to these columns, the view contains the elementId column of type  $TT_INTEGER$  NOT NULL that contains the element id for an element in the database. Ignore this column in TimesTen Classic.

### SYS.GV\$COMMIT\_BUFFER\_STATS

This view contains data about the number of commit buffer overflows and the high watermark for memory used by transaction reclaim records during the transaction commit process.

### **Usage with TimesTen Scaleout**

This view contains the contents of the SYS.V\$COMMIT\_BUFFER\_STATS view for every element in the database.

### **Usage with TimesTen Classic**

This view contains data for the database to which the application is connected. It has the same contents as SYS.V\$COMMIT\_BUFFER\_STATS.

### Related view

### SYS.V\$COMMIT\_BUFFER\_STATS

### Columns

See ttCommitBufferStats in the *Oracle TimesTen In-Memory Database Reference* for information on the columns in this view, including the column name, data type, and description.

In addition to these columns, the view contains the <code>elementId</code> column of type  ${\tt TT\_INTEGER}$  NOT NULL that contains the element id for an element in the database. Ignore this column in TimesTen Classic.

### SYS.GV\$CONFIGURATION

This view contains data for most, but not all, connection attributes for the current database connection.

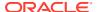

This view contains the contents of the SYS.V\$CONFIGURATION view for every element in the database.

### **Usage with TimesTen Classic**

This view contains data for the database to which the application is connected. It has the same contents as SYS.V\$CONFIGURATION.

#### Related view

### SYS.V\$CONFIGURATION

### **Columns**

See ttConfiguration in the *Oracle TimesTen In-Memory Database Reference* for information on the columns in this view, including the column name, data type, and description.

In addition to these columns, the view contains the <code>elementId</code> column of type <code>TT\_INTEGER</code> <code>NOT</code> <code>NULL</code> that contains the element id for an element in the database. Ignore this column in <code>TimesTen Classic</code>.

### SYS.GV\$CONTEXT

This view contains data about the context value of the current connection.

### **Usage with TimesTen Scaleout**

This view contains the contents of the SYS.V\$CONTEXT view for every element in the database.

### **Usage with TimesTen Classic**

This view contains data for the database to which the application is connected. It has the same contents as SYS.V\$CONTEXT.

### Related view

### SYS.V\$CONTEXT

#### **Columns**

See ttContext in the *Oracle TimesTen In-Memory Database Reference* for information on the columns in this view, including the column name, data type, and description.

In addition to these columns, the view contains the <code>elementId</code> column of type  ${\tt TT\_INTEGER}$  NOT NULL that contains the element id for an element in the database. Ignore this column in TimesTen Classic.

### SYS.GV\$DATASTORE STATUS

This view contains the list of processes connected to a database.

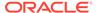

This view contains the contents of the SYS.V\$DATASTORE\_STATUS view for every element in the database.

### **Usage with TimesTen Classic**

This view contains data for the database to which the application is connected. It has the same contents as SYS.V\$DATASTORE STATUS.

#### Related view

### SYS.V\$DATASTORE\_STATUS

### **Columns**

See ttDataStoreStatus in the *Oracle TimesTen In-Memory Database Reference* for information on the columns in this view, including the column name, data type, and description.

In addition to these columns, the view contains the elementId column of type  $TT_INTEGER$  NOT NULL that contains the element id for an element in the database. Ignore this column in TimesTen Classic.

### SYS.GV\$DB\_COMPACT\_CONFIG

This view contains data about automatic database compaction.

### **Usage with TimesTen Scaleout**

This view contains the contents of the SYS.V\$DB\_COMPACT\_CONFIG view for every element in the database.

### **Usage with TimesTen Classic**

This view contains data for the database to which the application is connected. It has the same contents as SYS.V\$DB\_COMPACT\_CONFIG.

#### Related view

SYS.V\$DB\_COMPACT\_CONFIG

#### Columns

See ttDBCompactConfig in the *Oracle TimesTen In-Memory Database Reference* for information on the columns in this view, including the column name, data type, and description.

In addition to these columns, the view contains the <code>elementId</code> column of type  ${\tt TT\_INTEGER}$  NOT NULL that contains the element id for an element in the database. Ignore this column in TimesTen Classic.

### SYS.GV\$DB\_CONFIG

This view contains data about the value of a system parameter.

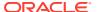

This view contains the contents of the SYS.V\$DB\_CONFIG view for every element in the database.

### **Usage with TimesTen Classic**

This view contains data for the database to which the application is connected. It has the same contents as SYS.V\$DB\_CONFIG.

### Related view

SYS.V\$DB\_CONFIG

### **Columns**

See ttDBConfig in the *Oracle TimesTen In-Memory Database Reference* for information on the columns in this view, including the column name, data type, and description.

In addition to these columns, the view contains the <code>elementId</code> column of type <code>TT\_INTEGER</code> <code>NOT</code> <code>NULL</code> that contains the element id for an element in the database. Ignore this column in <code>TimesTen Classic</code>.

## SYS.GV\$DB\_WRTE\_CONCURRENCY\_MODE

This view contains data about the write concurrency mode of the database and the status of write concurrency mode operations and transitions.

### **Usage with TimesTen Scaleout**

This view contains the contents of the SYS.V\$DB\_WRTE\_CONCURRENCY\_MODE view for every element in the database.

### **Usage with TimesTen Classic**

This view contains data for the database to which the application is connected. It has the same contents as SYS.V\$DB\_WRTE\_CONCURRENCY\_MODE.

#### Related view

SYS.V\$DB\_WRTE\_CONCURRENCY\_MODE

#### Columns

See ttDBWriteConcurrencyModeGet in the *Oracle TimesTen In-Memory Database Reference* for information on the columns in this view, including the column name, data type, and description.

In addition to these columns, the view contains the <code>elementId</code> column of type  ${\tt TT\_INTEGER}$  NOT NULL that contains the element id for an element in the database. Ignore this column in TimesTen Classic.

### SYS.GV\$DEADLOCKCYCLES

This view contains data about the transactions of the participants in the cycles.

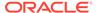

This view contains the contents of the SYS.V\$DEADLOCKCYCLES view for every element in the database. Each element that has a transaction that is part of the cycle reports information about its transactions.

### **Usage with TimesTen Classic**

This view contains data for the database to which the application is connected. It has the same contents as SYS.V\$DEADLOCKCYCLES.

#### Related view

### SYS.V\$DEADLOCKCYCLES

#### Columns

This view has the same columns as the SYS.V\$DEADLOCKCYCLES view. See SYS.V\$DEADLOCKCYCLES for information on these columns, including the column name, data type, and description.

### SYS.GV\$DEADLOCKS

This view contains data about deadlock cycles.

### **Usage with TimesTen Scaleout**

This view contains the contents of the SYS.V\$DEADLOCKS view for every element in the database.

### **Usage with TimesTen Classic**

This view contains data for the database to which the application is connected. It has the same contents as SYS.V\$DEADLOCKS.

### Related view

SYS.V\$DEADLOCKS

### **Columns**

This view has the same columns as the SYS.V\$DEADLOCKS view. See SYS.V\$DEADLOCKS for information on these columns, including the column name, data type, and description.

### SYS.GV\$DEADLOCKVICTIMS

This view contains data about deadlock victims.

### **Usage with TimesTen Scaleout**

This view contains the contents of the SYS.V\$DEADLOCKVICTIMS view for every element in the database.

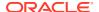

### **Usage with TimesTen Classic**

This view contains data for the database to which the application is connected. It has the same contents as SYS.V\$DEADLOCKVICTIMS.

### Related view

### SYS.V\$DEADLOCKVICTIMS

### **Columns**

This view has the same columns as the SYS.V\$DEADLOCKVICTIMS view. See SYS.V\$DEADLOCKVICTIMS for information on these columns, including the column name, data type, and description.

## SYS.GV\$DISTRIBUTION\_CURRENT

This view contains a subset of the rows in the SYS.GV\$DISTRIBUTION\_MAP view in the current installed distribution map.

### **Usage with TimesTen Scaleout**

This view contains the contents of the SYS.V\$DISTRIBUTION\_CURRENT view for every element in the database.

### **Usage with TimesTen Classic**

This view is not supported in TimesTen Classic.

### Related view

SYS.V\$DISTRIBUTION CURRENT

### **Columns**

This view has the same columns as the SYS.V\$DISTRIBUTION\_CURRENT view. See SYS.V\$DISTRIBUTION\_CURRENT for information on these columns, including the column name, data type, and description.

### SYS.GV\$DISTRIBUTION MAP

This view contains the grid topology for the elements of the database.

### **Usage with TimesTen Scaleout**

This view contains the contents of the SYS.V\$DISTRIBUTION\_MAP view for every element in the database.

### **Usage with TimesTen Classic**

This view is not supported in TimesTen Classic.

### Related view

SYS.V\$DISTRIBUTION\_MAP

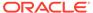

### **Columns**

This view has the same columns as the SYS.V\$DISTRIBUTION\_MAP view. See SYS.V\$DISTRIBUTION\_MAP for information on these columns, including the column name, data type, and description.

### SYS.GV\$DISTRIBUTION STATE

This view contains data about the state of each element across all elements of the database. The state is retrieved from the distribution map for all elements. An element can have a different state from another element due to the state being updated in response to activity and latency that varies from element to element.

### **Usage with TimesTen Scaleout**

This view contains the contents of the SYS.V\$DISTRIBUTION\_STATE view for every element in the database.

### **Usage with TimesTen Classic**

This view is not supported in TimesTen Classic.

### Related view

SYS.V\$DISTRIBUTION STATE

#### Columns

This view has the same columns as the SYS.V\$DISTRIBUTION\_STATE view. See SYS.V\$DISTRIBUTION\_STATE for information on these columns, including the column name, data type, and description.

## SYS.GV\$DISTRIBUTION\_VERSION

This view contains the current version number of the distribution map for the elements of the database.

### **Usage with TimesTen Scaleout**

This view contains the contents of the SYS.V\$DISTRIBUTION\_VERSION view for every element in the database.

### **Usage with TimesTen Classic**

This view is not supported in TimesTen Classic.

### Related view

SYS.V\$DISTRIBUTION VERSION

### Columns

This view has the same columns as the SYS.V\$DISTRIBUTION\_VERSION view. See SYS.V\$DISTRIBUTION\_VERSION for information on these columns, including the column name, data type, and description.

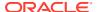

### SYS.GV\$EPOCH LATEST

This view contains the epoch values for all elements in the database. Use this view to retrieve the elements that contain a particular epoch.

### **Usage with TimesTen Scaleout**

This view contains the contents of the SYS.V\$EPOCH\_LATEST view for every element in the database.

### **Usage with TimesTen Classic**

This view is not supported in TimesTen Classic.

### Related view

SYS.V\$EPOCH LATEST

#### **Columns**

This view has the same columns as the SYS.V\$EPOCH\_LATEST view. See SYS.V\$EPOCH\_LATEST for information on these columns, including the column name, data type, and description.

## SYS.GV\$EPOCH\_SESSION

This view contains the epoch identifier of the last epoch created by the connection for all elements in the database. If the last epoch created on the connection has expired due to additional checkpoints taken or due to an epoch not created by this connection, this view returns no rows.

### **Usage with TimesTen Scaleout**

This view contains the contents of the SYS.V\$EPOCH\_SESSION view for every element in the database.

### **Usage with TimesTen Classic**

This view is not supported in TimesTen Classic.

### Related view

SYS.V\$EPOCH\_SESSION

### Columns

This view has the same columns as the SYS.V\$EPOCH\_SESSION view. See SYS.V\$EPOCH\_SESSION for information on these columns, including the column name, data type, and description.

### SYS.GV\$ERROR

This view contains information about errors for PL/SQL objects.

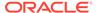

This view contains the contents of the SYS.V\$ERROR view for every element in the database.

### **Usage with TimesTen Classic**

This view contains data for the database to which the application is connected. It has the same contents as SYS.V\$ERROR.

#### Related view

### SYS.V\$ERROR

### **Columns**

This view has the same columns as the SYS.V\$ERROR view. See SYS.V\$ERROR for information on these columns, including the column name, data type, and description.

### SYS.GV\$EXECUTION\_TIME\_HISTOGRAM

This view contains a histogram of SQL execution times for either a single SQL command or all SQL commands if the command cache sampling is enabled.

### **Usage with TimesTen Scaleout**

This view contains the contents of the SYS.V\$EXECUTION\_TIME\_HISTOGRAM view for every element in the database.

### **Usage with TimesTen Classic**

This view contains data for the database to which the application is connected. It has the same contents as SYS.V\$EXECUTION\_TIME\_HISTOGRAM.

### Related view

### SYS.V\$EXECUTION\_TIME\_HISTOGRAM

### **Columns**

See ttSQLExecutionTimeHistogram in the *Oracle TimesTen In-Memory Database Reference* for information on the columns in this view, including the column name, data type, and description.

In addition to these columns, the view contains the <code>elementId</code> column of type  ${\tt TT\_INTEGER}$  NOT NULL that contains the element id for an element in the database. Ignore this column in TimesTen Classic.

### SYS.GV\$GRIDSTATS

This view contains data about TimesTen Scaleout statistics.

### **Usage with TimesTen Scaleout**

This view contains the contents of the SYS.V\$GRIDSTATS view for every element in the database.

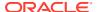

### **Usage with TimesTen Classic**

This view is not supported in TimesTen Classic.

### Related view

SYS.V\$GRIDSTATS

### **Columns**

This view has the same columns as the SYS.V\$GRIDSTATS view. See SYS.V\$GRIDSTATS for information on these columns, including the column name, data type, and description.

## SYS.GV\$HEAP\_INFO

This view contains data about the size and usage of heap memory.

### **Usage with TimesTen Scaleout**

This view contains the contents of the SYS.V\$HEAP\_INFO view for every element in the database.

### **Usage with TimesTen Classic**

This view contains data for the database to which the application is connected. It has the same contents as SYS.V\$HEAP INFO.

### Related view

SYS.V\$HEAP\_INFO

### **Columns**

See ttHeapInfo in the *Oracle TimesTen In-Memory Database Reference* for information on the columns in this view, including the column name, data type, and description.

In addition to these columns, the view contains the <code>elementId</code> column of type  ${\tt TT\_INTEGER}$  NOT NULL that contains the element id for an element in the database. Ignore this column in TimesTen Classic.

### SYS.GV\$HOST\_NAME

This view contains the name of the host.

### **Usage with TimesTen Scaleout**

This view contains the contents of the SYS.V\$HOST\_NAME view for every element in the database.

### **Usage with TimesTen Classic**

This view contains data for the database to which the application is connected. It has the same contents as SYS.V\$HOST\_NAME.

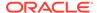

### Related view

### SYS.V\$HOST\_NAME

### **Columns**

See ttHostNameGet in the *Oracle TimesTen In-Memory Database Reference* for information on the columns in this view, including the column name, data type, and description.

In addition to these columns, the view contains the elementId column of type  $TT_INTEGER$  NOT NULL that contains the element id for an element in the database. Ignore this column in TimesTen Classic.

## SYS.GV\$INDEX\_ADVICE\_OUTPUT

This view contains a list of index recommendations from the last recorded capture at the specified level. It also returns an executable CREATE INDEX SQL statement for creating the recommended index.

### **Usage with TimesTen Scaleout**

This view contains the contents of the SYS.V\$INDEX\_ADVICE\_OUTPUT view for every element in the database.

### **Usage with TimesTen Classic**

This view contains data for the database to which the application is connected. It has the same contents as SYS.V\$INDEX ADVICE OUTPUT.

### Related view

SYS.V\$INDEX ADVICE OUTPUT

### **Columns**

See ttIndexAdviceCaptureOutput in the *Oracle TimesTen In-Memory Database Reference* for information on the columns in this view, including the column name, data type, and description.

In addition to these columns, the view contains the <code>elementId</code> column of type  ${\tt TT\_INTEGER}$  NOT NULL that contains the element id for an element in the database. Ignore this column in TimesTen Classic.

## SYS.GV\$LATCH\_STATS

This view contains data about latch statistics. Statistics are useful for determining the areas of contention in a running system.

### **Usage with TimesTen Scaleout**

This view contains the contents of the SYS.V\$LATCH\_STATS view for every element in the database.

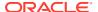

### **Usage with TimesTen Classic**

This view contains data for the database to which the application is connected. It has the same contents as SYS.V\$LATCH\_STATS.

### Related view

SYS.V\$LATCH\_STATS

### **Columns**

See ttLatchStatsGet in the *Oracle TimesTen In-Memory Database Reference* for information on the columns in this view, including the column name, data type, and description.

In addition to these columns, the view contains the elementId column of type  $TT_INTEGER$  NOT NULL that contains the element id for an element in the database. Ignore this column in TimesTen Classic.

### SYS.GV\$LOG\_HOLDS

This view contains data about transaction log holds.

### **Usage with TimesTen Scaleout**

This view contains the contents of the SYS.V\$LOG\_HOLDS view for every element in the database.

### **Usage with TimesTen Classic**

This view contains data for the database to which the application is connected. It has the same contents as SYS.V\$LOG\_HOLDS.

### Related view

SYS.V\$LOG\_HOLDS

### **Columns**

See ttLogHolds in the *Oracle TimesTen In-Memory Database Reference* for information on the columns in this view, including the column name, data type, and description.

In addition to these columns, the view contains the elementId column of type TT\_INTEGER NOT NULL that contains the element id for an element in the database. Ignore this column in TimesTen Classic.

### SYS.GV\$MONITOR

This view contains data about system performance. It contains a single row that contains metric information about certain events. (In TimesTen Scaleout, this view contains a single row for each element.) See SYS.MONITOR for detailed information on each metric.

### **Usage with TimesTen Scaleout**

This view contains the contents of the SYS.V\$MONITOR view for every element in the database.

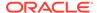

### **Usage with TimesTen Classic**

This view contains data for the database to which the application is connected. It has the same contents as SYS.V\$MONITOR.

### Related view

SYS.V\$MONITOR

### Related table

SYS.MONITOR

### **Columns**

See SYS.MONITOR for information on the columns in this view, including the column name, data type, and description.

In addition to these columns, the view contains the <code>elementId</code> column of type  ${\tt TT\_INTEGER}$  NOT NULL that contains the element id for an element in the database. Ignore this column in TimesTen Classic.

## SYS.GV\$OPT\_COL\_STATS

This view contains statistics information in text format.

### **Usage with TimesTen Scaleout**

This view contains the contents of the SYS.V\$OPT\_COL\_STATS view for every element in the database.

### **Usage with TimesTen Classic**

This view contains data for the database to which the application is connected. It has the same contents as SYS.V\$OPT\_COL\_STATS.

### Related view

SYS.V\$OPT\_COL\_STATS

### **Columns**

See ttOptGetColStats in the *Oracle TimesTen In-Memory Database Reference* or information on the columns in this view, including the column name, data type, and description.

In addition to these columns, the view contains the <code>elementId</code> column of type  ${\tt TT\_INTEGER}$  NOT NULL that contains the element id for an element in the database. Ignore this column in TimesTen Classic.

## SYS.GV\$OPT FLAG

This view contains the optimizer flag settings for the current transaction.

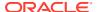

This view contains the contents of the SYS.V\$OPT\_FLAG view for every element in the database.

### **Usage with TimesTen Classic**

This view contains data for the database to which the application is connected. It has the same contents as SYS.V\$OPT FLAG.

#### Related view

SYS.V\$OPT\_FLAG

### **Columns**

See ttOptGetFlag in the *Oracle TimesTen In-Memory Database Reference* for information on the columns in this view, including the column name, data type, and description.

In addition to these columns, the view contains the <code>elementId</code> column of type  ${\tt TT\_INTEGER}$  NOT NULL that contains the element id for an element in the database. Ignore this column in TimesTen Classic.

### SYS.GV\$OPT\_JOIN\_ORDER

This view contains data about the join order of the last prepared or executed SQL statement (SELECT, UPDATE, DELETE, and INSERT SELECT) in the current transaction.

### **Usage with TimesTen Scaleout**

This view contains the contents of the SYS.V\$OPT\_JOIN\_ORDER view for every element in the database.

### **Usage with TimesTen Classic**

This view contains data for the database to which the application is connected. It has the same contents as SYS.V\$OPT\_JOIN\_ORDER.

### Related view

SYS.V\$OPT\_JOIN\_ORDER

### **Columns**

See ttOptShowJoinOrder in the *Oracle TimesTen In-Memory Database Reference* for information on the columns in this view, including the column name, data type, and description.

In addition to these columns, the view contains the <code>elementId</code> column of type  ${\tt TT\_INTEGER}$  NOT NULL that contains the element id for an element in the database. Ignore this column in TimesTen Classic.

### SYS.GV\$OPT MAX CMD FREELIST CNT

This view contains data about the size of the free list of the SQL compiled command cache.

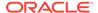

This view contains the contents of the SYS.V\$OPT\_MAX\_CMD\_FREELIST\_CNT view for every element in the database.

### **Usage with TimesTen Classic**

This view contains data for the database to which the application is connected. It has the same contents as SYS.V\$OPT MAX CMD FREELIST CNT.

### Related view

SYS.V\$OPT\_MAX\_CMD\_FREELIST\_CNT

### **Columns**

See ttOptGetMaxCmdFreeListCnt in the *Oracle TimesTen In-Memory Database Reference* for information on the columns in this view, including the column name, data type, and description.

In addition to these columns, the view contains the <code>elementId</code> column of type  ${\tt TT\_INTEGER}$  NOT NULL that contains the element id for an element in the database. Ignore this column in TimesTen Classic.

### SYS.GV\$OPT\_ORDER

This view contains a single-row result set containing the join order for the current transaction.

### **Usage with TimesTen Scaleout**

This view contains the contents of the SYS.V\$OPT\_ORDER view for every element in the database.

### **Usage with TimesTen Classic**

This view contains data for the database to which the application is connected. It has the same contents as SYS.V\$OPT\_ORDER.

### Related view

SYS.V\$OPT ORDER

### **Columns**

See ttOptGetOrder in the *Oracle TimesTen In-Memory Database Reference* for information on the columns in this view, including the column name, data type, and description.

In addition to these columns, the view contains the <code>elementId</code> column of type  ${\tt TT\_INTEGER}$  NOT NULL that contains the element id for an element in the database. Ignore this column in TimesTen Classic.

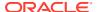

### SYS.GV\$OPT STATS

This view contains the set of statements required to restore the table statistics to the current state.

### **Usage with TimesTen Scaleout**

This view contains the contents of the SYS.V\$OPT\_STATS view for every element in the database.

### **Usage with TimesTen Classic**

This view contains data for the database to which the application is connected. It has the same contents as SYS.V\$OPT\_STATS.

### Related view

SYS.V\$OPT STATS

### **Columns**

See ttOptStatsExport in the *Oracle TimesTen In-Memory Database Reference* for information on the columns in this view, including the column name, data type, and description.

In addition to these columns, the view contains the <code>elementId</code> column of type <code>TT\_INTEGER</code> <code>NOT</code> <code>NULL</code> that contains the element id for an element in the database. Ignore this column in <code>TimesTen</code> Classic.

### SYS.GV\$PLSQL MEMORY STATS

This view contains the result statistics about PL/SQL library cache performance and activity.

### **Usage with TimesTen Scaleout**

This view contains the contents of the SYS.V\$PLSQL\_MEMORY\_STATS view for every element in the database.

### **Usage with TimesTen Classic**

This view contains data for the database to which the application is connected. It has the same contents as SYS.V\$PLSQL\_MEMORY\_STATS.

### Related view

SYS.V\$PLSQL\_MEMORY\_STATS

### **Columns**

See ttPLSQLMemoryStats in the *Oracle TimesTen In-Memory Database Reference* for information on the columns in this view, including the column name, data type, and description.

In addition to these columns, the view contains the <code>elementId</code> column of type  ${\tt TT\_INTEGER}$  NOT NULL that contains the element id for an element in the database. Ignore this column in TimesTen Classic.

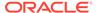

### SYS.GV\$REDUNDANT\_INDEX

This view contains data about the redundant indexes for a table (or for all the current user's tables).

### **Usage with TimesTen Scaleout**

This view contains the contents of the SYS.V\$REDUNDANT\_INDEX view for every element in the database.

### **Usage with TimesTen Classic**

This view contains data for the database to which the application is connected. It has the same contents as SYS.V\$REDUNDANT\_INDEX.

### Related view

### SYS.V\$REDUNDANT INDEX

### **Columns**

See ttRedundantIndexCheck in the *Oracle TimesTen In-Memory Database Reference* for information on the columns in this view, including the column name, data type, and description.

In addition to these columns, the view contains the <code>elementId</code> column of type  ${\tt TT\_INTEGER}$  NOT NULL that contains the element id for an element in the database. Ignore this column in TimesTen Classic.

# SYS.GV\$SQL\_CMD\_CACHE

This view contains data about all the prepared SQL statements in the TimesTen SQL command cache.

### **Usage with TimesTen Scaleout**

This view contains the contents of the SYS.V\$SQL\_CMD\_CACHE view for every element in the database.

### **Usage with TimesTen Classic**

This view contains data for the database to which the application is connected. It has the same contents as SYS.V\$SQL\_CMD\_CACHE.

### Related view

SYS.V\$SQL\_CMD\_CACHE

### **Columns**

See ttSQLCmdCacheInfo in the *Oracle TimesTen In-Memory Database Reference* for information on the columns in this view, including the column name, data type, and description.

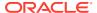

In addition to these columns, the view contains the <code>elementId</code> column of type  ${\tt TT\_INTEGER}$  NOT NULL that contains the element id for an element in the database. Ignore this column in TimesTen Classic.

## SYS.GV\$SQL\_CMD\_CACHE\_INFO

This view contains data about the commands in the TimesTen SQL command cache.

### **Usage with TimesTen Scaleout**

This view contains the contents of the SYS.V\$SQL\_CMD\_CACHE\_INFO view for every element in the database.

### **Usage with TimesTen Classic**

This view contains data for the database to which the application is connected. It has the same contents as SYS.V\$SQL\_CMD\_CACHE\_INFO.

### Related view

SYS.V\$SQL CMD CACHE INFO

#### **Columns**

See ttSQLCmdCacheInfoGet in the *Oracle TimesTen In-Memory Database Reference* for information on the columns in this view, including the column name, data type, and description.

In addition to these columns, the view contains the <code>elementId</code> column of type <code>TT\_INTEGER</code> <code>NOT</code> <code>NULL</code> that contains the element id for an element in the database. Ignore this column in <code>TimesTen</code> Classic.

### SYS.GV\$SQL CMD QUERY PLAN

This view contains data about the detailed runtime query plans for SQL statements in the TimesTen SQL command cache.

### **Usage with TimesTen Scaleout**

This view contains the contents of the SYS.V\$SQL\_CMD\_QUERY\_PLAN view for every element in the database.

### **Usage with TimesTen Classic**

This view contains data for the database to which the application is connected. It has the same contents as SYS.V\$SQL\_CMD\_QUERY\_PLAN.

### Related view

SYS.V\$SQL\_CMD\_QUERY\_PLAN

### **Columns**

See ttSQLCmdQueryPlan in the *Oracle TimesTen In-Memory Database Reference* for information on the columns in this view, including the column name, data type, and description.

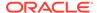

In addition to these columns, the view contains the <code>elementId</code> column of type  ${\tt TT\_INTEGER}$  NOT NULL that contains the element id for an element in the database. Ignore this column in TimesTen Classic.

### SYS.GV\$STATS\_CONFIG

This view contains data about the parameters of the ttStats utility.

### **Usage with TimesTen Scaleout**

This view contains the contents of the SYS.V\$STATS\_CONFIG view for every element in the database.

### **Usage with TimesTen Classic**

This view contains data for the database to which the application is connected. It has the same contents as SYS.V\$STATS CONFIG.

### Related view

SYS.V\$STATS CONFIG

#### Columns

See ttStatsConfigGet in the *Oracle TimesTen In-Memory Database Reference* for information on the columns in this view, including the column name, data type, and description.

In addition to these columns, the view contains the <code>elementId</code> column of type  ${\tt TT\_INTEGER}$  NOT NULL that contains the element id for an element in the database. Ignore this column in TimesTen Classic.

### SYS.GV\$SYSTEMSTATS

This view contains data about system monitoring metrics. See SYS.SYSTEMSTATS for a description of each metric.

### **Usage with TimesTen Scaleout**

This view contains the contents of the SYS.V\$SYSTEMSTATS view for every element in the database.

### **Usage with TimesTen Classic**

This view contains data for the database to which the application is connected. It has the same contents as SYS.V\$SYSTEMSTATS.

### Related view

SYS.V\$SYSTEMSTATS

### Related table

SYS.SYSTEMSTATS

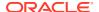

See SYS.SYSTEMSTATS for information on the columns in this view, including the column name, data type, and description.

In addition to these columns, the view contains the elementId column of type TT\_INTEGER NOT NULL that contains the element id for an element in the database. Ignore this column in TimesTen Classic.

## SYS.GV\$TABLE\_SIZES

This view contains data about the space used by a table or materialized view, including indexes.

There must be the SELECT privilege on the specified table or materialized view in order for the table or materialized view to be included in the result set of the query.

## **Usage with TimesTen Scaleout**

This view contains the contents of the SYS.V\$TABLE\_SIZES view for every element in the database.

## **Usage with TimesTen Classic**

This view contains data for the database to which the application is connected. It has the same contents as SYS.V\$TABLE\_SIZES.

#### Related view

SYS.V\$TABLE\_SIZES

### **Columns**

This view has the same columns as the SYS.V\$TABLE\_SIZES view. See SYS.V\$TABLE\_SIZES for information on these columns, including the column name, data type, and description.

## SYS.GV\$TTSTATS AGGR SCHEDULES

This view contains the metadata to determine when to do ttStats metric aggregations.

## **Usage with TimesTen Scaleout**

This view contains the contents of the SYS.V\$TTSTATS\_AGGR\_SCHEDULES view for every element in the database.

## **Usage with TimesTen Classic**

This view exists in TimesTen Classic, but contains no data.

### Related view

SYS.V\$TTSTATS\_AGGR\_SCHEDULES

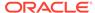

This view has the same columns as the SYS.V\$TTSTATS\_AGGR\_SCHEDULES view. See SYS.V\$TTSTATS\_AGGR\_SCHEDULES for information on these columns, including the column name, data type, and description.

# SYS.GV\$TTSTATS\_ALERTS

This view contains alerts for system resources.

## **Usage with TimesTen Scaleout**

This view contains the contents of the SYS.V\$TTSTATS\_ALERTS view for every element in the database.

## **Usage with TimesTen Classic**

This view exists in TimesTen Classic, but contains no data.

### Related view

SYS.V\$TTSTATS ALERTS

#### **Columns**

This view has the same columns as the SYS.V\$TTSTATS\_ALERTS view. See SYS.V\$TTSTATS\_ALERTS for information on these columns, including the column name, data type, and description.

## SYS.GV\$TTSTATS\_CKPTHIST\_HIST

This view contains data about the critical checkpoint metric history.

### **Usage with TimesTen Scaleout**

This view contains the contents of the SYS.V\$TTSTATS\_CKPTHIST\_HIST view for every element in the database.

### **Usage with TimesTen Classic**

This view exists in TimesTen Classic, but contains no data.

#### Related view

SYS.V\$TTSTATS\_CKPTHIST\_HIST

#### **Columns**

This view has the same columns as the SYS.V\$TTSTATS\_CKPTHIST\_HIST view. See SYS.V\$TTSTATS\_CKPTHIST\_HIST for information on these columns, including the column name, data type, and description.

## SYS.GV\$TTSTATS\_CPU\_HIST

This view contains data about the critical CPU metric history.

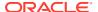

### **Usage with TimesTen Scaleout**

This view contains the contents of the SYS.V\$TTSTATS\_CPU\_HIST view for every element in the database.

## **Usage with TimesTen Classic**

This view exists in TimesTen Classic, but contains no data.

#### Related view

SYS.V\$TTSTATS\_CPU\_HIST

### **Columns**

This view has the same columns as the SYS.V\$TTSTATS\_CPU\_HIST view. See SYS.V\$TTSTATS\_CPU\_HIST for information on these columns, including the column name, data type, and description.

## SYS.GV\$TTSTATS\_DISK\_HIST

This view contains data about the critical disk IO metric history.

### **Usage with TimesTen Scaleout**

This view contains the contents of the SYS.V\$TTSTATS\_DISK\_HIST view for every element in the database.

## **Usage with TimesTen Classic**

This view exists in TimesTen Classic, but contains no data.

## Related view

SYS.V\$TTSTATS\_DISK\_HIST

## **Columns**

This view has the same columns as the SYS.V\$TTSTATS\_DISK\_HIST view. See SYS.V\$TTSTATS\_DISK\_HIST for information on these columns, including the column name, data type, and description.

## SYS.GV\$TTSTATS ELEMENT AGGR

This view contains data about aggregated metrics.

#### **Usage with TimesTen Scaleout**

This view contains the contents of the SYS.V\$TTSTATS\_ELEMENT\_AGGR view for every element in the database.

## **Usage with TimesTen Classic**

This view exists in TimesTen Classic, but contains no data.

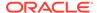

### Related view

## SYS.V\$TTSTATS\_ELEMENT\_AGGR

#### **Columns**

This view has the same columns as the SYS.V\$TTSTATS\_ELEMENT\_AGGR view. See SYS.V\$TTSTATS\_ELEMENT\_AGGR for information on these columns, including the column name, data type, and description.

# SYS.GV\$TTSTATS\_ELEMENT\_METRICS

This view contains data about raw and non-aggregated metric values.

## **Usage with TimesTen Scaleout**

This view contains the contents of the SYS.V\$TTSTATS\_ELEMENT\_METRICS view for every element in the database.

## **Usage with TimesTen Classic**

This view exists in TimesTen Classic, but contains no data.

### Related view

SYS.V\$TTSTATS ELEMENT METRICS

#### **Columns**

This view has the same columns as the SYS.V\$TTSTATS\_ELEMENT\_METRICS view. See SYS.V\$TTSTATS\_ELEMENT\_METRICS for information on these columns, including the column name, data type, and description.

## SYS.GV\$TTSTATS GENERIC HIST

This view contains data about metrics that can be represented in a generic format.

#### **Usage with TimesTen Scaleout**

This view contains the contents of the SYS.V\$TTSTATS\_GENERIC\_HIST view for every element in the database.

## **Usage with TimesTen Classic**

This view exists in TimesTen Classic, but contains no data.

#### Related view

SYS.V\$TTSTATS\_GENERIC\_HIST

### **Columns**

This view has the same columns as the SYS.V\$TTSTATS\_GENERIC\_HIST view. See SYS.V\$TTSTATS\_GENERIC\_HIST for information on these columns, including the column name, data type, and description.

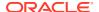

## SYS.GV\$TTSTATS\_LOGHOLD\_HIST

This view contains data about the history of transaction log holds.

#### **Usage with TimesTen Scaleout**

This view contains the contents of the SYS.V\$TTSTATS\_LOGHOLD\_HIST view for every element in the database.

### **Usage with TimesTen Classic**

This view exists in TimesTen Classic, but contains no data.

#### Related view

SYS.V\$TTSTATS LOGHOLD HIST

#### Columns

This view has the same columns as the SYS.V\$TTSTATS\_LOGHOLD\_HIST view. See SYS.V\$TTSTATS\_LOGHOLD\_HIST for information on these columns, including the column name, data type, and description.

## SYS.GV\$TTSTATS\_NETWORK\_HIST

This view contains data about critical network metric history.

#### **Usage with TimesTen Scaleout**

This view contains the contents of the SYS.V\$TTSTATS\_NETWORK\_HIST view for every element in the database.

### **Usage with TimesTen Classic**

This view exists in TimesTen Classic, but contains no data.

#### Related view

SYS.V\$TTSTATS\_NETWORK\_HIST

#### **Columns**

This view has the same columns as the SYS.V\$TTSTATS\_NETWORK\_HIST view. See SYS.V\$TTSTATS\_NETWORK\_HIST for information on these columns, including the column name, data type, and description.

## SYS.GV\$TTSTATS\_SNAPSHOT\_ANNOTATION

This view contains data about the optional user annotations for snapshots.

## **Usage with TimesTen Scaleout**

This view contains the contents of the SYS.V\$TTSTATS\_SNAPSHOT\_ANNOTATION view for every element in the database.

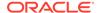

### **Usage with TimesTen Classic**

This view exists in TimesTen Classic, but contains no data.

#### Related view

SYS.V\$TTSTATS SNAPSHOT ANNOTATION

#### **Columns**

This view has the same columns as the SYS.V\$TTSTATS\_SNAPSHOT\_ANNOTATION view. See SYS.V\$TTSTATS\_SNAPSHOT\_ANNOTATION for information on these columns, including the column name, data type, and description.

## SYS.GV\$TTSTATS SQL COMMAND HIST

This view contains data about the SQL command cache metadata history.

## **Usage with TimesTen Scaleout**

This view contains the contents of the SYS.V\$TTSTATS\_SQL\_COMMAND\_HIST view for every element in the database.

## **Usage with TimesTen Classic**

This view exists in TimesTen Classic, but contains no data.

#### Related view

SYS.V\$TTSTATS\_SQL\_COMMAND\_HIST

## **Columns**

This view has the same columns as the SYS.V\$TTSTATS\_SQL\_COMMAND\_HIST view. See SYS.V\$TTSTATS\_SQL\_COMMAND\_HIST for information on these columns, including the column name, data type, and description.

# SYS.GV\$TTSTATS\_TOP\_SQL\_CMD\_TEXT

This view contains the SQL text for the most common SQL commands.

### **Usage with TimesTen Scaleout**

This view contains the contents of the SYS.V\$TTSTATS\_TOP\_SQL\_CMD\_TEXT view for every element in the database.

## **Usage with TimesTen Classic**

This view exists in TimesTen Classic, but contains no data.

### Related view

SYS.V\$TTSTATS\_TOP\_SQL\_CMD\_TEXT

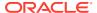

This view has the same columns as the SYS.V\$TTSTATS\_TOP\_SQL\_CMD\_TEXT view. See SYS.V\$TTSTATS\_TOP\_SQL\_CMD\_TEXT for information on these columns, including the column name, data type, and description.

## SYS.GV\$TTSTATS\_TXN\_LOG\_HIST

This view contains data about the transaction log write metric history.

## **Usage with TimesTen Scaleout**

This view contains the contents of the SYS.V\$TTSTATS\_TXN\_LOG\_HIST view for every element in the database.

## **Usage with TimesTen Classic**

This view exists in TimesTen Classic, but contains no data.

### Related view

SYS.V\$TTSTATS\_TXN\_LOG\_HIST

#### **Columns**

This view has the same columns as the SYS.V\$TTSTATS\_TXN\_LOG\_HIST view. See SYS.V\$TTSTATS\_TXN\_LOG\_HIST for information on these columns, including the column name, data type, and description.

# SYS.GV\$TTSTATS\_VMEM\_HIST

This view contains data about the history of virtual memory usage.

### **Usage with TimesTen Scaleout**

This view contains the contents of the SYS.V\$TTSTATS\_VMEM\_HIST view for every element in the database.

### **Usage with TimesTen Classic**

This view exists in TimesTen Classic, but contains no data.

#### Related view

SYS.V\$TTSTATS\_VMEM\_HIST

#### **Columns**

This view has the same columns as the SYS.V\$TTSTATS\_VMEM\_HIST view. See SYS.V\$TTSTATS\_VMEM\_HIST for information on these columns, including the column name, data type, and description.

## SYS.GV\$VERSION

This view contains TimesTen release information.

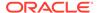

## **Usage with TimesTen Scaleout**

This view contains the contents of the SYS.V\$VERSION view for every element in the database.

## **Usage with TimesTen Classic**

This view contains data for the database to which the application is connected. It has the same contents as SYS.V\$VERSION.

#### Related view

### SYS.V\$VERSION

#### **Columns**

See ttVersion in the *Oracle TimesTen In-Memory Database Reference* for information on the columns in this view, including the column name, data type, and description.

In addition to these columns, the view contains the <code>elementId</code> column of type  ${\tt TT\_INTEGER}$  NOT NULL that contains the element id for an element in the database. Ignore this column in TimesTen Classic.

## SYS.GV\$XACT\_ID

This view contains the transaction ID information for interpreting lock messages.

## **Usage with TimesTen Scaleout**

This view contains the contents of the SYS.V\$XACT\_ID view for every element in the database.

### **Usage with TimesTen Classic**

This view contains data for the database to which the application is connected. It has the same contents as SYS.V\$XACT\_ID.

#### Related view

SYS.V\$XACT\_ID

#### **Columns**

See ttXactIdGet in the *Oracle TimesTen In-Memory Database Reference* for information on the columns in this view, including the column name, data type, and description.

In addition to these columns, the view contains the <code>elementId</code> column of type  ${\tt TT\_INTEGER}$  NOT NULL that contains the element id for an element in the database. Ignore this column in TimesTen Classic.

## **SYS.INDEXES**

The INDEXES table stores information about the indexes in the database, including the name, the type, the index key and whether the index is unique.

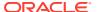

| Column name    | Туре                          | Description                                                             |
|----------------|-------------------------------|-------------------------------------------------------------------------|
| IXNAME         | TT_CHAR(31) NOT NULL          | Index name                                                              |
| IXOWNER        | TT_CHAR(31) NOT NULL          | Name of index owner                                                     |
| IXID           | TT_BIGINT NOT NULL            | TimesTen identifier of index                                            |
| TBLID          | TT_BIGINT NOT NULL            | TimesTen identifier of indexed table                                    |
| IXTYPE         | TT_INTEGER NOT NULL           | Index type                                                              |
|                |                               | 0 - hash index                                                          |
|                |                               | 1 - range index (t-tree)                                                |
|                |                               | 3 - range index (b-tree)                                                |
| ISUNIQUE       | BINARY(1) NOT NULL            | Uniqueness                                                              |
|                |                               | 0 - nonunique index                                                     |
|                |                               | 1 - unique index                                                        |
| ISPRIMARY      | BINARY(1) NOT NULL            | Primary key                                                             |
|                |                               | 0 - not a primary key for table                                         |
|                |                               | 1 - primary key for table                                               |
| ISGLOBAL       | BINARY(1) NOT NULL            | Global or local index                                                   |
|                |                               | 0 - local                                                               |
|                |                               | 1 - global                                                              |
| USETMPHEAP     | TT_SMALLINT NOT NULL          | Internal use                                                            |
| KEYCNT         | TT_SMALLINT NOT NULL          | Number of columns in the index key                                      |
| KEYCOLS        | BINARY(64) NOT NULL           | Array of two-byte integer column numbers of index key, mapped to binary |
| PAGESPARAM     | TT_BIGINT NOT NULL            | Number of pages specified for hash index                                |
| NLSSORTID      | TT_INTEGER NOT NULL           | Internal use only                                                       |
| NLSSORTPARM    | VARBINARY(1000) NOT<br>INLINE | Internal use only                                                       |
| NLSSORTSTR     | TT_VARCHAR(200) NOT INLINE    | Internal use only                                                       |
| NLSSORTBUFSIZE | TT_SMALLINT                   | Internal use only                                                       |
| NLSSORTMAXSIZE | TT_SMALLINT                   | Internal use only                                                       |
| HAKANFACTOR    | TT_INTEGER NOT NULL           | Internal use only                                                       |
| GLOBALIXMVID   | TT_BIGINT NOT NULL            | Internal materialized view ID for the global index                      |

## SYS.MONITOR

The MONITOR table stores information about system performance. It contains a single row with statistics about certain events. For many columns, statistics are gathered starting from the time the database is loaded into memory and statistics are cleared when the database is unloaded from memory. With a ramPolicy of manual or always, the database remains in memory when there are no application connections.

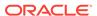

For some columns, statistics are gathered as needed. TimesTen does not gather statistics from the time of the first connection for these columns:

- PERM\_ALLOCATED\_SIZE
- PERM IN USE SIZE
- TEMP ALLOCATED SIZE
- LAST LOG FILE
- REPHOLD LOG FILE
- REPHOLD\_LOG\_OFF
- FIRST LOG FILE
- CHECKPOINT\_BYTES\_WRITTEN

For most columns, the MONITOR table is reset whenever there are no connections to the database. TimesTen does not reset the values of the following columns, even when there are no connections to the database:

- PERM\_ALLOCATED\_SIZE
- PERM\_IN\_USE\_SIZE
- TEMP\_ALLOCATED\_SIZE
- LAST\_LOG\_FILE
- REPHOLD LOG FILE
- REPHOLD LOG\_OFF
- FIRST LOG FILE

TimesTen frequently updates information in the MONITOR table. To prevent these updates from slowing down the system, they are not protected by latches. Hence values in the MONITOR table are not absolutely accurate. They can be used as a reliable indication of activities in the system.

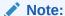

See the SYS.SYSTEMSTATS table if the desired statistic is not in the SYS.MONITOR table. There are statistics that exist in both the SYS.MONITOR table and in the SYS.SYSTEMSTATS table.

| Column name         | Туре                 | Description                                 |
|---------------------|----------------------|---------------------------------------------|
| TIME_OF_1ST_CONNECT | TT_CHAR(32) NOT NULL | Time at which the first connection was made |
| DS_CONNECTS         | TT_INTEGER NOT NULL  | Number of connects to the database          |
| DS_DISCONNECTS      | TT_INTEGER NOT NULL  | Number of disconnects from the database     |

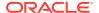

| Column name            | Туре                | Description                                                                                                    |
|------------------------|---------------------|----------------------------------------------------------------------------------------------------|
| DS_CHECKPOINTS         | TT_INTEGER NOT NULL | Number of checkpoints taken                                                                                                    |
| DS_CHECKPOINTS_FUZZY   | TT_INTEGER NOT NULL | Number of fuzzy checkpoints taken                                                                                                    |
| DS_COMPACTS            | TT_INTEGER NOT NULL | Number of database compactions                                                                                                    |
| PERM_ALLOCATED_SIZE    | TT_BIGINT NOT NULL  | Size in kilobytes of the memory allocated to the permanent region                                                                                    |
| PERM_IN_USE_SIZE       | TT_BIGINT NOT NULL  | Size in kilobytes of the memory in the permanent region that is currently in use                                                                     |
| PERM_IN_USE_HIGH_WATER | TT_BIGINT NOT NULL  | The highest amount (in kilobytes) of memory in use within the permanent region since the first connection to the database                            |
|                        |                     | The value of this field can be reset to the current value of the PERM_IN_USE_SIZE attribute by using the ttMonitorHighWaterReset built-in procedure. |
| TEMP_ALLOCATED_SIZE    | TT_BIGINT NOT NULL  | Size in kilobytes of the memory allocated to the temporary region                                                                                    |
| TEMP_IN_USE_SIZE       | TT_BIGINT NOT NULL  | Size in kilobytes of the memory in the temporary region that is currently in use                                                                     |
| TEMP_IN_USE_HIGH_WATER | TT_BIGINT NOT NULL  | The highest amount (in kilobytes) of memory in use within the temporary region since the first connection to the database                            |
|                        |                     | The value of this field can be reset to the current value of the TEMP_IN_USE_SIZE attribute by using the ttMonitorHighWaterReset built-in procedure. |
| TPL_FETCHES            | TT_BIGINT NOT NULL  | Number of times TimesTen fetches data from the Oracle database into TimesTen using dynamic load                                                      |

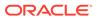

| Column name       | Туре                | Description                                                                                                    |
|-------------------|---------------------|----------------------------------------------------------------------------------------------------|
| TPL_EXECS         | TT_BIGINT NOT NULL  | Number of times TimesTen communicates with the Oracle database to dynamically load data into TimesTen                |
|                   |                     | This count also includes attempts to perform a dynamic load when there is no data to fetch from the Oracle database. |
| CACHE_HITS        | TT_BIGINT NOT NULL  | Number of times TimesTen successfully finds the required data in TimesTen                                            |
| PASSTHROUGH_COUNT | TT_BIGINT NOT NULL  | Number of successful passthrough executions                                                                          |
| XACT_BEGINS       | TT_BIGINT NOT NULL  | Number of transactions started                                                                                       |
| XACT_COMMITS      | TT_BIGINT NOT NULL  | Number of durable and nondurable transactions committed                                                              |
| XACT_D_COMMITS    | TT_BIGINT NOT NULL  | Number of transactions committed durably                                                                             |
| XACT_ROLLBACKS    | TT_BIGINT NOT NULL  | Number of transactions rolled back                                                                                   |
| LOG_FORCES        | TT_BIGINT NOT NULL  | Number of times log files were synchronized to disk                                                                  |
| DEADLOCKS         | TT_BIGINT NOT NULL  | Number of deadlocks                                                                                                  |
| LOCK_TIMEOUTS     | TT_BIGINT NOT NULL  | Number of lock requests denied due to timeouts                                                                       |
| LOCK_GRANTS_IMMED | TT_BIGINT NOT NULL  | Number of lock requests granted without a wait                                                                       |
| LOCK_GRANTS_WAIT  | TT_BIGINT NOT NULL  | Number of lock requests granted after a wait                                                                         |
| CMD_PREPARES      | TT_BIGINT NOT NULL  | Number of commands prepared (compiled)                                                                               |
| CMD_REPREPARES    | TT_BIGINT NOT NULL  | Number of commands reprepared                                                                                        |
| CMD_TEMP_INDEXES  | TT_BIGINT NOT NULL  | Number of temporary indexes created during query execution                                                           |
| LAST_LOG_FILE     | TT_INTEGER NOT NULL | Most recent log file present Same as log.file.latest in SYS.SYSTEMSTATS.                                             |
| REPHOLD_LOG_FILE  | TT_INTEGER NOT NULL | Number of last log file held by replication                                                                          |
| REPHOLD_LOG_OFF   | TT_INTEGER NOT NULL | Offset in last log file held by replication                                                                          |

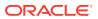

| Column name             | Туре                | Description                                                                                                    |
|-------------------------|---------------------|----------------------------------------------------------------------------------------------------|
| REP_XACT_COUNT          | TT_INTEGER NOT NULL | The number of replicated transactions generated on the local database that are being replicated to at least one peer database                                                                                                    |
| REP_CONFLICT_COUNT      | TT_INTEGER NOT NULL | The number of replicated transactions that ran into a conflict when being applied on the local database                                                                                                    |
| REP_PEER_CONNECTIONS    | TT_INTEGER NOT NULL | The sum of all peer connections initiated by the local replication agent There is one connection for every peer relationship where the local database is the master. If a transport level failure results in the establishment of a new connection, this count is incremented. |
| REP_PEER_RETRIES        | TT_INTEGER NOT NULL | The number of retry attempts while trying to establish a new peer connection                                                                                                    |
| FIRST_LOG_FILE          | TT_INTEGER NOT NULL | The number of the oldest existing (not yet purged) log file                                                                                                    |
| LOG_BYTES_TO_LOG_BUFFER | TT_BIGINT NOT NULL  | The number of bytes written to the log since first connect This value includes the sizes of                                                                                                    |
|                         |                     | actual log records plus any log overhead.                                                                                                    |
| LOG_FS_READS            | TT_BIGINT NOT NULL  | The number of times that a log read could not be satisfied from the in-memory log buffer                                                                                                    |
| LOG_FS_WRITES           | TT_BIGINT NOT NULL  | The number of times TimesTen has written the contents of the in-memory log buffer to the operating system                                                                                                    |
|                         |                     | This column does not count<br>the number of times data was<br>flushed to disk. It counts writes<br>to the operating system's file<br>buffers.                                                                                                    |
| LOG_BUFFER_WAITS        | TT_BIGINT NOT NULL  | The number of times a thread was delayed while trying to insert a log record into the log buffer because the log buffer was full                                                                                                    |
|                         |                     | Generally speaking, if this value is increasing, it indicates that the log buffer is too small.                                                                                                    |

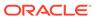

| Column name               | Туре                | Description                                                                                                    |
|---------------------------|---------------------|----------------------------------------------------------------------------------------------------|
| CHECKPOINT_BYTES_WRITTEN  | TT_BIGINT NOT NULL  | The number of bytes written to disk by the most recent checkpoint operation                                                                                                    |
| CURSOR_OPENS              | TT_BIGINT NOT NULL  | Number of SELECT statements issued                                                                                                    |
| CURSOR_CLOSES             | TT_BIGINT NOT NULL  | Number of SELECT statements completed                                                                                                    |
| CHECKPOINT_BLOCKS_WRITTEN | TT_BIGINT NOT NULL  | Total number of blocks written for all completed checkpoints To improve I/O efficiency, multiple blocks may be coalesced into a single write or a single block may be split                                                                                                    |
| CHECKPOINT_WRITES         | TT_BIGINT NOT NULL  | across multiple writes.  Total number of write operations issued by all completed and in-progress checkpoints                                                                                                    |
| REQUIRED_RECOVERY         | TT_INTEGER NOT NULL | Recovery status  1: When the database was initially loaded into RAM at TIME_OF_1ST_CONNECT, recovery ran.  This means that the previous                                                                                                    |
|                           |                     | time the database was in memory, the database did not shut down cleanly. When it was loaded into memory this time, the log was replayed and other operations were performed in an attempt to recover data. If DurableCommit had been set to 0, transactions could have been lost.  0: The database was previously shut down cleanly. Thus the database was restarted cleanly. |

## See also

SYS.SYSTEMSTATS

## SYS.PLAN

The PLAN table contains the execution plan generated by the TimesTen query optimizer. See Viewing SQL Query Plans in the *Oracle TimesTen In-Memory Database Operations Guide*.

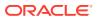

| Column name | Туре                  | Description                                                                                                    |
|-------------|-----------------------|----------------------------------------------------------------------------------------------------|
| STEP        | TT_INTEGER NOT NULL   | Ordinal number of the operation, starting at 1                                                                     |
| LEVEL       | TT_INTEGER NOT NULL   | Level of this operation in the plan tree                                                                           |
| OPERATION   | TT_CHAR(127) NOT NULL | Type of operation                                                                                                  |
|             |                       | TblLkSerialScan - full table scan                                                                                  |
|             |                       | RowLkSerialScan - full table scan                                                                                  |
|             |                       | TblLkRangeScan - range scan                                                                                        |
|             |                       | RowLkRangeScan - range scan                                                                                        |
|             |                       | TblLkHashScan - hash lookup                                                                                        |
|             |                       | RowLkHashScan - hash lookup                                                                                        |
|             |                       | TblLkRowidScan - rowid lookup                                                                                      |
|             |                       | RowLkRowidScan - rowid lookup                                                                                      |
|             |                       | TbllkUpdate - update of one or more rows                                                                           |
|             |                       | RowLkUpdate - update of one or more rows                                                                           |
|             |                       | TblLkDelete - delete of one or more rows                                                                           |
|             |                       | RowLkDelete - delete of one or more rows                                                                           |
|             |                       | TbllkInsert - insert of one or more rows                                                                           |
|             |                       | RowLkInsert - insert of one or more rows                                                                           |
|             |                       | <pre>TmpTtreeScanTmpHashScan - creation of a temporary index</pre>                                                 |
|             |                       | NestedLoop [OuterJoin   SemiJoin] - nested loop join (with optional outer join or semijoin)                        |
|             |                       | MergeJoin - merge join                                                                                             |
|             |                       | OrderBy - row sort (requires extra temp space)                                                                     |
|             |                       | SortedDistinct - identification of distinct rows from a sorted list (requires minimal extra space)                 |
|             |                       | Distinct - identification of distinct rows from an unsorted list (requires extra temporary space)                  |
|             |                       | SortedGroupBy - identification of distinct groups from a sorted list (requires minimal extra space)                |
|             |                       | GroupBy - identification of distinct groups from an unsorted list (requires extra temp space)                      |
|             |                       | ImpTable - materialization of intermediate results                                                                 |
|             |                       | (requires extra temporary space)                                                                                   |
|             |                       | TbllkUpdView - update of a view based on changes to detail table(s)                                                |
|             |                       | RowLkUpdView - update of a view based on changes to detail table(s)                                                |
|             |                       | OracleInsert - flushed changes to the Oracle database                                                              |
|             |                       | ZeroTblScan - evaluation of a predicate on a single set of values (no scan required)                               |
|             |                       | ViewUniqueMatchScan - unique identification of those view rows that need to be updated (requires extra temp space) |

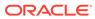

| Column name | Туре                          | Description                                                                                                    |
|-------------|-------------------------------|----------------------------------------------------------------------------------------------------|
| TBLNAME     | TT_CHAR(31)                   | Name of table scanned at this step                                                                                                    |
|             |                               | Column is NULL if no table is scanned.                                                                                                    |
| IXNAME      | TT_CHAR(31)                   | Name of index used at this step                                                                                                    |
|             |                               | Range index names may have a " (D) " after the name, which indicates a descending scan.                                                                                |
|             |                               | Column is ${\tt NULL}$ if no index is scanned.                                                                                                    |
| PRED        | TT_VARCHAR(1024) NOT          | Predicate applied during table or index scan or join                                                                                                    |
|             | INLINE                        | Column is NULL if no predicate applies.                                                                                                    |
| OTHERPRED   | TT_VARCHAR(1024) NOT          | Predicate applied after table or index scan or join                                                                                                    |
|             | INLINE                        | Column is NULL if no predicate applies.                                                                                                    |
| MISC        | TT_VARCHAR (65536) NOT INLINE | Stores constraint information, including the type of the constraint and, where applicable, the index name and the table name of the unique or foreign key constraints. |

# SYS.PUBLIC\_DEPENDENCY

The <code>PUBLIC\_DEPENDENCY</code> view describes dependencies to and from objects, by object number (<code>OBJECT\_ID</code>).

## **Columns**

| Column name          | Туре                  | Description                           |
|----------------------|-----------------------|---------------------------------------|
| OBJECT_ID            | TT_BIGINT NOT<br>NULL | Object number                         |
| REFERENCED_OBJECT_ID | TT_BIGINT NOT<br>NULL | Referenced object (the parent object) |

# SYS.SEQUENCES

The **SEQUENCES** table contains all the information about sequences.

| Column name | Туре                 | Description     |
|-------------|----------------------|-----------------|
| NAME        | TT_CHAR(31) NOT NULL | Sequence name   |
| OWNER       | TT_CHAR(31) NOT NULL | Sequence owner  |
| MINVAL      | TT_BIGINT NOT NULL   | Minimum value   |
| MAXVAL      | TT_BIGINT NOT NULL   | Maximum value   |
| INCREMENT   | TT_BIGINT NOT NULL   | Increment value |

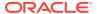

| NT NOT NULL    | Number of sequence<br>number to be cached<br>For internal TimesTen<br>use.                                                                                                    |
|----------------|----------------------------------------------------------------------------------------------------|
|                | use.                                                                                                    |
|                | · · · · · · · · · · · · · · · · · · ·                                                                                                    |
| JIT NOT NIII I | Last number incremented                                                                                                    |
| NT NOT NULL    | Reserved for internal use                                                                                                    |
| NT NOT NULL    | ID of the sequence row                                                                                                    |
| l) NOT NULL    | Flag to indicate to wrap around value                                                                                                    |
| 1) NOT NULL    | Sequence replication status                                                                                                    |
|                | <ul><li>0 – Sequences are not being replicated.</li></ul>                                                                                                    |
|                | <ul><li>1 – Sequences are being replicated.</li></ul>                                                                                                    |
| (1) NOT NULL   | Flag to indicate that<br>sequences cannot be<br>incremented on<br>subscriber-only databases                                                                                                    |
| NT NOT NULL    | Used in TimesTen Scaleout. Indicates number of sequence numbers that are batched. An element requests a large batch and caches according to the value of CACHESIZE.                                                                                                    |
|                | For internal use.                                                                                                    |
| F NOT NULL     | Used in TimesTen Scaleout. Indicates the last batch number allocated. Used in all elements when NEXTVAL is needed and the cache is exhausted. The next cache size is taken from the existing batch, if available. Otherwise, the next batch is allocated and the next cache size is taken from the newly allocated batch. For internal use. |
|                | 1) NOT NULL  (1) NOT NULL  NT NOT NULL  F NOT NULL                                                                                                    |

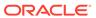

| Column name           | Туре               | Description                                                                                                    |
|-----------------------|--------------------|----------------------------------------------------------------------------------------------------|
| GLOBALLASTBATCHNUMBER | TT_BIGINT NOT NULL | Used in TimesTen Scaleout. Indicates the last global batch number allocated. The next batch is calculated in the element of the sequence owner and can be used locally or remotely. For internal use. |

## SYS.SYSTEMSTATS

The  ${\tt SYSTEMSTATS}$  table stores system wide monitoring statistics.

## **Columns**

| Column name | Туре                 | Description        |
|-------------|----------------------|--------------------|
| NAME        | TT_CHAR(64) NOT NULL | Name of statistic  |
| VALUE       | TT_BIGINT NOT NULL   | Value of statistic |
| LEVEL       | TT_BIGINT NOT NULL   | Internal use       |

## Rows

This section contains tables with names and definitions of the statistics reported in the SYSTEMSTATS table. The statistics are subject to change across software releases.

Table 1-6 Asynchronous writethrough (AWT) cache group statistics

| Name                            | Description                                                                         |
|---------------------------------|-------------------------------------------------------------------------------------|
| cg.awt.tt_txns                  | Number of TimesTen transactions propagated to the Oracle database                   |
| cg.awt.sql_mode.inserts.rows    | Number of rows inserted on the Oracle database in SQL mode (CacheAWTMethod=0)       |
| cg.awt.sql_mode.updates.rows    | Number of rows updated on the Oracle database in SQL mode (CacheAWTMethod = 0)      |
| cg.awt.sql_mode.deletes.rows    | Number of rows deleted on the Oracle database in SQL mode (CacheAWTMethod=0)        |
| cg.awt.sql_mode.inserts.batches | Number of insert batches sent to the Oracle database in SQL mode (CacheAWTMethod=0) |
| cg.awt.sql_mode.updates.batches | Number of update batches sent to the Oracle database in SQL mode (CacheAWTMethod=0) |
| cg.awt.sql_mode.deletes.batches | Number of delete batches sent to the Oracle database in SQL mode (CacheAWTMethod=0) |
| cg.awt.sql_mode.bytes           | Number of bytes sent to the Oracle database in SQL mode (CacheAWTMethod=0)          |
|                                 |                                                                                     |

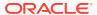

Table 1-6 (Cont.) Asynchronous writethrough (AWT) cache group statistics

| Name                           | Description                                                                             |
|--------------------------------|-----------------------------------------------------------------------------------------|
| cg.awt.sql_mode.batches        | Number of batches sent to the Oracle database in SQL mode (CacheAWTMethod=0)            |
| cg.awt.plsql_mode.inserts.rows | Number of rows inserted on the Oracle database in PL/SQL mode (CacheAWTMethod=1)        |
| cg.awt.plsql_mode.updates.rows | Number of rows updated on the Oracle database in PL/SQL mode (CacheAWTMethod=1)         |
| cg.awt.plsql_mode.deletes.rows | Number of rows deleted on the Oracle database in PL/SQL mode (CacheAWTMethod=1)         |
| cg.awt.plsql_mode.bytes        | Number of bytes sent to the Oracle database in PL/SQL mode (CacheAWTMethod=1)           |
| cg.awt.plsql_mode.batches      | Number of PL/SQL block batches sent to the Oracle database (CacheAWTMethod=1)           |
| cg.awt.calls_to_oracle         | Number of calls made to the Oracle database                                             |
| cg.awt.commits_on_oracle       | Number of AWT transactions committed on the<br>Oracle database                          |
| cg.awt.rollbacks_on_oracle     | Number of rollbacks on the Oracle database because of errors                            |
| cg.awt.retries_on_oracle       | Number of times AWT transactions are retried on the Oracle database in case of an error |

Table 1-7 Autorefresh cache group statistics

| Name                                   | Description                                                                     |
|----------------------------------------|---------------------------------------------------------------------------------|
| cg.autorefresh.inserts.rows            | Number of rows inserted in TimesTen during autorefresh from the Oracle database |
| cg.autorefresh.updates.rows            | Number of rows updated in TimesTen during autorefresh from the Oracle database  |
| cg.autorefresh.deletes.rows            | Number of rows deleted in TimesTen during autorefresh from the Oracle database  |
| cg.autorefresh.cycles.completed        | Number of autorefresh cycles completed successfully on TimesTen                 |
| cg.autorefresh.cycles.failed           | Number of autorefresh cycles that failed because of errors                      |
| cg.autorefresh.full_refreshes          | Number of full refreshes triggered during autorefresh operations                |
| cg.autorefresh.logtblspacepct.exceeded | Number of iterations the cache agent has attempted to garbage collect           |
|                                        |                                                                                 |

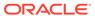

Table 1-8 Cache group flush statistics

| Name           | Description                                    |
|----------------|------------------------------------------------|
| cg.flush.execs | Number of flush cache group executions         |
| cg.flush.rows  | Number of rows flushed to the Oracle database  |
| cg.flush.bytes | Number of bytes flushed to the Oracle database |

Table 1-9 Synchronous writethrough (SWT) cache group statistics

| Name                | Description                                                                   |
|---------------------|-------------------------------------------------------------------------------|
| cg.swt.inserts.rows | Number of rows in SWT cache groups inserted on the Oracle database            |
| cg.swt.updates.rows | Number of rows in SWT cache groups updated on the Oracle database             |
| cg.swt.deletes.rows | Number of rows in SWT cache groups deleted on the Oracle database             |
| cg.swt.bytes        | Number of bytes sent to the Oracle database during SWT cache group operations |

Table 1-10 Local cache group statistics

| Name                                            | Description                                                                                                    |
|-------------------------------------------------|----------------------------------------------------------------------------------------------------|
| cg.dynamic.local.hits.count                     | Local dynamic cache group cache hits:<br>Number of dynamic loads that find the<br>requested data within the TimesTen<br>database                                           |
| cg.dynamic.local.misses.count                   | Local dynamic cache group cache misses: Number of dynamic loads that do not find the requested data within the database and need to load the data from the Oracle database |
| cg.dynamic.local.misses.oracle.loads            | Number of data load attempts from the Oracle database when servicing dynamic load misses for dynamic local cache groups                                                    |
| cg.dynamic.local.misses.oracle.loads.success es | Number of data loads from the Oracle database when servicing dynamic load misses for dynamic local cache groups                                                            |
| cg.dynamic.passthrough.count                    | Count of dynamic passthrough done:<br>Number of dynamic loads that triggered<br>passthrough                                                                                |

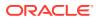

Table 1-11 Persistence (logging and checkpointing) statistics

| Name                               | Description                                                        |
|------------------------------------|--------------------------------------------------------------------|
| log.buffer.insertions              | Number of log records inserted into the log buffer                 |
| log.buffer.bytes_inserted          | Number of bytes inserted into the log buffer                       |
| log.buffer.waits                   | Total number of waits experienced by all insertion processes       |
| log.file.reads                     | Number of file system reads                                        |
| log.file.writes                    | Number of file system writes                                       |
| log.forces                         | Number of times the log is synched to disk                         |
| log.files.generated                | Number of log files generated so far                               |
| log.file.earliest                  | Earliest log file that currently exists in the database            |
| log.file.latest                    | Most recent log file present Same as LAST_LOG_FILE in SYS.MONITOR. |
| log.commit.bytes.read              | Number of bytes read from the log for commit processing            |
| log.commit.file.reads              | Number of file system reads from the log for commit processing     |
| log.recovery.bytes.read            | Number of log bytes read during database recovery                  |
| ckpt.bytes_written                 | Number of bytes written for checkpointing                          |
| ckpt.writes                        | Number of checkpoint writes                                        |
| ckpt.completed                     | Number of checkpoints completed                                    |
| ckpt.completed.fuzzy               | Number of fuzzy checkpoints completed                              |
| ckpt.bytes_written.during_recovery | Number of bytes written for checkpointing during database recovery |

Table 1-12 User and system activity statistics

| Name                | Description                  |
|---------------------|------------------------------|
| stmt.prepares.count | Number of statement prepares |

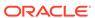

Table 1-12 (Cont.) User and system activity statistics

| Name                              | Description                                                    |
|-----------------------------------|----------------------------------------------------------------|
| stmt.prepares.command_cache_miss  | Number of command cache misses during statement prepare        |
| stmt.reprepares.count             | Number of statement reprepares, including forced and automatic |
| stmt.reprepares.automatic         | Number of automatic statement reprepares                       |
| stmt.executes.count               | Number of SQL statements executed                              |
| stmt.executes.updates             | Number of UPDATE statements executed                           |
| stmt.executes.deletes             | Number of DELETE statements executed                           |
| stmt.executes.merges              | Number of MERGE statements executed                            |
| stmt.executes.inserts             | Number of INSERT statements executed                           |
| stmt.executes.selects             | Number of SELECT statements executed                           |
| stmt.executes.alters              | Number of ALTER statements executed                            |
| stmt.executes.creates             | Number of CREATE statements executed                           |
| stmt.executes.drops               | Number of DROP statements executed                             |
| txn.commits.count                 | Number of transactions committed                               |
| txn.commits.durable               | Number of durable transaction commits                          |
| txn.commits.nondurable            | Number of nondurable transaction commits                       |
| txn.commits.replicated.durable    | Number of durable replicated transaction commits               |
| txn.commits.replicated.nondurable | Number of nondurable replicated transaction commits            |
| txn.commits.internal.replication  | Number of replication-initiated transaction commits            |
| txn.commits.internal.xla          | Number of XLA-initiated transaction commits                    |
| txn.rollbacks                     | Number of transaction rollbacks                                |

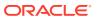

Table 1-12 (Cont.) User and system activity statistics

| Name                                       | Description                                              |
|--------------------------------------------|----------------------------------------------------------|
| connections.established.count              | Number of database connections established               |
| connections.established.first.count        | Number of first database connections established         |
| connections.established.direct             | Number of direct-linked database connections established |
| connections.established.client_server      | Number of client/server connections established          |
| connections.established.threshold_exceeded | Number of database connection threshold exceeded events  |
| connections.disconnected                   | Number of database disconnects                           |

Table 1-13 Database activity statistics

| Name                                   | Description                                                                                                    |
|----------------------------------------|----------------------------------------------------------------------------------------------------|
| db.table.rows_read                     | Number of table rows read                                                                                             |
| db.table.rows_inserted                 | Number of table rows inserted                                                                                         |
| db.table.rows_updated                  | Number of table rows updated                                                                                          |
| db.table.rows_deleted                  | Number of table rows deleted                                                                                          |
| db.table.full_scans                    | Number of full table scans                                                                                            |
| db.index.rebuilds                      | Number of indexes rebuilt                                                                                             |
| db.index.hash.inserts                  | Number of rows inserted into hash indexes                                                                             |
| db.index.hash.inserts.recovery_rebuild | Number of rows inserted into hash indexes during index rebuild phase of database recovery                             |
| db.index.hash.deletes                  | Number of rows deleted from hash indexes                                                                              |
| db.index.hash.scans.count              | Number of hash indexes scanned                                                                                        |
| db.index.hash.scans.repl               | Number of hash indexes scanned during replication operations (such as insert, update and delete operations on tables) |
| db.index.hash.rows_fetched.count       | Number of rows fetched from hash indexes                                                                              |

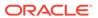

Table 1-13 (Cont.) Database activity statistics

| Name                                    | Description                                                                                                    |
|-----------------------------------------|----------------------------------------------------------------------------------------------------|
| db.index.hash.rows_fetched.repl         | Number of rows fetched from hash indexes during replication operations                                                 |
| db.index.range.inserts.count            | Number of rows inserted into range indexes                                                                             |
| db.index.range.inserts.recovery_rebuild | Number of rows inserted into range indexes during index rebuild phase of database recovery                             |
| db.index.range.deletes                  | Number of rows deleted from range indexes                                                                              |
| db.index.range.updates                  | Number of rows updated on range indexes                                                                                |
| db.index.range.scans.count              | Number of range indexes scanned                                                                                        |
| db.index.range.scans.repl               | Number of range indexes scanned during replication operations (such as insert, update and delete operations on tables) |
| db.index.range.rows_fetched.count       | Number of rows fetched from range indexes                                                                              |
| db.index.range.rows_fetched.repl        | Number of rows fetched from range indexes during replication operations                                                |
| db.index.temporary.created              | Number of temporary indexes created                                                                                    |
| db.index.temporary.scans.count          | Number of temporary indexes scanned                                                                                    |
| db.index.temporary.scans.repl           | Number of temporary indexes scanned during replication operations                                                      |
| db.index.temporary.rows_fetched.count   | Number of rows fetched from temporary indexes                                                                          |
| db.index.temporary.rows_fetched.repl    | Number of rows fetched from temporary indexes during replication operations                                            |
| db.sorts                                | Number of sorts done                                                                                                   |
| db.joins.nested_loop                    | Number of nested loop joins done                                                                                       |
| db.joins.merge                          | Number of merge joins done                                                                                             |

Table 1-14 Locking statistics

| Name                         | Description                         |
|------------------------------|-------------------------------------|
| lock.locks_granted.immediate | Number of locks granted immediately |

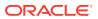

Table 1-14 (Cont.) Locking statistics

| Name                            | Description                                   |
|---------------------------------|-----------------------------------------------|
| lock.locks_granted.wait         | Number of locks granted that required waiting |
| lock.timeouts                   | Number of lock timeouts                       |
| lock.deadlocks                  | Number of deadlocks                           |
| lock.locks_acquired.table_scans | Number of locks acquired for table scans      |
| lock.locks_acquired.dml         | Number of locks acquired for DML activity     |

Table 1-15 Replication statistics

| Name                             | Description                                                        |
|----------------------------------|--------------------------------------------------------------------|
| txn.commits.internal.count       | Number of internal transactions                                    |
| txn.commits.internal.durable     | Number of durable internal transactions                            |
| txn.commit.dml.on.success.bundle | Number of DML commit on success that can be bundled with execution |

Table 1-16 Aging statistics

| Name                         | Description                                                                                                    |
|------------------------------|----------------------------------------------------------------------------------------------------|
| aging.timebased.cycles       | Number of time-based aging cycles completed since the database was loaded into memory                                                   |
| aging.timebased.commits      | Number of time-based aging commits done since the database was loaded into memory                                                       |
| aging.timebased.rows.deleted | Number of rows deleted during time-based aging since the database was loaded into memory                                                |
| aging.timebased.rows.skipped | Number of rows that were not deleted using time-<br>based aging because of lock contention since the<br>database was loaded into memory |
| aging.lru.cycles             | Number of LRU aging cycles completed since the database was loaded into memory                                                          |
| aging.lru.commits            | Number of LRU aging commits done since the database was loaded into memory                                                              |
| aging.lru.rows.deleted       | Number of rows deleted during LRU aging since the database was loaded into memory                                                       |
| aging.lru.rows.skipped       | Number of rows that were not deleted using LRU aging because of lock contention since the database was loaded into memory               |

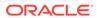

Table 1-16 (Cont.) Aging statistics

| Name                                 | Description                                                                                       |
|--------------------------------------|---------------------------------------------------------------------------------------------------|
| aging.lru.high_threshold_reached     | Number of times LRU aging high threshold is reached since the database was loaded into memory     |
| aging.lru.low_threshold_reached      | Number of times LRU aging low threshold is reached since the database was loaded into memory      |
| aging.row.lru.high_threshold_reached | Number of times LRU aging high row threshold is reached since the database was loaded into memory |
| aging.row.lru.low_threshold_reached  | Number of times LRU aging low row threshold is reached since the database was loaded into memory  |

Table 1-17 Client/Server statistics

| Name                       | Description                                    |
|----------------------------|------------------------------------------------|
| cs.server.executes.updates | Number of UPDATE statements executed by server |
| cs.server.executes.deletes | Number of DELETE statements executed by server |
| cs.server.executes.merges  | Number of MERGE statements executed by server  |
| cs.server.executes.inserts | Number of INSERT statements executed by server |
| cs.server.executes.selects | Number of SELECT statements executed by server |
| cs.server.executes.alters  | Number of ALTER statements executed by server  |
| cs.server.executes.creates | Number of CREATE statements executed by server |
| cs.server.executes.drops   | Number of DROP statements executed by server   |
| cs.server.commits.count    | Number of transactions committed by server     |
| cs.server.rollbacks        | Number of transaction rollbacks by server      |
| cs.server.rows_inserted    | Number of table rows inserted by server        |
| cs.server.rows_updated     | Number of table rows updated by server         |
| cs.server.rows_deleted     | Number of table rows deleted by server         |
|                            |                                                |

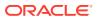

Table 1-17 (Cont.) Client/Server statistics

| Name                        | Description                                         |
|-----------------------------|-----------------------------------------------------|
| cs.server.roundtrips        | Number of client/server round trips                 |
| cs.server.bytes.transmitted | Number of client/server bytes transmitted by server |
| cs.server.bytes.received    | Number of client/server bytes received by server    |
| cs.server.disconnected      | Number of client/server disconnects                 |

Table 1-18 Reclaim cache statistics

| Name                                             | Description                                                                                                    |
|--------------------------------------------------|----------------------------------------------------------------------------------------------------|
| txn.commits.buf.overflowed                       | Number of commits that overflowed the buffer                                                                                       |
| log.flush.frames.latest                          | Number of frames in the most recent log flush                                                                                      |
| cg.dynamic.local.misses.oracle.loads.misses      | Number of data misses on the Oracle database when servicing dynamic load misses for dynamic global cache groups                    |
| cg.dynamic.local.misses.oracle.loads.disconnects | Number of times the connection to Oracle was closed after performing a dynamic load                                                |
| cg.ar.nondurable.commits                         | Number of times non-durable commit was used during refresh                                                                         |
| cg.ar.flush.sync                                 | Number of times flush and sync had been called because cache config CacheCommitDurable is set to 0                                 |
| cg.dynamic.local.misses.logoff.retries           | Number of times the LogOff had to be retried due to no connection being available when UseCacheConnPool and ConnNoWait are enabled |

## See also

SYS.MONITOR

## SYS.TABLES

The TABLES table stores information about the tables in the database, including the name, the owner, the number of columns, the size of a row and the primary key (if any). The TABLES table also stores information on system tables.

Specific column information is stored in the COLUMNS table.

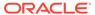

| Column name | Туре                 | Description                                                                                                    |
|-------------|----------------------|----------------------------------------------------------------------------------------------------|
| TBLNAME     | TT_CHAR(31) NOT NULL | Table name                                                                                                    |
| TBLOWNER    | TT_CHAR(31) NOT NULL | Name of user who owns the table                                                                                                    |
| OWNER       | TT_INTEGER NOT NULL  | Owner identification                                                                                                    |
| NUMVARY     | TT_SMALLINT NOT NULL | Number of varying-length columns in table                                                                                                    |
| NUMNULL     | TT_SMALLINT NOT NULL | Number of nullable columns in table                                                                                                    |
| NUMCOLS     | TT_SMALLINT NOT NULL | Number of columns in table                                                                                                    |
| LENGTH      | TT_BIGINT NOT NULL   | Length of inline portion of each row                                                                                                    |
| NUMLOB      | TT_SMALLINT NOT NULL | Number of LOB columns in the table                                                                                                    |
| NUMCOMPRESS | TT_SMALLINT NOT NULL | Number of columns compressed in the table                                                                                                    |
| TBLID       | TT_BIGINT NOT NULL   | TimesTen identifier for table                                                                                                    |
|             |                      | Matches SYS.COLUMNS.ID.                                                                                                    |
| NUMTUPS     | TT_BIGINT NOT NULL   | Table cardinality                                                                                                    |
|             |                      | This value is precise only when no INSERT or DELETE transactions are active. The value includes uncommitted inserts, but not uncommitted deletes.  Consequently, the value of this field may be larger than the actual table cardinality. |
| MAXTUPS     | TT_BIGINT NOT NULL   | Maximum table cardinality                                                                                                    |
| PRIMCNT     | TT_SMALLINT NOT NULL | Number of columns in primary key (0 if none)                                                                                                    |
| PRIMCOLS    | BINARY(64) NOT NULL  | Array of two-byte integer column numbers of primary key, mapped to binary                                                                                                    |
| CACHEFLAG   | BINARY(1) NOT NULL   | Internal use                                                                                                    |
| PXLAFLAG    | BINARY(1) NOT NULL   | Persistent XLA status                                                                                                    |
|             |                      | If set, indicates that persistent XLA has been enabled for this particular user table.                                                                                                    |
| NUMPTNS     | TT_SMALLINT NOT NULL | Total number of partitions in a table.                                                                                                    |
| CACHEGROUP  | TT_BIGINT NOT NULL   | ID of cache group that this table belongs to                                                                                                    |
|             |                      | This flag is nonzero if the table belongs to a cache group.                                                                                                    |
| OCACHEGROUP | TT_BIGINT NOT NULL   | Internal use                                                                                                    |

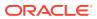

| Column name        | Туре                           | Description                                                                                                    |
|--------------------|--------------------------------|----------------------------------------------------------------------------------------------------|
| MVID               | TT_BIGINT NOT NULL             | If TBLNAME is a view: the ID of the associated row in the SYS.VIEWS system table                                                                               |
|                    |                                | Otherwise, value 0                                                                                                    |
| MVIDS              | TT_VARCHAR(1024) NOT<br>INLINE | If TBLNAME is a detail table: the ID of an array that contains the rowids in SYS.VIEWS that correspond to a materialized view that references the detail table |
| CGFKIDS            | TT_VARCHAR(8192) NOT INLINE    | Future use                                                                                                    |
| PERMLTBLID         | TT_BIGINT NOT NULL             | The ID of the associated permanent table                                                                                                    |
| CVVERSIONNUM       | TT_INTEGER NOT NULL            | Internal use                                                                                                    |
| REPNUMKEYCOLS      | TT_SMALLINT NOT NULL           | Number of columns in the replication key described by REPKEYCOLS                                                                                               |
| REPTSCOLNUM        | TT_SMALLINT NOT NULL           | Column number of the column used for replication's timestamp-based conflict checking                                                                           |
| REPRETURNSERVICE   | TT_CHAR(1) NOT NULL            | Return service for this subscriber with respect to this replication element                                                                                    |
|                    |                                | 'C'-RETURN COMMIT                                                                                                    |
|                    |                                | 'R'-RETURN RECEIPT                                                                                                    |
|                    |                                | '2'-RETURN TWOSAFE                                                                                                    |
|                    |                                | '\0'-NO RETURN services                                                                                                    |
| REPRETURNBYREQUEST | BINARY(1) NOT NULL             | Status of return services                                                                                                    |
|                    |                                | <ul><li>0 - Return services are provided unconditionally.</li></ul>                                                                                            |
|                    |                                | 1 - Return services are provided only by request. This field is ignored if REPRETURNSERVICE = '\0'.                                                            |
| REPUSERID          | TT_BIGINT NOT NULL             | User-defined identifier for table (set with ttSetUserTableID built-in function)                                                                                |
| REPKEYCOLS         | BINARY(32) NOT NULL            | Column numbers used by replication for unique identification of a row                                                                                          |
|                    |                                | Array of two-byte integers, mapped to binary.                                                                                                    |

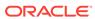

| Column name      | Туре                          | Description                                                                                                    |
|------------------|-------------------------------|----------------------------------------------------------------------------------------------------|
| REPACCESS        | TT_CHAR(1) NOT NULL           | The access restrictions imposed by replication                                                                           |
|                  |                               | '-' - no access permitted                                                                                                |
|                  |                               | 's'- may be read by read-only (SELECT) transactions                                                                      |
|                  |                               | 'r' - may be read by updating transactions                                                                               |
|                  |                               | 'w' - may be updated                                                                                                    |
|                  |                               | $w \Rightarrow r \text{ and } r \Rightarrow s.$                                                                          |
| REPTSUPDATERULE  | TT_CHAR(1) NOT NULL           | The rule for maintaining the TS_COLUMN for a timestamp-based conflict detector                                           |
|                  |                               | '\0' - rule not defined                                                                                                  |
|                  |                               | 'U'-BY USER                                                                                                    |
|                  |                               | 'S' - BY SYSTEM (default)                                                                                                |
| CACHEDTBLPOS     | TT_INTEGER NOT NULL           | Future use                                                                                                    |
| VALTBLIDS        | VARBINARY(8000) NOT<br>INLINE | If the table contains compressed columns: the ID of an array, containing the ID's of the corresponding dictionary tables |
| MAXROWKEYBATCH   | BINARY (80) NOT NULL          | Reserved for internal use                                                                                                |
| LASTROWKEY       | TT_BIGINT NOT NULL            | Reserved for internal use                                                                                                |
| HDISTCOLS        | BINARY (64) NOT NULL          | Reserved for internal use                                                                                                |
| HDISTCNT         | TT_SMALLINT NOT NULL          | Reserved for internal use                                                                                                |
| ROWKEYLEN        | TT_TINYINT NOT NULL           | Reserved for internal use                                                                                                |
| ROWKEYOFF        | TT_INTEGER NOT NULL           | Reserved for internal use                                                                                                |
| VERSIONOFF       | TT_INTEGER NOT NULL           | Reserved for internal use                                                                                                |
| VERSIONNBOFF     | TT_INTEGER NOT NULL           | Reserved for internal use                                                                                                |
| DISTRIBUTIONMODE | TT_INTEGER NOT NULL           | Distribution scheme for a table in TimesTen Scaleout. Valid values are:                                                  |
|                  |                               | • 0: System table                                                                                                    |
|                  |                               | • 4: Hash (Default)                                                                                                    |
|                  |                               | • 5: Duplicate                                                                                                    |
|                  |                               | <ul><li>6: Reference (1st level child)</li><li>7: Reference (2nd level child)</li></ul>                                  |
|                  |                               | or greater)                                                                                                    |
| DISTRIBUTIONTAG  | TT_CHAR (31)                  | Reserved for internal use                                                                                                |
| VERSIONNBMASK    | TT_TINYINT NOT NULL           | Reserved for internal use                                                                                                |

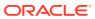

# SYS.TBL\_STATS

The TBL\_STATS table stores the statistics for tables in the database, namely the number of rows in the table. No values are present if the statistics have not been computed.

Column-specific statistics are stored in the SYS.COL STATS table.

#### Columns

| Column name     | Туре               | Description                                                                                                  |
|-----------------|--------------------|----------------------------------------------------------------------------------------------------|
| TBLID           | TT_BIGINT NOT NULL | TimesTen identifier of table                                                                                 |
| NUMTUPS         | TT_BIGINT NOT NULL | Number of rows in the table                                                                                  |
| LASTSTATSUPDATE | TT_CHAR(25)        | Time of most recent update of this table Time is in the following format:                                    |
|                 |                    | Day Mon DD HH:MI:SS YYYY                                                                                     |
|                 |                    | For example:                                                                                                 |
|                 |                    | Sun Jan 03 18:24:12 2010                                                                                     |
|                 |                    | The string is null-terminated.  This column is NULL if no statistics update has been performed on the table. |

# SYS.TCOL\_STATS

The <code>TCOL\_STATS</code> table stores the statistics for table columns in temporary tables associated with active sessions. Statistics include the number of unique values, number of nulls, number of rows and other information regarding the distribution of column values. No values are present if statistics have not been computed.

| Column name | Туре                                       | Description                                                                                                    |
|-------------|--------------------------------------------|----------------------------------------------------------------------------------------------------|
| TBLID       | TT_BIGINT NOT NULL                         | TimesTen table identifier                                                                                                    |
| COLNUM      | TT_SMALLINT NOT NULL                       | Ordinal number of column in table (starting at 1)                                                                                                    |
| INFO        | VARBINARY (4194304)<br>NOT INLINE NOT NULL | Binary representative of the column value distribution information                                                                                                    |
|             |                                            | See ttOptUpdateStats in <i>Oracle TimesTen In-Memory Database Reference</i> for an explanation of the distribution information stored in this column. A text representation of this information can be retrieved using the ttOptGetColStats built-in procedure. |

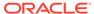

## **SYS.TINDEXES**

The TINDEXES table stores information about the indexes for temporary tables associated with active sessions, including the name, the type (range or hash), the index key and whether the index is unique.

| Column name    | Туре                          | Description                                                             |
|----------------|-------------------------------|-------------------------------------------------------------------------|
| IXNAME         | TT_CHAR(31) NOT NULL          | Index name                                                              |
| IXOWNER        | TT_CHAR(31) NOT NULL          | Name of index owner                                                     |
| IXID           | TT_BIGINT NOT NULL            | TimesTen identifier of index                                            |
| TBLID          | TT_BIGINT NOT NULL            | TimesTen identifier of index's table                                    |
| IXTYPE         | TT_INTEGER NOT NULL           | Index type                                                              |
|                |                               | 0 - hash index                                                          |
|                |                               | 1 - range index                                                         |
| ISUNIQUE       | BINARY(1) NOT NULL            | Uniqueness                                                              |
|                |                               | 0 - nonunique index                                                     |
|                |                               | 1 - unique index                                                        |
| ISPRIMARY      | BINARY(1) NOT NULL            | Primary key                                                             |
|                |                               | 0 - not a primary key for table                                         |
|                |                               | 1 - primary key for table                                               |
| ISGLOBAL       | BINARY(1) NOT NULL            | Global or local index                                                   |
|                |                               | 0 - local                                                               |
|                |                               | 1 - global                                                              |
| USETMPHEAP     | TT_SMALLINT NOT NULL          | Internal use only                                                       |
| KEYCNT         | TT_SMALLINT NOT NULL          | Number of columns in the index key                                      |
| KEYCOLS        | BINARY(64) NOT NULL           | Array of two-byte integer column numbers of index key, mapped to binary |
| PAGESPARAM     | TT_BIGINT NOT NULL            | Number of pages specified for hash index                                |
| NLSSORTID      | TT_INTEGER NOT NULL           | Internal use only                                                       |
| NLSSORTPARM    | VARBINARY(1000) NOT<br>INLINE | Internal use only                                                       |
| NLSSORTSTR     | TT_VARCHAR(200) NOT INLINE    | Internal use only                                                       |
| NLSSORTBUFSIZE | TT_SMALLINT                   | Internal use only                                                       |
| NLSSORTMAXSIZE | TT_SMALLINT                   | Internal use only                                                       |
| HAKANFACTOR    | TT_INTEGER NOT NULL           | Internal use only                                                       |
| GLOBALIXMVID   | TT_BIGINT NOT NULL            | Internal materialized view ID for the index                             |

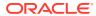

# SYS.TRANSACTION\_LOG\_API

The TRANSACTION\_LOG\_API table keeps track of the persistent Transaction Log API bookmarks. Each row in the system table corresponds to a persistent bookmark. Each persistent bookmark has a text identifier associated with it that is used to keep track of the bookmark.

| Column name  | Туре                 | Description                                                          |
|--------------|----------------------|----------------------------------------------------------------------|
| ID           | TT_CHAR(31) NOT NULL | A text tag identifier used to keep track of the bookmark             |
| READLSNHIGH  | TT_BIGINT NOT NULL   | The high value of the read log record to which this bookmark points  |
| READLSNLOW   | TT_BIGINT NOT NULL   | The low value of the read log record to which this bookmark points   |
| PURGELSNHIGH | TT_BIGINT NOT NULL   | The high value of the lowest LSN required by this bookmark           |
| PURGELSNLOW  | TT_BIGINT NOT NULL   | The low value of the lowest LSN required by this bookmark            |
| PID          | TT_BIGINT NOT NULL   | The process ID of the process to last open the XLA bookmark          |
| INUSE        | BINARY(1) NOT NULL   | Bookmark being used by any persistent Transaction Log API connection |
| REPLICATED   | BINARY(1)            | For a replicated bookmark                                            |
|              |                      | Internal use only                                                    |
| COUNTER      | TT_BIGINT            | For a replicated bookmark                                            |
|              |                      | Internal use only                                                    |
| COUNTER_A    | TT_BIGINT            | For a replicated bookmark                                            |
|              |                      | Internal use only                                                    |
| COUNTER_B    | TT_BIGINT            | For a replicated bookmark                                            |
|              |                      | Internal use only                                                    |
| CTN_HIGH_A   | TT_BIGINT            | For a replicated bookmark                                            |
|              |                      | Internal use only                                                    |
| CTN_LOW_A    | TT_BIGINT            | For a replicated bookmark                                            |
|              |                      | Internal use only                                                    |
| CTN_HIGH_B   | TT_BIGINT            | For a replicated bookmark                                            |
| _            |                      | Internal use only                                                    |
| CTN_LOW_B    | TT_BIGINT            | For a replicated bookmark                                            |
|              |                      | Internal use only                                                    |

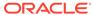

## SYS.TTABLES

The  $\verb|TTABLES|$  table stores information about temporary tables associated with active sessions, including the name, the owner, the number of columns, the size of a row and the primary key (if any).

Specific column information is stored in the COLUMNS table.

| Column name | Туре                 | Descriptions                                                                           |
|-------------|----------------------|----------------------------------------------------------------------------------------|
| TBLNAME     | TT_CHAR(31) NOT NULL | Table name                                                                             |
| TBLOWNER    | TT_CHAR(31) NOT NULL | Name of user who owns the table                                                        |
| OWNER       | TT_INTEGER NOT NULL  | Owner of table                                                                         |
|             |                      | 0 - TimesTen system table                                                              |
|             |                      | 1 - user table                                                                         |
| NUMVARY     | TT_SMALLINT NOT NULL | Number of varying-length columns in table                                              |
| NUMNULL     | TT_SMALLINT NOT NULL | Number of nullable columns in table                                                    |
| NUMCOLS     | TT_SMALLINT NOT NULL | Number of columns in table                                                             |
| LENGTH      | TT_BIGINT NOT NULL   | Length of inline portion of each row                                                   |
| NUMLOB      | TT_SMALLINT NOT NULL | Number of LOB columns in table                                                         |
| NUMCOMPRESS | TT_SMALLINT NOT NULL | Number of columns compressed in table                                                  |
| TBLID       | TT_BIGINT NOT NULL   | TimesTen identifier for table                                                          |
| NUMTUPS     | TT_BIGINT NOT NULL   | Table cardinality                                                                      |
|             |                      | This value is precise only when                                                        |
|             |                      | no INSERT or DELETE transactions are active. The value                                 |
|             |                      | includes uncommitted inserts, but                                                      |
|             |                      | not uncommitted deletes.                                                               |
|             |                      | Consequently, the value of this field may be larger than the actual table cardinality. |
| MAXTUPS     | TT_BIGINT NOT NULL   | Maximum table cardinality                                                              |
| PRIMCNT     | TT_SMALLINT NOT NULL | Number of columns in primary key (0 if none)                                           |
| PRIMCOLS    | BINARY (64) NOT NULL | Array of two-byte integer column numbers of primary key, mapped to binary              |
| CACHEFLAG   | BINARY(1) NOT NULL   | Cache group flag                                                                       |
|             |                      | 0 - Table is not in a cache group.                                                     |
|             |                      | 1 - Table is in a cache group.                                                         |

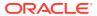

| Column name        | Туре                         | Descriptions                                                                                                    |
|--------------------|------------------------------|----------------------------------------------------------------------------------------------------|
| PXLAFLAG           | BINARY(1) NOT NULL           | XLA persistence flag  If set, indicates that persistent XLA has been enabled for this particular user table.                                                         |
| NUMPTNS            | TT_SMALLINT NOT NULL         | Total number of partitions. Valid value is 1.                                                                                                    |
| CACHEGROUP         | TT_BIGINT NOT NULL           | ID of cache group that this table belongs to                                                                                                    |
| OCACHEGROUP        | TT_BIGINT NOT NULL           | Reserved for internal use                                                                                                    |
| MVID               | TT_BIGINT NOT NULL           | If the table is a view: ID of the associated row in the SYS.VIEWS system table                                                                                       |
| MVIDS              | TT_VARCHAR(1024) NOT INLINE  | If the table is a view detail table: ID of the array or the IDs of the rows in the SYS.VIEWS system table of the materialized views that reference this detail table |
| CGFKIDS            | TT_VARCHAR (8192) NOT INLINE | Reserved for future use                                                                                                    |
| PERMLTBLID         | TT_INTEGER NOT NULL          | The associated permanent table's ID                                                                                                    |
| CVVERSIONNUM       | TT_INTEGER NOT NULL          | Reserved for internal use                                                                                                    |
| REPNUMKEYCOLS      | TT_SMALLINT NOT NULL         | Number of columns in the replication key described by REPKEYCOLS                                                                                                    |
| REPTSCOLNUM        | TT_SMALLINT NOT NULL         | Column number of the column used for replication's timestamp-based conflict checking                                                                                 |
| REPRETURNSERVICE   | TT_CHAR(1) NOT NULL          | Return service for this subscriber with respect to this replication element                                                                                          |
|                    |                              | 'C'-RETURN COMMIT                                                                                                    |
|                    |                              | 'R'-RETURN RECEIPT                                                                                                    |
|                    |                              | '2'-RETURN TWOSAFE                                                                                                    |
|                    |                              | '\0' - NO RETURN services                                                                                                    |
| REPRETURNBYREQUEST | BINARY(1) NOT NULL           | Status of return service                                                                                                    |
|                    |                              | 0 - Return services are provided unconditionally.                                                                                                    |
|                    |                              | 1 - Return services are provided only by request. This field is ignored if REPRETURNSERVICE = '\0'.                                                                  |
| REPUSERID          | TT_BIGINT NOT NULL           | User-defined identifier for table (set with the ttSetUserTableID built-in procedure)                                                                                 |

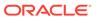

| Column name      | Туре                          | Descriptions                                                                                                    |
|------------------|-------------------------------|----------------------------------------------------------------------------------------------------|
| REPKEYCOLS       | BINARY(32) NOT NULL           | Column numbers used by replication for unique identification of a row                                                                                                    |
|                  |                               | This is an array of two-byte integers, mapped to binary.                                                                                                    |
| REPACCESS        | TT_CHAR(1) NOT NULL           | The access restrictions imposed by replication                                                                                                    |
|                  |                               | '-' - no access permitted                                                                                                    |
|                  |                               | 's'- may be read by read-only (SELECT) transactions                                                                                                    |
|                  |                               | 'r' - may be read by updating transactions                                                                                                    |
|                  |                               | 'w' - may be updated                                                                                                    |
|                  |                               | $w \Rightarrow r \text{ and } r \Rightarrow s$                                                                                                    |
| REPTSUPDATERULE  | TT_CHAR(1) NOT NULL           | The rule for maintaining the TS_COLUMN for a timestamp-based conflict detector                                                                                                 |
|                  |                               | '\0' - rule not defined                                                                                                    |
|                  |                               | 'U' - BY USER                                                                                                    |
|                  |                               | 'S' - BY SYSTEM (default)                                                                                                    |
| CACHEDTBLPOS     | TT_INTEGER NOT NULL           | Reserved for future use                                                                                                    |
| VALTBLIDS        | VARBINARY(8000) NOT<br>INLINE | If the table contains compressed columns: ID of an array, containing the IDs of the corresponding dictionary tables                                                            |
| MAXROWKEYBATCH   | BINARY (80) NOT NULL          | Reserved for internal use                                                                                                    |
| LASTROWKEY       | TT_BIGINT NOT NULL            | Reserved for internal use                                                                                                    |
| HDISTCOLS        | BINARY (64) NOT NULL          | Reserved for internal use                                                                                                    |
| HDISTCNT         | TT_SMALLINT NOT NULL          | Reserved for internal use                                                                                                    |
| ROWKEYLEN        | TT_TINYINT NOT NULL           | Reserved for internal use                                                                                                    |
| ROWKEYOFF        | TT_INTEGER NOT NULL           | Reserved for internal use                                                                                                    |
| VERSIONOFF       | TT_INTEGER NOT NULL           | Reserved for internal use                                                                                                    |
| VERSIONNBOFF     | TT_INTEGER NOT NULL           | Reserved for internal use                                                                                                    |
| DISTRIBUTIONMODE | TT_INTEGER NOT NULL           | The distribution scheme for a global temporary table. TimesTen Scaleout distributes rows to where the global temporary table is instantiated. Valid in TimesTen Scaleout only. |
| DISTRIBUTIONTAG  | TT_CHAR (31)                  | Reserved for internal use                                                                                                    |
|                  |                               |                                                                                                    |

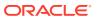

# SYS.TTBL\_STATS

The <code>TTBL\_STATS</code> table stores the statistics for temporary tables associated with active sessions, namely the number of rows in the table. No values are present if the statistics have not been computed.

Column-specific statistics are stored in the SYS.COL STATS table.

#### **Columns**

| Column name     | Туре               | Description                                                                                                    |
|-----------------|--------------------|----------------------------------------------------------------------------------------------------|
| TBLID           | TT_BIGINT NOT NULL | TimesTen identifier of table                                                                                           |
| NUMTUPS         | TT_BIGINT NOT NULL | Number of rows in the table                                                                                            |
| LASTSTATSUPDATE | TT_CHAR(25)        | Time of most recent update of this table Time is in the following format:                                              |
|                 |                    | Day Mon DD HH:MI:SS YYYY                                                                                               |
|                 |                    | For example:                                                                                                    |
|                 |                    | Sun Jan 03 18:24:12 2010                                                                                               |
|                 |                    | The string is null-terminated. This column is $\mathtt{NULL}$ if no statistics update has been performed on the table. |

# SYS.USER\_ARGUMENTS

USER\_ARGUMENTS describes the arguments of the procedures and functions that are owned by the current user. This view does not display the OWNER column. See SYS.ALL\_ARGUMENTS for column descriptions.

## **Related views**

- SYS.ALL\_ARGUMENTS
- SYS.DBA ARGUMENTS

# SYS.USER\_DEPENDENCIES

## Related views

- SYS.ALL\_DEPENDENCIES
- SYS.DBA\_DEPENDENCIES

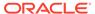

| Column name          | Туре                            | Description                                             |
|----------------------|---------------------------------|---------------------------------------------------------|
| NAME                 | VARCHAR2(30)<br>INLINE          | Object name                                             |
| TYPE                 | VARCHAR2(17)<br>INLINE NOT NULL | Object type                                             |
| REFERENCED_OWNER     | VARCHAR2(30)<br>INLINE          | Owner of the referenced object                          |
| REFERENCED_NAME      | VARCHAR2(30)<br>INLINE          | Name of the referenced object                           |
| REFERENCED_TYPE      | VARCHAR2(17)<br>INLINE NOT NULL | Type of the referenced object                           |
| REFERENCED_LINK_NAME | VARCHAR2(128)<br>INLINE         | Unused<br>(Column unused by TimesTen. Ignore<br>value.) |
| SCHEMAID             | NUMBER                          | ID of the current schema                                |
| DEPENDENCY_TYPE      | VARCHAR2(4)<br>INLINE NOT NULL  | REF for REF dependency HARD otherwise                   |

## SYS.USER\_ERRORS

USER\_ERRORS describes the current errors on the stored objects that are owned by the current user. This view does not display the <code>OWNER</code> column. See <code>SYS.ALL\_ERRORS</code> for column descriptions.

## **Related views**

- SYS.ALL ERRORS
- SYS.DBA\_ERRORS

# SYS.USER\_IDENTIFIERS

USER\_IDENTIFIERS describes the identifiers for all stored objects that are owned by the current user. This view does not display the OWNER column. See SYS.ALL\_IDENTIFIERS for column descriptions.

## **Related views**

- SYS.ALL DEPENDENCIES
- SYS.DBA\_DEPENDENCIES

# SYS.USER\_OBJECTS

USER\_OBJECTS describes all objects owned by the current user. This view does not display the <code>OWNER</code> column. See <code>SYS.ALL\_OBJECTS</code> for column descriptions.

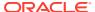

### Related views

- SYS.ALL\_OBJECTS
- SYS.DBA\_OBJECTS

# SYS.USER\_OBJECT\_SIZE

USER\_OBJECT\_SIZE describes the size, in bytes, of PL/SQL objects owned by the current user. This view does not display the <code>OWNER</code> column. See <code>SYS.DBA\_OBJECT\_SIZE</code> for column descriptions.

#### Related views

SYS.DBA OBJECT SIZE

## SYS.USER\_PASSWORD\_LIMITS

The USER\_PASSWORD\_LIMITS view describes the password profile parameters for the user who is currently connected to the database.

#### Related views

There is neither a SYS.ALL\_PASSWORD\_LIMITS nor a SYS.DBA\_PASSWORD\_LIMITS system view. See SYS.DBA\_PROFILES for information on the profiles in the database.

#### **Columns**

| Column name   | Туре                     |        | Description                                                         |
|---------------|--------------------------|--------|---------------------------------------------------------------------|
| RESOURCE_NAME | VARCHAR2(32)<br>NOT NULL | INLINE | Name of the password parameter. For example, FAILED_LOGIN_ATTEMPTS. |
| LIMIT         | VARCHAR2 (40)            | INLINE | Value of the password parameter.                                    |

## SYS.USER PLSQL OBJECT SETTINGS

USER\_PLSQL\_OBJECT\_SETTINGS describes compiler settings for all stored objects that are owned by the current user. This view does not display the <code>OWNER</code> column. See <code>SYS.DBA\_PLSQL\_OBJECT\_SETTINGS</code> for column descriptions.

#### Related views

- SYS.ALL\_PLSQL\_OBJECT\_SETTINGS
- SYS.USER\_PLSQL\_OBJECT\_SETTINGS

## SYS.USER PROCEDURES

USER\_PROCEDURES describes all functions and procedures, along with associated properties that are owned by the current user. This view does not display the OWNER column. See SYS.ALL\_PROCEDURES for column descriptions.

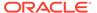

## Related views

- SYS.ALL\_PROCEDURES
- SYS.DBA\_PROCEDURES

# SYS.USER\_SOURCE

USER\_SOURCE describes the text source of the stored objects that are owned by the current user. This view does not display the <code>OWNER</code> column. See <code>SYS.ALL\_SOURCE</code> for column descriptions.

#### Related views

- SYS.ALL\_SOURCE
- SYS.DBA\_SOURCE

## SYS.USER\_STORED\_SETTINGS

USER\_STORED\_SETTINGS describes the persistent parameter settings for stored PL/SQL units, but shows only information about PL/SQL units owned by the current user. See SYS.ALL\_STORED\_SETTINGS for column descriptions.

### Related views

- SYS.ALL\_STORED\_SETTINGS
- SYS.DBA\_STORED\_SETTINGS

# SYS.USER\_SYNONYMS

The USER\_SYNONYMS view describes the synonyms owned by the current user. This view does not display the OWNER column. See SYS.ALL\_SYNONYMS for column descriptions.

#### **Related views**

- SYS.ALL\_SYNONYMS
- SYS.DBA\_SYNONYMS

# SYS.USER\_SYS\_PRIVS

The **USER SYS PRIVS** view lists the system privileges of the current user.

## Related views

SYS.DBA\_SYS\_PRIVS lists the system privileges granted to all users and to PUBLIC.

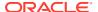

| Column name  | Туре                            | Description                                    |
|--------------|---------------------------------|------------------------------------------------|
| USERNAME     | VARCHAR2(30) INLINE             | User name                                      |
| PRIVILEGE    | VARCHAR2(40) INLINE NOT<br>NULL | Privilege name                                 |
| ADMIN_OPTION | VARCHAR2(3) INLINE NOT<br>NULL  | YES if user can grant the privilege; NO if not |
|              |                                 | The value is YES only for the ADMIN privilege. |

# SYS.USER\_TABLES

The SYS.USER\_TABLES view describes all tables owned by the current user. This view does not display the <code>OWNER</code> column. See <code>SYS.ALL\_TABLES</code> for column descriptions.

## **Related views**

- SYS.ALL\_TABLES
- SYS.DBA\_TABLES

# SYS.USER\_TAB\_PRIVS

The USER\_TAB\_PRIVS view lists the object privileges granted to the current user, the object privileges granted by the current user, and the list of object privileges granted for objects owned by the current user.

## **Related views**

- SYS.ALL\_TAB\_PRIVS
- SYS.DBA\_TAB\_PRIVS

| Column name | Туре                            | Description                                |
|-------------|---------------------------------|--------------------------------------------|
| GRANTEE     | VARCHAR2(30) INLINE             | Name of the user with the privilege        |
| OWNER       | VARCHAR2(30) INLINE             | Object owner                               |
| TABLE_NAME  | VARCHAR2(30) INLINE             | Object name                                |
| GRANTOR     | VARCHAR2(30) INLINE             | Name of the user who granted the privilege |
| PRIVILEGE   | VARCHAR2(40) INLINE NOT<br>NULL | Privilege name                             |
| GRANTABLE   | VARCHAR2(3) INLINE NOT<br>NULL  | Value NO                                   |
| HIERARCHY   | VARCHAR2(3) INLINE NOT<br>NULL  | Value NO                                   |

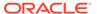

# SYS.USER\_TAB\_SIZES

The <code>USER\_TAB\_SIZES</code> view contains the information about the size of tables that are owned by the current user. This view has the same columns as <code>SYS.ALL\_TAB\_SIZES</code> but does not include the <code>OWNER</code> column.

### **Related views**

- SYS.ALL\_TAB\_SIZES
- SYS.DBA\_TAB\_SIZES

# SYS.USER\_USERS

The **USER USERS** view describes the current user.

## **Related views**

- SYS.ALL\_USERS
- SYS.DBA\_USERS

| Column name | Туре                | Description           |
|-------------|---------------------|-----------------------|
| USERNAME    | VARCHAR2(30) INLINE | Name of the user      |
| USER_ID     | TT_INTEGER NOT NULL | ID number of the user |

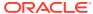

| Column name                  | Туре                    |            | Description                                                                                                    |
|------------------------------|-------------------------|------------|----------------------------------------------------------------------------------------------------|
| ACCOUNT_STATUS               | VARCHAR2(32)<br>NULL    | INLINE NOT | Indicates the status of the account. The mapping for the ACCOUNT_STATUS column is derived from the USER_ASTATUS_MAP table. Example: OPEN                                                                                                    |
|                              |                         |            | Command> SELECT * FROM USER_ ASTATUS_ MAP;  < 0, OPEN > < 1, EXPIRED > < 2, EXPIRED (GRACE) > < 4, LOCKED(TIMED) > < 8, LOCKED > < 5, EXPIRED & LOCKED(TIMED) > < 6, EXPIRED(GRACE) & LOCKED(TIMED) > < 9, EXPIRED & LOCKED > < 10, EXPIRED (GRACE) & LOCKED > < 10, EXPIRED (GRACE) & LOCKED > < 10, EXPIRED (GRACE) & LOCKED > < 10, EXPIRED(GRACE) & LOCKED > < 10, EXPIRED(GRACE) & LOCKED > < 10 Prows found. |
| LOCK_DATE                    | TT_TIMESTAMP            |            | The time when the account was locked. If the account is not locked, the value is NULL.                                                                                                    |
| EXPIRY_DATE                  | TT_TIMESTAMP            |            | The actual expiry date of the password. This is calculated as (the time the user logs in after the password expires and falls in the grace period) plus (the grace period). If there is no expiry date, the value is NULL.                                                                                                    |
| DEFAULT_TABLESPACE           | VARCHAR2(30)<br>NULL    | INLINE NOT | Value USERS                                                                                                    |
| TEMPORARY_TABLESPACE         | VARCHAR2(30)<br>NULL    | INLINE NOT | Value TEMP                                                                                                    |
| CREATED                      | TT_TIMESTAMP            | NOT NULL   | Date when the user was created                                                                                                    |
| PROFILE                      | VARCHAR2 (30)<br>NULL   | INLINE NOT | Name of the profile. If there is no profile assigned, the value is DEFAULT.                                                                                                    |
| INITIAL_RSRC_CONSUMER_G ROUP | VARCHAR2(30)            | INLINE     | Value NULL                                                                                                    |
| EXTERNAL_NAME                | VARCHAR2(4000<br>INLINE | ) NOT      | Value NULL                                                                                                    |

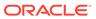

## SYS.USER VIEWS

The SYS.USER\_VIEWS view describes all tables owned by the current user. This view does not display the OWNER column. See SYS.ALL\_VIEWS for column descriptions.

### Related views

- SYS.ALL\_VIEWS
- SYS.DBA\_VIEWS

# SYS.V\$BACKUP\_STATUS

This view contains data about the current or last backup of the database (or in TimesTen Scaleout, the local element of the database).

## **Usage with TimesTen Scaleout**

This view contains data for the local element.

## **Usage with TimesTen Classic**

This view contains data for the database to which the application is connected. It has the same contents as SYS.GV\$BACKUP\_STATUS.

#### Related view

SYS.GV\$BACKUP\_STATUS

### **Columns**

See ttBackupStatus in the *Oracle TimesTen In-Memory Database Reference* for information on the columns in this view, including the column name, data type, and description.

In addition to these columns, the view contains the elementId column of type  $TT\_INTEGER$  NOT NULL that contains the element id for the element to which the application is connected. Ignore this column in TimesTen Classic.

## SYS.V\$BLOCK INFO

This view contains data about perm blocks and the amount of block-level fragmentation.

## **Usage with TimesTen Scaleout**

This view contains data for the local element.

## **Usage with TimesTen Classic**

This view contains data for the database to which the application is connected. It has the same contents as SYS.GV\$BLOCK\_INFO.

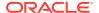

### Related view

## SYS.GV\$BLOCK\_INFO

#### **Columns**

See ttBlockInfo in the *Oracle TimesTen In-Memory Database Reference* for information on the columns in this view, including the column name, data type, and description.

In addition to these columns, the view contains the elementId column of type  $TT_INTEGER$  NOT NULL that contains the element id for the element to which the application is connected. Ignore this column in TimesTen Classic.

## SYS.V\$BOOKMARK

This view contains data about the transaction log.

## **Usage with TimesTen Scaleout**

This view contains data for the local element.

### **Usage with TimesTen Classic**

This view contains data for the database to which the application is connected. It has the same contents as SYS.GV\$BOOKMARK.

### Related view

## SYS.GV\$BOOKMARK

#### **Columns**

See ttBookmark in the *Oracle TimesTen In-Memory Database Reference* for information on the columns in this view, including the column name, data type, and description.

In addition to these columns, the view contains the <code>elementId</code> column of type <code>TT\_INTEGER</code> <code>NOT</code> <code>NULL</code> that contains the element id for the element to which the application is connected. Ignore this column in TimesTen Classic.

## SYS.V\$CACHE GROUP INTERVAL STATS

This view contains data about the last 10 autorefresh cycles for a particular autorefresh interval.

#### **Usage with TimesTen Scaleout**

This view contains data for the local element.

## **Usage with TimesTen Classic**

This view contains data for the database to which the application is connected. It has the same contents as SYS.GV\$CACHE\_GROUP\_INTERVAL\_STATS.

#### Related view

SYS.GV\$CACHE\_GROUP\_INTERVAL\_STATS

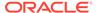

See ttCacheAutorefIntervalStatsGet in the *Oracle TimesTen In-Memory Database Reference* for information on the columns in this view, including the column name, data type, and description.

In addition to these columns, the view contains the elementId column of type  $TT_INTEGER$  NOT NULL that contains the element id for the element to which the application is connected. Ignore this column in TimesTen Classic.

## SYS.V\$CACHE GROUP STATS

This view contains data about the last ten autorefresh transactions on the specified cache group. This information is only available when the AUTOREFRESH state is ON or PAUSED, and the cache agent is running.

### **Usage with TimesTen Scaleout**

This view contains data for the local element.

## **Usage with TimesTen Classic**

This view contains data for the database to which the application is connected. It has the same contents as SYS.GV\$CACHE GROUP STATS.

#### Related view

SYS.GV\$CACHE\_GROUP\_STATS

#### **Columns**

See ttCacheAutorefreshStatsGet in the *Oracle TimesTen In-Memory Database Reference* for information on the columns in this view, including the column name, data type, and description.

In addition to these columns, the view contains the elementId column of type  $TT_INTEGER$  NOT NULL that contains the element id for the element to which the application is connected. Ignore this column in TimesTen Classic.

# SYS.V\$CKPT\_CONFIG

This view contains data about the background checkpointer.

### **Usage with TimesTen Scaleout**

This view contains data for the local element.

## **Usage with TimesTen Classic**

This view contains data for the database to which the application is connected. It has the same contents as SYS.GV\$CKPT\_CONFIG.

#### Related view

SYS.GV\$CKPT\_CONFIG

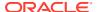

See ttCkptConfig in the *Oracle TimesTen In-Memory Database Reference* for information on the columns in this view, including the column name, data type, and description.

In addition to these columns, the view contains the <code>elementId</code> column of type  ${\tt TT\_INTEGER}$  NOT NULL that contains the element id for the element to which the application is connected. Ignore this column in TimesTen Classic.

## SYS.V\$CKPT\_HISTORY

This view contains data about the last eight checkpoints.

## **Usage with TimesTen Scaleout**

This view contains data for the local element.

## **Usage with TimesTen Classic**

This view contains data for the database to which the application is connected. It has the same contents as SYS.GV\$CKPT\_HISTORY.

#### Related view

SYS.GV\$CKPT HISTORY

#### **Columns**

See ttCkptHistory in the *Oracle TimesTen In-Memory Database Reference* for information on the columns in this view, including the column name, data type, and description.

In addition to these columns, the view contains the elementId column of type  $TT_INTEGER$  NOT NULL that contains the element id for the element to which the application is connected. Ignore this column in TimesTen Classic.

## SYS.V\$COMMIT BUFFER STATS

This view contains data about the number of commit buffer overflows and the high watermark for memory used by transaction reclaim records during the transaction commit process.

### **Usage with TimesTen Scaleout**

This view contains data for the local element.

## **Usage with TimesTen Classic**

This view contains data for the database to which the application is connected. It has the same contents as SYS.GV\$COMMIT\_BUFFER\_STATS.

#### Related view

SYS.GV\$COMMIT\_BUFFER\_STATS

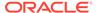

See ttCommitBufferStats in the *Oracle TimesTen In-Memory Database Reference* for information on the columns in this view, including the column name, data type, and description.

In addition to these columns, the view contains the <code>elementId</code> column of type  ${\tt TT\_INTEGER}$  NOT NULL that contains the element id for the element to which the application is connected. Ignore this column in TimesTen Classic.

## SYS.V\$CONFIGURATION

This view contains data for most, but not all, connection attributes for the current database connection.

### **Usage with TimesTen Scaleout**

This view contains data for the local element.

## **Usage with TimesTen Classic**

This view contains data for the database to which the application is connected. It has the same contents as SYS.GV\$CONFIGURATION.

#### Related view

### SYS.GV\$CONFIGURATION

## **Columns**

See ttConfiguration in the *Oracle TimesTen In-Memory Database Reference* for information on the columns in this view, including the column name, data type, and description.

In addition to these columns, the view contains the <code>elementId</code> column of type  ${\tt TT\_INTEGER}$  NOT NULL that contains the element id for the element to which the application is connected. Ignore this column in TimesTen Classic.

## SYS.V\$CONTEXT

This view contains data about the context value of the current connection.

## **Usage with TimesTen Scaleout**

This view contains data for the local element.

### **Usage with TimesTen Classic**

This view contains data for the database to which the application is connected. It has the same contents as SYS.GV\$CONTEXT.

#### Related view

SYS.GV\$CONTEXT

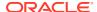

See ttContext in the *Oracle TimesTen In-Memory Database Reference* for information on the columns in this view, including the column name, data type, and description.

In addition to these columns, the view contains the <code>elementId</code> column of type  $\mathtt{TT}_{\tt INTEGER}$  NOT NULL that contains the element id for the element to which the application is connected. Ignore this column in TimesTen Classic.

## SYS.V\$DATASTORE\_STATUS

This view contains the list of processes connected to a database.

## **Usage with TimesTen Scaleout**

This view contains data for the local element.

### **Usage with TimesTen Classic**

This view contains data for the database to which the application is connected. It has the same contents as SYS.GV\$DATASTORE\_STATUS.

#### Related view

SYS.GV\$DATASTORE STATUS

### **Columns**

See ttDataStoreStatus in the *Oracle TimesTen In-Memory Database Reference* for information on the columns in this view, including the column name, data type, and description.

In addition to these columns, the view contains the elementId column of type TT\_INTEGER NOT NULL that contains the element id for the element to which the application is connected. Ignore this column in TimesTen Classic.

## SYS.V\$DB\_COMPACT\_CONFIG

This view contains data about automatic database compaction.

### **Usage with TimesTen Scaleout**

This view contains data for the local element.

## **Usage with TimesTen Classic**

This view contains data for the database to which the application is connected. It has the same contents as SYS.GV\$DB\_COMPACT\_CONFIG.

#### Related view

SYS.GV\$DB\_COMPACT\_CONFIG

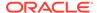

See ttDBCompactConfig in the *Oracle TimesTen In-Memory Database Reference* for information on the columns in this view, including the column name, data type, and description.

In addition to these columns, the view contains the elementId column of type  $TT_INTEGER$  NOT NULL that contains the element id for the element to which the application is connected. Ignore this column in TimesTen Classic.

## SYS.V\$DB CONFIG

This view contains data about the value of a system parameter.

### **Usage with TimesTen Scaleout**

This view contains data for the local element.

## **Usage with TimesTen Classic**

This view contains data for the database to which the application is connected. It has the same contents as SYS.GV\$DB\_CONFIG.

### Related view

SYS.GV\$DB CONFIG

#### **Columns**

See ttDBConfig in the *Oracle TimesTen In-Memory Database Reference* for information on the columns in this view, including the column name, data type, and description.

In addition to these columns, the view contains the <code>elementId</code> column of type  ${\tt TT\_INTEGER}$  NOT NULL that contains the element id for the element to which the application is connected. Ignore this column in TimesTen Classic.

## SYS.V\$DB\_WRTE\_CONCURRENCY\_MODE

This view contains data about the write concurrency mode of the database and the status of write concurrency mode operations and transitions.

## **Usage with TimesTen Scaleout**

This view contains data for the local element.

## **Usage with TimesTen Classic**

This view contains data for the database to which the application is connected. It has the same contents as SYS.GV\$DB\_WRTE\_CONCURRENCY\_MODE.

#### Related view

SYS.GV\$DB\_WRTE\_CONCURRENCY\_MODE

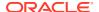

See ttDBWriteConcurrencyModeGet in the *Oracle TimesTen In-Memory Database Reference* for information on the columns in this view, including the column name, data type, and description.

In addition to these columns, the view contains the <code>elementId</code> column of type  ${\tt TT\_INTEGER}$  NOT NULL that contains the element id for the element to which the application is connected. Ignore this column in TimesTen Classic.

# SYS.V\$DEADLOCKCYCLES

This view contains data about the transactions of the participants in the cycles.

## **Usage with TimesTen Scaleout**

This view contains data for the local element. If the element has a transaction that is part of the cycle, the element reports informations about its transactions.

## **Usage with TimesTen Classic**

This view contains data for the database to which the application is connected. It has the same contents as SYS.GV\$DEADLOCKCYCLES.

#### Related view

## SYS.GV\$DEADLOCKCYCLES

| Column name          | Туре                            | Description                                           |
|----------------------|---------------------------------|-------------------------------------------------------|
| DID                  | TT_INTEGER NOT NULL             | Identifier for the cycle                              |
| CYCLEINDEX           | TT_SMALLINT NOT NULL            | Index in the dependency order cycle from the victim   |
| REQUESTER_ID         | TT_VARCHAR (16) INLINE NOT NULL | Transaction id of the cycle                           |
| REQUESTER_QUERYID    | TT_VARCHAR(64) INLINE           | Command cache id for the requester's query            |
| HOLDER_XID           | TT_VARCHAR(16) INLINE           | Transaction id of the holder                          |
| RESOURCE             | TT_VARCHAR(128) INLINE          | Description of the resource                           |
| REQUESTER_STACK_DUMP | TT_VARCHAR(1024) NOT INLINE     | Stack dump of the requester                           |
| HELDMODE             | TT_VARCHAR(32) INLINE           | Held mode of the lock                                 |
| HOLDER_ELEMENTID     | TT_SMALLINT                     | ld of the element on which the transaction is blocked |
| PRIORITY             | TT_SMALLINT                     | Priority of the holding transaction                   |

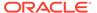

## SYS.V\$DEADLOCKS

This view contains data about deadlock cycles.

## **Usage with TimesTen Scaleout**

This view contains data for the local element.

## **Usage with TimesTen Classic**

This view contains data for the database to which the application is connected. It has the same contents as SYS.GV\$DEADLOCKS.

### Related view

## SYS.GV\$DEADLOCKS

#### Columns

| Column name   | Туре                    | Description                                  |
|---------------|-------------------------|----------------------------------------------|
| DID           | TT_INTEGER NOT<br>NULL  | Identifier for the cycle                     |
| CYCLE_LENGTH  | TT_SMALLINT NOT<br>NULL | Number of edges in the cycle                 |
| ELEMENT_COUNT | TT_SMALLINT NOT<br>NULL | The number of elements involved in the cycle |

## SYS.V\$DEADLOCKVICTIMS

This view contains data about deadlock victims.

## **Usage with TimesTen Scaleout**

This view contains data for the local element.

## **Usage with TimesTen Classic**

This view contains data for the database to which the application is connected. It has the same contents as SYS.GV\$DEADLOCKVICTIMS.

## Related view

### SYS.GV\$DEADLOCKVICTIMS

| Column name | Туре                    | Description                  |  |
|-------------|-------------------------|------------------------------|--|
| DID         | TT_INTEGER NOT<br>NULL  | Identifier for the cycle     |  |
| VICTIM_XID  | TT_CHAR(64) NOT<br>NULL | Transaction id of the victim |  |

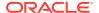

| Column name      | Туре                    | Description                                                            |
|------------------|-------------------------|------------------------------------------------------------------------|
| TIME             | TT_TIMESTAMP            | Time the deadlock was detected on the element of the victim            |
| VICTIM_ELEMENTID | TT_SMALLINT NOT<br>NULL | Element id of the victim                                               |
| EXECUTED         | TT_TINYINT NOT<br>NULL  | 1 if the deadlock was detected by the deadlock detector. Otherwise, 0. |
| ELEMENTID        | TT_INTEGER NOT<br>NULL  | Element id                                                             |

# SYS.V\$DISTRIBUTION\_CURRENT

This view contains a subset of the records in the  $SYS.V$DISTRIBUTION\_MAP$  in the current installed distribution map.

## **Usage with TimesTen Scaleout**

This view contains data for the local element.

## **Usage with TimesTen Classic**

This view is not supported in TimesTen Classic.

### Related view

## SYS.GV\$DISTRIBUTION\_CURRENT

| Column name         | Туре                                | Description                                                                                                    |
|---------------------|-------------------------------------|----------------------------------------------------------------------------------------------------|
| INSTANCEGUID        | TT_VARCHAR(36) INLINE NOT NULL      | Id number that identifies the instance                                                                                       |
| MAPPEDELEMENTID     | TT_INTEGER NOT NULL                 | ld number of the element                                                                                                    |
| DATASPACE           | TT_INTEGER NOT NULL                 | ld for the data space of the element                                                                                         |
| REPSET              | TT_INTEGER NOT NULL                 | ld for the replica set of the element                                                                                        |
| SYNCREPSET          | TT_INTEGER NOT NULL                 | Reserved for future use                                                                                                    |
| MASTER              | TT_INTEGER NOT NULL                 | Reserved for future use                                                                                                    |
| INPT                | TT_INTEGER NOT NULL                 | Indicates the element is in the partition map. If an instance has been recently replaced, the value of this column may be 0. |
| HOSTNAME            | TT_VARCHAR(256) INLINE NOT NULL     | Name of the host in the model of the grid on which the element resides                                                       |
| HOSTINTERNALADDRESS | TT_VARCHAR (256)<br>INLINE NOT NULL | Internal network address of the instance for the element                                                                     |
| HOSTEXTERNALADDRESS | TT_VARCHAR (256)<br>INLINE NOT NULL | External network address of the instance for the element                                                                     |

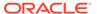

| Column name  | Туре                             | Description                                                                      |
|--------------|----------------------------------|----------------------------------------------------------------------------------|
| INSTANCENAME | TT_VARCHAR (256) INLINE NOT NULL | Name of the instance for the element                                             |
| DAEMONPORT   | TT_INTEGER NOT NULL              | Port number on which the main daemon of the instance is listening                |
| SERVERPORT   | TT_INTEGER                       | Port number in which the ttcServer of the instance is listening                  |
| PTVERSION    | TT_INTEGER NOT NULL              | Indicates the element is present in the partition table with this version number |
| ELEMENTID    | TT_INTEGER NOT NULL              | Element id of the element reporting the distribution map                         |

# SYS.V\$DISTRIBUTION\_MAP

This view contains the grid topology for the local element.

## **Usage with TimesTen Scaleout**

This view contains data for the local element.

## **Usage with TimesTen Classic**

This view is not supported in TimesTen Classic.

## Related view

## SYS.GV\$DISTRIBUTION\_MAP

| Column name     | Туре                           | Description                                                                                                    |
|-----------------|--------------------------------|----------------------------------------------------------------------------------------------------|
| INSTANCEGUID    | TT_VARCHAR(36) INLINE NOT NULL | Id number that identifies the instance                                                                                         |
| MAPPEDELEMENTID | TT_INTEGER NOT<br>NULL         | ld number of the element                                                                                                    |
| DATASPACE       | TT_INTEGER NOT<br>NULL         | ld for the data space of the element                                                                                           |
| REPSET          | TT_INTEGER NOT<br>NULL         | ld for the replica set of the element                                                                                          |
| SYNCREPSET      | TT_INTEGER NOT<br>NULL         | Reserved for future use                                                                                                    |
| MASTER          | TT_INTEGER NOT<br>NULL         | Reserved for future use                                                                                                    |
| INPT            | TT_INTEGER NOT<br>NULL         | Indicates the element is in the partition map. If an instance has been recently replaced, the value of this column might be 0. |

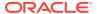

| Column name         | Туре                             | Description                                                                      |
|---------------------|----------------------------------|----------------------------------------------------------------------------------|
| HOSTNAME            | TT_VARCHAR(256) INLINE NOT NULL  | Name of the host in the model of the grid on which the element resides           |
| HOSTINTERNALADDRESS | TT_VARCHAR (256) INLINE NOT NULL | Internal network address of the instance for the element                         |
| HOSTEXTERNALADDRESS | TT_VARCHAR (256) INLINE NOT NULL | External network address of the instance for the element                         |
| INSTANCENAME        | TT_VARCHAR (256) INLINE NOT NULL | Name of the instance for the element                                             |
| DAEMONPORT          | TT_INTEGER NOT<br>NULL           | Port number on which the main daemon of the instance is listening                |
| SERVERPORT          | TT_INTEGER                       | Port number in which the ttcServer of the instance is listening                  |
| PTVERSION           | TT_INTEGER NOT<br>NULL           | Indicates the element is present in the partition table with this version number |
| ELEMENTID           | TT_INTEGER NOT<br>NULL           | Element id of the element reporting the distribution map                         |

# SYS.V\$DISTRIBUTION\_STATE

This view contains data about the state of each element. The element reporting the state is the local element. The state is retrieved from the distribution map for the local element.

## **Usage with TimesTen Scaleout**

This view contains data for the local element.

## **Usage with TimesTen Classic**

This view is not supported in TimesTen Classic.

## Related view

## SYS.GV\$DISTRIBUTION\_STATE

| Column name    | Туре       | Description                                     |
|----------------|------------|-------------------------------------------------|
| STATEELEMENTID | TT_INTEGER | Id of the element whose state is being reported |

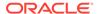

| Column name | Туре                           | Description                                                                                                    |
|-------------|--------------------------------|----------------------------------------------------------------------------------------------------|
| STATE       | TT_VARCHAR(20) INLINE NOT NULL | State of the element. Valid states:  Active: The element is actively participating in the grid.  Failed: The element in the grid has failed.  Unloaded: The element has been unloaded from the database.  Down: The element is down.  Evicted: The element has been evicted from the grid.  Recovering: The element is recovering.  Recovering LBCU: The element is recovering and is in LBCU mode. |
| ELEMENTID   | TT_INTEGER NOT NULL            | Element id of the element who is reporting the state                                                                                                    |

# SYS.V\$DISTRIBUTION\_VERSION

This view contains the current version number of the distribution map for the local element.

## **Usage with TimesTen Scaleout**

This view contains data for the local element.

## **Usage with TimesTen Classic**

This view is not supported in TimesTen Classic.

## Related view

## SYS.GV\$DISTRIBUTION\_VERSION

## Columns

| Column name | Туре                   | Description                                    |
|-------------|------------------------|------------------------------------------------|
| PTVERSION   | TT_INTEGER NOT<br>NULL | Current version number of the distribution map |
| ELEMENTID   | TT_INTEGER NOT<br>NULL | ld of the element                              |

# SYS.V\$EPOCH\_LATEST

This view contains the epoch values since the oldest checkpoint in existence for the connected element.

## **Usage with TimesTen Scaleout**

This view is not supported in TimesTen Classic.

#### Related view

## SYS.GV\$EPOCH\_LATEST

### **Columns**

| Column name | Туре                     | Description                        |
|-------------|--------------------------|------------------------------------|
| ЕРОСН       | TT_VARCHAR(50)<br>INLINE | The epoch session id, if available |
| ELEMENTID   | TT_INTEGER NOT NULI      | Id of the element                  |

# SYS.V\$EPOCH\_SESSION

This view contains the epoch identifier of the last epoch created by the connection. If the last epoch created on the connection has expired due to additional checkpoints taken or due to an epoch not created by this connection, this view returns no rows.

## **Usage with TimesTen Scaleout**

This view contains data for the local element.

### **Usage with TimesTen Classic**

This view is not supported in TimesTen Classic.

#### Related view

## SYS.GV\$EPOCH\_SESSION

#### Columns

| Column name | Туре                     | Description                        |
|-------------|--------------------------|------------------------------------|
| EPOCH       | TT_VARCHAR(50)<br>INLINE | The epoch session id, if available |
| ELEMENTID   | TT_INTEGER NOT NULL      | ld of the element                  |

# SYS.V\$ERROR

This view contains information about errors for PL/SQL objects.

### **Usage with TimesTen Scaleout**

This view contains data for the local element.

## **Usage with TimesTen Classic**

This view contains data for the database to which the application is connected. It has the same contents as SYS.GV\$ERROR.

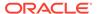

### Related view

#### SYS.GV\$ERROR

#### **Columns**

| Column name | Туре                                   | Description                           |
|-------------|----------------------------------------|---------------------------------------|
| OBJ#        | TT_BIGINT NOT NULL                     | Object number                         |
| SEQUENCE#   | TT_INTEGER NOT NULL                    | Sequence number for ordering purposes |
| LINE        | TT_INTEGER NOT NULL                    | Source line number                    |
| POSITION#   | TT_INTEGER NOT NULL                    | Position in source line               |
| TEXTLENGTH  | TT_INTEGER NOT NULL                    | Length of the error text              |
| TEXT        | VARCHAR2 (4000) NOT INLINE NOT<br>NULL | Error text                            |
| PROPERTY    | TT_INTEGER                             | Error or warning                      |
| ERROR#      | TT_INTEGER                             | Error number                          |
| ELEMENTID   | TT_INTEGER NOT NULL                    | Id of element                         |

# SYS.V\$EXECUTION\_TIME\_HISTOGRAM

This view contains a histogram of SQL execution times for either a single SQL command or all SQL commands if the command cache sampling is enabled.

## **Usage with TimesTen Scaleout**

This view contains data for the local element.

## **Usage with TimesTen Classic**

This view contains data for the database to which the application is connected. It has the same contents as SYS.GV\$EXECUTION\_TIME\_HISTOGRAM.

## Related view

SYS.GV\$EXECUTION\_TIME\_HISTOGRAM

#### **Columns**

See ttSQLExecutionTimeHistogram in the *Oracle TimesTen In-Memory Database Reference* for information on the columns in this view, including the column name, data type, and description.

In addition to these columns, the view contains the <code>elementId</code> column of type  ${\tt TT\_INTEGER}$  NOT NULL that contains the element id for the element to which the application is connected. Ignore this column in TimesTen Classic.

# SYS.V\$GRIDSTATS

This view contains data about TimesTen Scaleout statistics.

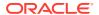

## **Usage with TimesTen Scaleout**

This view contains data for the local element.

## **Usage with TimesTen Classic**

This view is not supported in TimesTen Classic.

## Related view

## SYS.GV\$GRIDSTATS

## **Columns**

| Column name | Туре                 | Description            |
|-------------|----------------------|------------------------|
| NAME        | TT_CHAR(64) NOT NULL | Name of statistic      |
| VALUE       | TT_BIGINT NOT NULL   | Value of statistic     |
| LEVEL       | TT_BIGINT NOT NULL   | Level of the statistic |
| ELEMENTID   | TT_INTEGER NOT NULL  | ld of the element      |

## Rows

Table 1-19 lists the name and the description of the TimesTen Scaleout statistics. The statistics are subject to change across software releases.

Table 1-19 TimesTen Scaleout statistics

| Name                         | Description                                          |
|------------------------------|------------------------------------------------------|
| stmt.local.executes.count    | Number of grid local SQL statements executed         |
| stmt.local.executes.updates  | Number of grid local update SQL statements executed  |
| stmt.local.executes.deletes  | Number of grid local delete SQL statements executed  |
| stmt.local.executes.merges   | Number of grid local merge SQL statements executed   |
| stmt.local.executes.inserts  | Number of grid local insert SQL statements executed  |
| stmt.local.executes.selects  | Number of grid local select SQL statements executed  |
| stmt.remote.executes.count   | Number of grid remote SQL statements executed        |
| stmt.remote.executes.updates | Number of grid remote update SQL statements executed |
| stmt.remote.executes.deletes | Number of grid remote delete SQL statements executed |
| stmt.remote.executes.merges  | Number of grid remote merge SQL statements executed  |
|                              |                                                      |

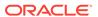

Table 1-19 (Cont.) TimesTen Scaleout statistics

| Name                          | Description                                                 |
|-------------------------------|-------------------------------------------------------------|
| stmt.remote.executes.inserts  | Number of grid remote insert SQL statements executed        |
| stmt.remote.executes.selects  | Number of grid remote select SQL statements executed        |
| stmt.global.executes.count    | Number of grid global SQL statements executed               |
| stmt.global.executes.updates  | Number of grid global update SQL statements executed        |
| stmt.global.executes.deletes  | Number of grid global delete SQL statements executed        |
| stmt.global.executes.merges   | Number of grid global merge SQL statements executed         |
| stmt.global.executes.inserts  | Number of grid global insert SQL statements executed        |
| stmt.global.executes.selects  | Number of grid global select SQL statements executed        |
| channel.recv.messages         | Number of messages received                                 |
| channel.send.messages         | Number of messages sent                                     |
| channel.recv.bytes            | Number of bytes received                                    |
| channel.send.bytes            | Number of bytes sent                                        |
| channel.invalidations         | Number of channel invalidations                             |
| txn.initiated.tm.count        | Number of grid transactions initiated as TM                 |
| txn.participated.remote.count | Number of grid transactions in which participated as remote |
| txn.forget.alloc              | Number of transaction forget entries allocated              |
| txn.forget.used               | Number of transaction forget entries used                   |
| txn.voted.no                  | Number of transactions this element has voted NOT commit    |
| txn.tcc                       | Number of transactions resolved by TCC                      |
| txn.epoch                     | Number of committed epoch transactions                      |

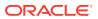

Table 1-19 (Cont.) TimesTen Scaleout statistics

| Name                      | Description                                             |
|---------------------------|---------------------------------------------------------|
| txn.srso                  | Number of transactions resolved on a single replica set |
| tunnel.enqueued.requests  | Number of requests enqueued for tunneling               |
| tunnel.processed.requests | Number of requests processed by the tunnels             |
| tunnel.timeoutd.requests  | Number of requests timed out while tunneling            |
| tunnel.hangs              | Number of hangs detected for the tunnels                |
| tunnel.false.hangs        | Number of false positives for hangs detected            |

# SYS.V\$HEAP\_INFO

This view contains data about the size and usage of heap memory.

## **Usage with TimesTen Scaleout**

This view contains data for the local element.

## **Usage with TimesTen Classic**

This view contains data for the database to which the application is connected. It has the same contents as SYS.GV\$HEAP\_INFO.

#### Related view

SYS.GV\$HEAP\_INFO

### **Columns**

See ttHeapInfo in the *Oracle TimesTen In-Memory Database Reference* for information on the columns in this view, including the column name, data type, and description.

In addition to these columns, the view contains the <code>elementId</code> column of type <code>TT\_INTEGER NOT NULL</code> that contains the element id for the element to which the application is connected. Ignore this column in TimesTen Classic.

# SYS.V\$HOST\_NAME

This view contains the name of the host.

## **Usage with TimesTen Scaleout**

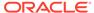

This view contains data for the database to which the application is connected. It has the same contents as SYS.GV\$HOST\_NAME.

### Related view

SYS.GV\$HOST NAME

#### **Columns**

See ttHostNameGet in the *Oracle TimesTen In-Memory Database Reference* for information on the columns in this view, including the column name, data type, and description.

In addition to these columns, the view contains the <code>elementId</code> column of type  ${\tt TT\_INTEGER}$  NOT NULL that contains the element id for the element to which the application is connected. Ignore this column in TimesTen Classic.

# SYS.V\$INDEX\_ADVICE\_OUTPUT

This view contains a list of index recommendations from the last recorded capture at the specified level. It also returns an executable CREATE INDEX SQL statement for creating the recommended index.

## **Usage with TimesTen Scaleout**

This view contains data for the local element.

### **Usage with TimesTen Classic**

This view contains data for the database to which the application is connected. It has the same contents as SYS.GV\$INDEX\_ADVICE\_OUTPUT.

#### Related view

SYS.GV\$INDEX\_ADVICE\_OUTPUT

#### **Columns**

See ttIndexAdviceCaptureOutput in the *Oracle TimesTen In-Memory Database Reference* for information on the columns in this view, including the column name, data type, and description.

In addition to these columns, the view contains the <code>elementId</code> column of type  ${\tt TT\_INTEGER}$  NOT NULL that contains the element id for the element to which the application is connected. Ignore this column in TimesTen Classic.

## SYS.V\$LATCH STATS

This view contains data about latch statistics. Statistics are useful for determining the areas of contention in a running system.

### **Usage with TimesTen Scaleout**

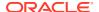

This view contains data for the database to which the application is connected. It has the same contents as SYS.GV\$LATCH\_STATS.

### Related view

SYS.GV\$LATCH\_STATS

#### **Columns**

See ttLatchStatsGet in the *Oracle TimesTen In-Memory Database Reference* for information on the columns in this view, including the column name, data type, and description.

In addition to these columns, the view contains the elementId column of type TT\_INTEGER NOT NULL that contains the element id for the element to which the application is connected. Ignore this column in TimesTen Classic.

# SYS.V\$LOG\_HOLDS

This view contains data about transaction log holds.

### **Usage with TimesTen Scaleout**

This view contains data for the local element.

## **Usage with TimesTen Classic**

This view contains data for the database to which the application is connected. It has the same contents as SYS.GV\$LOG\_HOLDS.

### Related view

SYS.GV\$LOG\_HOLDS

#### **Columns**

See ttLogHolds in the *Oracle TimesTen In-Memory Database Reference* for information on the columns in this view, including the column name, data type, and description.

In addition to these columns, the view contains the <code>elementId</code> column of type  ${\tt TT\_INTEGER}$  NOT NULL that contains the element id for the element to which the application is connected. Ignore this column in TimesTen Classic.

## SYS.V\$MONITOR

This view contains data about system performance. It contains a single row that contains metric information about certain events. See SYS.MONITOR for detailed information on each metric.

### **Usage with TimesTen Scaleout**

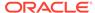

This view contains data for the database to which the application is connected. It has the same contents as SYS.GV\$MONITOR.

### Related view

SYS.GV\$MONITOR

#### Related table

SYS.MONITOR

#### **Columns**

See SYS.MONITOR for information on the columns in this view, including the column name, data type, and description.

In addition to these columns, the view contains the <code>elementId</code> column of type  ${\tt TT\_INTEGER}$  NOT NULL that contains the element id for an element in the database. Ignore this column in TimesTen Classic.

# SYS.V\$OPT\_COL\_STATS

This view contains statistics information in text format.

## **Usage with TimesTen Scaleout**

This view contains data for the local element.

## **Usage with TimesTen Classic**

This view contains data for the database to which the application is connected. It has the same contents as SYS.GV\$OPT\_COL\_STATS.

#### Related view

SYS.GV\$OPT\_COL\_STATS

#### **Columns**

See ttOptGetColStats in the *Oracle TimesTen In-Memory Database Reference* or information on the columns in this view, including the column name, data type, and description.

In addition to these columns, the view contains the elementId column of type  $TT_INTEGER$  NOT NULL that contains the element id for the element to which the application is connected. Ignore this column in TimesTen Classic.

## SYS.V\$OPT FLAG

This view contains the optimizer flag settings for the current transaction.

## **Usage with TimesTen Scaleout**

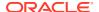

This view contains data for the database to which the application is connected. It has the same contents as SYS.GV\$OPT\_FLAG.

## Related view

SYS.GV\$OPT FLAG

#### **Columns**

See ttOptGetFlag in the *Oracle TimesTen In-Memory Database Reference* for information on the columns in this view, including the column name, data type, and description.

In addition to these columns, the view contains the elementId column of type  $TT_INTEGER$  NOT NULL that contains the element id for the element to which the application is connected. Ignore this column in TimesTen Classic.

## SYS.V\$OPT\_JOIN\_ORDER

This view contains data about the join order of the last prepared or executed SQL statement (SELECT, UPDATE, DELETE, and INSERT SELECT) in the current transaction.

### **Usage with TimesTen Scaleout**

This view contains data for the local element.

### **Usage with TimesTen Classic**

This view contains data for the database to which the application is connected. It has the same contents as SYS.GV\$OPT\_JOIN\_ORDER.

### Related view

SYS.GV\$OPT\_JOIN\_ORDER

#### **Columns**

See ttOptShowJoinOrder in the *Oracle TimesTen In-Memory Database Reference* for information on the columns in this view, including the column name, data type, and description.

In addition to these columns, the view contains the <code>elementId</code> column of type  ${\tt TT\_INTEGER}$  NOT NULL that contains the element id for the element to which the application is connected. Ignore this column in TimesTen Classic.

## SYS.V\$OPT MAX CMD FREELIST CNT

This view contains data about the size of the free list of the SQL compiled command cache.

## **Usage with TimesTen Scaleout**

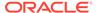

This view contains data for the database to which the application is connected. It has the same contents as SYS.GV\$OPT\_MAX\_CMD\_FREELIST\_CNT.

### Related view

SYS.GV\$OPT\_MAX\_CMD\_FREELIST\_CNT

#### **Columns**

See ttOptGetMaxCmdFreeListCnt in the *Oracle TimesTen In-Memory Database Reference* for information on the columns in this view, including the column name, data type, and description.

In addition to these columns, the view contains the <code>elementId</code> column of type  ${\tt TT\_INTEGER}$  NOT NULL that contains the element id for the element to which the application is connected. Ignore this column in TimesTen Classic.

# SYS.V\$OPT\_ORDER

This view contains a single-row result set containing the join order for the current transaction.

## **Usage with TimesTen Scaleout**

This view contains data for the local element.

#### **Usage with TimesTen Classic**

This view contains data for the database to which the application is connected. It has the same contents as SYS.GV\$OPT ORDER.

#### Related view

SYS.GV\$OPT\_ORDER

#### **Columns**

See ttOptGetOrder in the *Oracle TimesTen In-Memory Database Reference* for information on the columns in this view, including the column name, data type, and description.

In addition to these columns, the view contains the elementId column of type  $TT_INTEGER$  NOT NULL that contains the element id for the element to which the application is connected. Ignore this column in TimesTen Classic.

# SYS.V\$OPT\_STATS

This view contains the set of statements required to restore the table statistics to the current state.

### **Usage with TimesTen Scaleout**

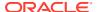

This view contains data for the database to which the application is connected. It has the same contents as SYS.GV\$OPT\_STATS.

### Related view

SYS.GV\$OPT\_STATS

#### **Columns**

See ttOptStatsExport in the *Oracle TimesTen In-Memory Database Reference* for information on the columns in this view, including the column name, data type, and description.

In addition to these columns, the view contains the elementId column of type  $TT_INTEGER$  NOT NULL that contains the element id for the element to which the application is connected. Ignore this column in TimesTen Classic.

## SYS.V\$PLSQL\_MEMORY\_STATS

This view contains the result statistics about PL/SQL library cache performance and activity.

## **Usage with TimesTen Scaleout**

This view contains data for the local element.

## **Usage with TimesTen Classic**

This view contains data for the database to which the application is connected. It has the same contents as SYS.GV\$PLSQL\_MEMORY\_STATS.

#### Related view

SYS.GV\$PLSQL\_MEMORY\_STATS

#### **Columns**

See ttPLSQLMemoryStats in the *Oracle TimesTen In-Memory Database Reference* for information on the columns in this view, including the column name, data type, and description.

In addition to these columns, the view contains the <code>elementId</code> column of type  ${\tt TT\_INTEGER}$  NOT NULL that contains the element id for the element to which the application is connected. Ignore this column in TimesTen Classic.

## SYS.V\$REDUNDANT INDEX

This view contains data about the redundant indexes for a table (or for all the current user's tables).

## **Usage with TimesTen Scaleout**

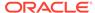

This view contains data for the database to which the application is connected. It has the same contents as SYS.GV\$REDUNDANT\_INDEX.

### Related view

## SYS.GV\$REDUNDANT\_INDEX

#### **Columns**

See ttRedundantIndexCheck in the *Oracle TimesTen In-Memory Database Reference* for information on the columns in this view, including the column name, data type, and description.

In addition to these columns, the view contains the <code>elementId</code> column of type  ${\tt TT\_INTEGER}$  NOT NULL that contains the element id for the element to which the application is connected. Ignore this column in TimesTen Classic.

## SYS.V\$REPSTATS

The SYS.V\$REPSTATS view contains data about per subscriber statistics for replication. When parallel replication or parallel asynchronous writethrough (AWT) features are enabled, the statistics are per track. If these features are not enabled, the view contains statistics for track 0.

### **Columns**

In TimesTen Scaleout, the view contains no rows for data instances. If there is more than one management instance, the instances are configured with an active standby pair configuration. In this case, the view contains data for track 0.

The statistics in the view are not documented. They are used by TimesTen Customer Support.

| Column name | Туре                                 | Description                                                                                            |
|-------------|--------------------------------------|----------------------------------------------------------------------------------------------------|
| SUBSCRIBER  | TT_VARCHAR (200) NOT INLINE NOT NULL | Name of the replication subscriber for the particular statistic.                                       |
| TRACK_ID    | TT_TINYINT NOT NULL                  | Track identifier that is used to identify the value of the per track statistic for a given subscriber. |
| ID          | TT_SMALLINT NOT NULL                 | Internal use only.                                                                                     |
| NAME        | TT_CHAR (64) NOT NULL                | Name of the statistic.                                                                                 |
| VALUE       | TT_BIGINT NOT NULL                   | Value for the statistic.                                                                               |
| CLASS       | TT_VARCHAR (64) INLINE               | Internal use only.                                                                                     |

## SYS.V\$SESSION

This view contains data for each current connection in TimesTen. There is no corresponding SYS.GV\$SESSION system view.

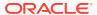

## **Usage with TimesTen Scaleout**

This view is not supported in TimesTen Scaleout.

## **Usage with TimesTen Classic**

This view contains data for the database to which the application is connected.

## Related view

None

## **Columns**

There are columns in this view that are not supported. The data returned for these columns may contain meaningless data. The <code>Description</code> field in this table describes the column as an unused column and instructs you to ignore the value.

| Column name | Туре                | Description                                                                                                    |
|-------------|---------------------|----------------------------------------------------------------------------------------------------|
| SADDR       | BINARY(8)           | Column unused by TimesTen. Ignore value.                                                                                                    |
| SID         | NUMBER              | Connection identifier                                                                                                    |
| SERIAL#     | NUMBER              | Column unused by TimesTen. Ignore value.                                                                                                    |
| AUDSID      | NUMBER              | Column unused by TimesTen. Ignore value.                                                                                                    |
| PADDR       | BINARY(8)           | Column unused by TimesTen. Ignore value.                                                                                                    |
| USER#       | NUMBER              | User identifier                                                                                                    |
| USERNAME    | VARCHAR2(30) INLINE | User name                                                                                                    |
| COMMAND     | NUMBER              | Column unused by TimesTen. Ignore value.                                                                                                    |
| OWNERID     | NUMBER              | Column unused by TimesTen. Ignore value.                                                                                                    |
| TADDR       | VARCHAR2(16) INLINE | Column unused by TimesTen. Ignore value.                                                                                                    |
| LOCKWAIT    | VARCHAR2(16) INLINE | Column unused by TimesTen. Ignore value.                                                                                                    |
| STATUS      | VARCHAR2(8) INLINE  | <ul> <li>Status of the connection:</li> <li>ACTIVE: The connection is currently executing a SQL command.</li> <li>INACTIVE: The connection is not currently executing a SQL command.</li> </ul> |
| SERVER      | VARCHAR2(9) INLINE  | Column unused by TimesTen. Ignore value.                                                                                                    |
| SCHEMA#     | NUMBER              | Data returned is the same as the USER# column.                                                                                                    |
| SCHEMANAME  | VARCHAR2(30) INLINE | Data returned is the same as the USERNAME column.                                                                                                    |
| OSUSER      | VARCHAR2(30) INLINE | Database or client user name on operating system.                                                                                                    |
| PROCESS     | VARCHAR2(24) INLINE | Column unused by TimesTen. Ignore value.                                                                                                    |
| MACHINE     | VARCHAR2(64) INLINE | Operating system machine name                                                                                                    |
| PORT        | NUMBER              | Column unused by TimesTen. Ignore value.                                                                                                    |
| TERMINAL    | VARCHAR2(30) INLINE | Column unused by TimesTen. Ignore value.                                                                                                    |

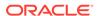

| Column name                | Туре          |        | Description                                                                                                    |
|----------------------------|---------------|--------|----------------------------------------------------------------------------------------------------|
| PROGRAM                    | VARCHAR2(48)  | INLINE | Operating system program name                                                                                                    |
| TYPE                       | VARCHAR2(10)  | INLINE | Column unused by TimesTen. Ignore value.                                                                                                    |
| SQL_ADDRESS                | BINARY(8)     |        | Column unused by TimesTen. Ignore value.                                                                                                    |
| SQL_HASH_VALUE             | NUMBER        |        | Column unused by TimesTen. Ignore value.                                                                                                    |
| SQL_ID                     | VARCHAR2 (64) | INLINE | SQL command identifier of the SQL statement that is currently being executed                                                                  |
| SQL_CHILD_NUMBER           | NUMBER        |        | Column unused by TimesTen. Ignore value.                                                                                                    |
| SQL_EXEC_START             | DATE          |        | Timestamp when the SQL command currently being executed started. The value is <code>NULL</code> if <code>SQL_ID</code> is <code>NULL</code> . |
| SQL_EXEC_ID                | NUMBER        |        | Column unused by TimesTen. Ignore value.                                                                                                    |
| PREV_SQL_ADDR              | BINARY(8)     |        | Column unused by TimesTen. Ignore value.                                                                                                    |
| PREV_HASH_VALUE            | NUMBER        |        | Column unused by TimesTen. Ignore value.                                                                                                    |
| PREV_SQL_ID                | VARCHAR2(64)  | INLINE | SQL command identifier of the last SQL statement executed                                                                                     |
| PREV_CHILD_NUMBER          | NUMBER        |        | Column unused by TimesTen. Ignore value.                                                                                                    |
| PREV_EXEC_START            | DATE          |        | SQL execution start of the last SQL statement executed                                                                                        |
| PREV_EXEC_ID               | NUMBER        |        | Column unused by TimesTen. Ignore value.                                                                                                    |
| PLSQL_ENTRY_OBJECT_ID      | NUMBER        |        | Column unused by TimesTen. Ignore value.                                                                                                    |
| PLSQL_ENTRY_SUBPROGRA M_ID | NUMBER        |        | Column unused by TimesTen. Ignore value.                                                                                                    |
| PLSQL_OBJECT_ID            | NUMBER        |        | Column unused by TimesTen. Ignore value.                                                                                                    |
| PLSQL_SUBPROGRAM_ID        | NUMBER        |        | Column unused by TimesTen. Ignore value.                                                                                                    |
| MODULE                     | VARCHAR2(64)  | INLINE | Name of the currently executing module as set through OCI                                                                                     |
| MODULE_HASH                | NUMBER        |        | Column unused by TimesTen. Ignore value.                                                                                                    |
| ACTION                     | VARCHAR2(64)  | INLINE | Name of the currently execution action as set by OCI                                                                                          |
| ACTION_HASH                | NUMBER        |        | Column unused by TimesTen. Ignore value.                                                                                                    |
| CLIENT_INFO                | VARCHAR2(64)  | INLINE | Client information as set by OCI                                                                                                    |
| FIXED_TABLE_SEQUENCE       | NUMBER        |        | Column unused by TimesTen. Ignore value.                                                                                                    |
| ROW_WAIT_OBJ#              | NUMBER        |        | Column unused by TimesTen. Ignore value.                                                                                                    |
| ROW_WAIT_FILE#             | NUMBER        |        | Column unused by TimesTen. Ignore value.                                                                                                    |
| ROW_WAIT_BLOCK#            | NUMBER        |        | Column unused by TimesTen. Ignore value.                                                                                                    |
| ROW_WAIT_ROW#              | NUMBER        |        | Column unused by TimesTen. Ignore value.                                                                                                    |
| TOP_LEVEL_CALL#            | NUMBER        |        | Column unused by TimesTen. Ignore value.                                                                                                    |
| LOGON_TIME                 | DATE          |        | Start time of the connection                                                                                                    |
| LAST_CALL_ET               | NUMBER        |        | Column unused by TimesTen. Ignore value.                                                                                                    |

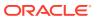

| Column name                       | Туре                | Description                              |
|-----------------------------------|---------------------|------------------------------------------|
| PDML_ENABLED                      | VARCHAR2(3) INLINE  | Column unused by TimesTen. Ignore value. |
| FAILOVER_TYPE                     | VARCHAR2(13) INLINE | Column unused by TimesTen. Ignore value. |
| FAILOVER_METHOD                   | VARCHAR2(10) INLINE | Column unused by TimesTen. Ignore value. |
| FAILED_OVER                       | VARCHAR2(3) INLINE  | Column unused by TimesTen. Ignore value. |
| RESOURCE_CONSUMER_GROUP           | VARCHAR2(32) INLINE | Column unused by TimesTen. Ignore value. |
| PDML_STATUS                       | VARCHAR2(8) INLINE  | Column unused by TimesTen. Ignore value. |
| PDDL_STATUS                       | VARCHAR2(8) INLINE  | Column unused by TimesTen. Ignore value. |
| PQ_STATUS                         | VARCHAR2(8) INLINE  | Column unused by TimesTen. Ignore value. |
| CURRENT_QUEUE_DURATIO             | NUMBER              | Column unused by TimesTen. Ignore value. |
| CLIENT_IDENTIFIER                 | VARCHAR2(64) INLINE | Column unused by TimesTen. Ignore value. |
| BLOCKING_SESSION_STAT US          | VARCHAR2(11) INLINE | Column unused by TimesTen. Ignore value. |
| BLOCKING_INSTANCE                 | NUMBER              | Column unused by TimesTen. Ignore value. |
| BLOCKING_SESSION                  | NUMBER              | Column unused by TimesTen. Ignore value. |
| FINAL_BLOCKING_SESSIO<br>N_STATUS | VARCHAR2(11) INLINE | Column unused by TimesTen. Ignore value. |
| FINAL_BLOCKING_INSTAN CE          | NUMBER              | Column unused by TimesTen. Ignore value. |
| FINAL_BLOCKING_SESSION            | NUMBER              | Column unused by TimesTen. Ignore value. |
| SEQ#                              | NUMBER              | Column unused by TimesTen. Ignore value. |
| EVENT#                            | NUMBER              | Column unused by TimesTen. Ignore value. |
| EVENT                             | VARCHAR2(64) INLINE | Column unused by TimesTen. Ignore value. |
| P1TEXT                            | VARCHAR2(64) INLINE | Column unused by TimesTen. Ignore value. |
| P1                                | NUMBER              | Column unused by TimesTen. Ignore value. |
| P1RAW                             | BINARY(8)           | Column unused by TimesTen. Ignore value. |
| P2TEXT                            | VARCHAR2(64) INLINE | Column unused by TimesTen. Ignore value. |
| P2                                | NUMBER              | Column unused by TimesTen. Ignore value. |
| P2RAW                             | BINARY(8)           | Column unused by TimesTen. Ignore value. |
| P3TEXT                            | VARCHAR2(64) INLINE | Column unused by TimesTen. Ignore value. |
| Р3                                | NUMBER              | Column unused by TimesTen. Ignore value. |
| P3RAW                             | BINARY(8)           | Column unused by TimesTen. Ignore value. |
| WAIT_CLASS_ID                     | NUMBER              | Column unused by TimesTen. Ignore value. |
| WAIT_CLASS#                       | NUMBER              | Column unused by TimesTen. Ignore value. |
| WAIT_CLASS                        | VARCHAR2(64) INLINE | Column unused by TimesTen. Ignore value. |
| WAIT_TIME                         | NUMBER              | Column unused by TimesTen. Ignore value. |
|                                   |                     |                                          |

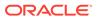

| Column name                    | Туре                      | Description                                                                                                |
|--------------------------------|---------------------------|----------------------------------------------------------------------------------------------------|
| SECONDS_IN_WAIT                | NUMBER                    | Column unused by TimesTen. Ignore value.                                                                   |
| STATE                          | VARCHAR2(19) INLINE       | Column unused by TimesTen. Ignore value.                                                                   |
| WAIT_TIME_MICRO                | NUMBER                    | Column unused by TimesTen. Ignore value.                                                                   |
| TIME_REMAINING_MICRO           | NUMBER                    | Column unused by TimesTen. Ignore value.                                                                   |
| TIME_SINCE_LAST_WAIT_<br>MICRO | NUMBER                    | Column unused by TimesTen. Ignore value.                                                                   |
| SERVICE_NAME                   | VARCHAR2(64) INLINE       | Column unused by TimesTen. Ignore value.                                                                   |
| SQL_TRACE                      | VARCHAR2(8) INLINE        | Column unused by TimesTen. Ignore value.                                                                   |
| SQL_TRACE_WAITS                | VARCHAR2(5) INLINE        | Column unused by TimesTen. Ignore value.                                                                   |
| SQL_TRACE_BINDS                | VARCHAR2(5) INLINE        | Column unused by TimesTen. Ignore value.                                                                   |
| SQL_TRACE_PLAN_STATS           | VARCHAR2(10) INLINE       | Column unused by TimesTen. Ignore value.                                                                   |
| SESSION_EDITION_ID             | NUMBER                    | Column unused by TimesTen. Ignore value.                                                                   |
| CREATOR_ADDR                   | BINARY(8)                 | Column unused by TimesTen. Ignore value.                                                                   |
| CREATOR_SERIAL#                | NUMBER                    | Column unused by TimesTen. Ignore value.                                                                   |
| ECID                           | VARCHAR2(64) INLINE       | Column unused by TimesTen. Ignore value.                                                                   |
| SQL_TRANSLATION_PROFI<br>LE_ID | NUMBER                    | Column unused by TimesTen. Ignore value.                                                                   |
| PGA_TUNABLE_MEM                | NUMBER                    | Column unused by TimesTen. Ignore value.                                                                   |
| SHARD_DDL_STATUS               | VARCHAR2(8) INLINE        | Column unused by TimesTen. Ignore value.                                                                   |
| CON_ID                         | NUMBER                    | Column unused by TimesTen. Ignore value.                                                                   |
| EXTERNAL_NAME                  | VARCHAR2(1024) NOT INLINE | Column unused by TimesTen. Ignore value.                                                                   |
| PLSQL_DEBUGGER_CONNEC TED      | VARCHAR2(5) INLINE        | Column unused by TimesTen. Ignore value.                                                                   |
| ELEMENTID                      | TT_INTEGER NOT NULL       | Element id for the element to which the application is connected. Ignore this column for TimesTen Classic. |

# SYS.V\$SQL\_CMD\_CACHE

This view contains data about all the prepared SQL statements in the TimesTen SQL command cache.

## **Usage with TimesTen Scaleout**

This view contains data for the local element.

## **Usage with TimesTen Classic**

This view contains data for the database to which the application is connected. It has the same contents as SYS.GV\$SQL\_CMD\_CACHE.

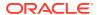

#### Related view

#### SYS.GV\$SQL\_CMD\_CACHE

#### **Columns**

See ttSQLCmdCacheInfo in the *Oracle TimesTen In-Memory Database Reference* for information on the columns in this view, including the column name, data type, and description.

In addition to these columns, the view contains the elementId column of type TT\_INTEGER NOT NULL that contains the element id for the element to which the application is connected. Ignore this column in TimesTen Classic.

# SYS.V\$SQL\_CMD\_CACHE\_INFO

This view contains data about the commands in the TimesTen SQL command cache.

#### **Usage with TimesTen Scaleout**

This view contains data for the local element.

#### **Usage with TimesTen Classic**

This view contains data for the database to which the application is connected. It has the same contents as SYS.GV\$SQL\_CMD\_CACHE\_INFO.

#### Related view

SYS.GV\$SQL\_CMD\_CACHE\_INFO

#### **Columns**

See ttSQLCmdCacheInfoGet in the *Oracle TimesTen In-Memory Database Reference* for information on the columns in this view, including the column name, data type, and description.

In addition to these columns, the view contains the <code>elementId</code> column of type  ${\tt TT\_INTEGER}$  NOT NULL that contains the element id for the element to which the application is connected. Ignore this column in TimesTen Classic.

# SYS.V\$SQL CMD QUERY PLAN

This view contains data about the detailed runtime query plans for SQL statements in the TimesTen SQL command cache.

#### **Usage with TimesTen Scaleout**

This view contains data for the local element.

#### **Usage with TimesTen Classic**

This view contains data for the database to which the application is connected. It has the same contents as SYS.GV\$SQL\_CMD\_QUERY\_PLAN.

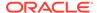

#### Related view

#### SYS.GV\$SQL\_CMD\_QUERY\_PLAN

#### **Columns**

See ttSQLCmdQueryPlan in the *Oracle TimesTen In-Memory Database Reference* for information on the columns in this view, including the column name, data type, and description.

In addition to these columns, the view contains the <code>elementId</code> column of type  ${\tt TT\_INTEGER}$  NOT NULL that contains the element id for the element to which the application is connected. Ignore this column in TimesTen Classic.

# SYS.V\$STATS\_CONFIG

This view contains data about the parameters of the ttStats utility.

#### **Usage with TimesTen Scaleout**

This view contains data for the local element.

## **Usage with TimesTen Classic**

This view contains data for the database to which the application is connected. It has the same contents as SYS.GV\$STATS\_CONFIG.

#### Related view

SYS.GV\$STATS\_CONFIG

#### **Columns**

See ttStatsConfigGet in the *Oracle TimesTen In-Memory Database Reference* for information on the columns in this view, including the column name, data type, and description.

In addition to these columns, the view contains the elementId column of type  $TT_INTEGER$  NOT NULL that contains the element id for the element to which the application is connected. Ignore this column in TimesTen Classic.

# SYS.V\$SYSTEMSTATS

This view contains data about system monitoring metrics. See SYS.SYSTEMSTATS for a description of each metric.

#### **Usage with TimesTen Scaleout**

This view contains data for the local element.

#### **Usage with TimesTen Classic**

This view contains data for the database to which the application is connected. It has the same contents as SYS.GV\$SYSTEMSTATS.

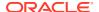

#### Related view

SYS.GV\$SYSTEMSTATS

#### Related table

SYS.SYSTEMSTATS

#### **Columns**

See SYS.SYSTEMSTATS for information on the columns in this view, including the column name, data type, and description.

In addition to these columns, the view contains the <code>elementId</code> column of type  ${\tt TT\_INTEGER}$  NOT NULL that contains the element id for an element in the database. Ignore this column in TimesTen Classic.

# SYS.V\$TABLE SIZES

This view contains data about the space used by a table or materialized view, including indexes.

There must be the SELECT privilege on the specified table or materialized view in order for the table or materialized view to be included in the result set of the query.

## **Usage with TimesTen Scaleout**

This view contains data for the local element.

#### **Usage with TimesTen Classic**

This view contains data for the database to which the application is connected. It has the same contents as SYS.GV\$TABLE SIZES.

#### Related view

SYS.GV\$TABLE SIZES

#### **Columns**

| Column name | Туре                      | Description       |
|-------------|---------------------------|-------------------|
| TBLNAME     | TT_CHAR (61)              | Name of the table |
| SIZE        | BINARY_DOUBLE NOT<br>NULL | Size of the table |
| ELEMENTID   | TT_INTEGER NOT NULL       | ld of the element |

# SYS.V\$TTSTATS\_AGGR\_SCHEDULES

This view contains the metadata to determine when to do ttStats metric aggregations.

#### **Usage with TimesTen Scaleout**

This view contains data for the local element.

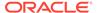

## **Usage with TimesTen Classic**

This view exists in TimesTen Classic, but contains no data.

#### Related view

## SYS.GV\$TTSTATS\_AGGR\_SCHEDULES

#### **Columns**

| Column name  | Туре                           | Description                                                                                               |
|--------------|--------------------------------|----------------------------------------------------------------------------------------------------|
| AGGR_PERIOD  | VARCHAR2(2) INLINE<br>NOT NULL | The aggregation period expressed in YR (year), MT (month), DY (day), HR (hour), MI (minute), SE (second). |
| AGGREGATE_AT | DATE NOT NULL                  | When to do the next aggregation                                                                           |
| ELEMENTID    | TT_INTEGER NOT<br>NULL         | The element from which the snapshot was collected.                                                        |

# SYS.V\$TTSTATS\_ALERTS

This view contains alerts for system resources.

# **Usage with TimesTen Scaleout**

This view contains data for the local element.

## **Usage with TimesTen Classic**

This view exists in TimesTen Classic, but contains no data.

#### Related view

# SYS.GV\$TTSTATS\_ALERTS

| Column name   | Туре                                  | Description                                             |
|---------------|---------------------------------------|---------------------------------------------------------|
| ID            | TT_BIGINT NOT NULL                    | The alert identifier                                    |
| OCCURENCES    | TT_BIGINT NOT NULL                    | The number of times the issue has occurred              |
| PROBLEM       | VARCHAR2 (256) NOT<br>INLINE NOT NULL | A short description of the problem                      |
| SUGGESTION    | VARCHAR2 (256) NOT<br>INLINE NOT NULL | The recommended action to mitigate the issue            |
| FIRST_NOTICED | TT_TIMESTAMP NOT NULL                 | The time when the issue was first seen                  |
| LAST_NOTICED  | TT_TIMESTAMP                          | The time when the issue was last seen                   |
| SENT          | TT_TIMESTAMP                          | The time when the notification was sent about the issue |

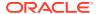

| Column name  | Туре                   | Description                                                   |
|--------------|------------------------|---------------------------------------------------------------|
| ACKNOWLEDGED | TT_TIMESTAMP           | The time when the issue was acknowledged by the administrator |
| ELEMENTID    | TT_INTEGER NOT<br>NULL | The element from which the snapshot was collected             |

# SYS.V\$TTSTATS\_CKPTHIST\_HIST

This view contains data about the critical checkpoint metric history.

# **Usage with TimesTen Scaleout**

This view contains data for the local element.

## **Usage with TimesTen Classic**

This view exists in TimesTen Classic, but contains no data.

#### Related view

# SYS.GV\$TTSTATS\_CKPTHIST\_HIST

| Column name  | Туре                  | Description                                                              |
|--------------|-----------------------|--------------------------------------------------------------------------|
| ID           | TT_BIGINT NOT NULL    | The snapshot identifier                                                  |
| STARTTIME    | TT_TIMESTAMP NOT NULL | The time when the checkpoint started                                     |
| ENDTIME      | TT_TIMESTAMP          | The time when the checkpoint ended                                       |
| CKPT_TYPE    | CHAR(1)               | The type of checkpoint:                                                  |
|              |                       | B: Blocking                                                              |
|              |                       | F: Fuzzy                                                                 |
|              |                       | • S: Static                                                              |
| DURATION_SEC | NUMBER                | The duration of the checkpoint                                           |
| BYTESWRITTEN | TT_BIGINT             | The number of bytes that were written in the checkpoint                  |
| PER_COMPLETE | TT_INTEGER            | Reserved for future use                                                  |
| CKPTVNO      | TT_INTEGER NOT NULL   | The checkpoint sequence number, which is incremented for each checkpoint |
| CKPTFILENUM  | TT_INTEGER NOT NULL   | The database file number that is used by the checkpoint.                 |
| COLLECTED_AT | TT_TIMESTAMP NOT NULL | The time when the snapshot was collected                                 |
| ELEMENTID    | TT_INTEGER NOT NULL   | The element from which the snapshot was collected                        |

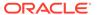

# SYS.V\$TTSTATS\_CPU\_HIST

This view contains data about the critical CPU metric history.

#### **Usage with TimesTen Scaleout**

This view contains data for the local element.

## **Usage with TimesTen Classic**

This view exists in TimesTen Classic, but contains no data.

#### Related view

## SYS.GV\$TTSTATS\_CPU\_HIST

#### **Columns**

| Column name  | Туре                    | Description                                                                             |
|--------------|-------------------------|-----------------------------------------------------------------------------------------|
| ID           | TT_BIGINT NOT NULL      | The snapshot identifier                                                                 |
| CPU_UTIL     | NUMBER NOT NULL         | The CPU utilization for the system, which includes all CPU cores                        |
| NUM_VCPUS    | TT_SMALLINT NOT<br>NULL | The number of CPU cores for the system                                                  |
| LT20         | TT_SMALLINT NOT<br>NULL | The number of CPU cores that had less than 20 percent of CPU utilization                |
| LT40         | TT_SMALLINT NOT<br>NULL | The number of CPU cores that had less than 40 percent of CPU utilization                |
| LT60         | TT_SMALLINT NOT<br>NULL | The number of CPU cores that had less than 60 percent of CPU utilization                |
| LT80         | TT_SMALLINT NOT<br>NULL | The number of CPU cores that had less than 80 percent of CPU utilization.               |
| GE80         | TT_SMALLINT NOT<br>NULL | The number of CPU cores that had greater than or equal to 80 percent of CPU utilization |
| COLLECTED_AT | TT_TIMESTAMP NOT NULL   | The time when the snapshot was collected                                                |
| ELEMENTID    | TT_INTEGER NOT<br>NULL  | The element from which the snapshot was collected                                       |

# SYS.V\$TTSTATS\_DISK\_HIST

This view contains data about the critical disk IO metric history.

#### **Usage with TimesTen Scaleout**

This view contains data for the local element.

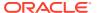

## **Usage with TimesTen Classic**

This view exists in TimesTen Classic, but contains no data.

#### Related view

## SYS.GV\$TTSTATS\_DISK\_HIST

#### **Columns**

| Column name    | Туре                  | Description                                                                                                    |
|----------------|-----------------------|----------------------------------------------------------------------------------------------------|
| ID             | TT_BIGINT NOT NULL    | The snapshot identifier                                                                                                    |
| IO_MB_RATE     | NUMBER NOT NULL       | The read and write rates (measured in megabytes per second) since the last snapshot for the checkpoint or the transaction log                                                                                                    |
| PERCENT_USED   | NUMBER NOT NULL       | The measure of how full the disk is (expressed as a percentage)                                                                                                    |
| TT_FILE_TYPE   | TT_TINYINT NOT NULL   | <ul> <li>The device of the metric. Valid values are:</li> <li>1: The metric is for the checkpoint device.</li> <li>2: The metric is for the transaction log device.</li> <li>3: The metric is for the checkpoint and the transaction log devices.</li> </ul> |
| OS_FILE_SYSTEM | TT_TINYINT NOT NULL   | Type of device. Valid values are:  1: Direct attached device 2: Network attached device                                                                                                    |
| COLLECTED_AT   | TT_TIMESTAMP NOT NULL | The time when the snapshot was collected                                                                                                    |
| ELEMENTID      | TT_INTEGER NOT NULL   | The element from which the snapshot was collected                                                                                                    |

# SYS.V\$TTSTATS\_ELEMENT\_AGGR

This view contains data about aggregated metrics.

## **Usage with TimesTen Scaleout**

This view contains data for the local element.

# **Usage with TimesTen Classic**

This view exists in TimesTen Classic, but contains no data.

## Related view

SYS.GV\$TTSTATS\_ELEMENT\_AGGR

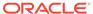

#### **Columns**

| Column name  | Туре                            | Description                                                                                    |
|--------------|---------------------------------|------------------------------------------------------------------------------------------------|
| ID           | TT_BIGINT NOT NULL              | The snapshot identifier                                                                        |
| METRIC_NAME  | VARCHAR2(64)<br>INLINE NOT NULL | The name of the metric that is aggregated                                                      |
| METRIC_MIN   | TT_BIGINT NOT<br>NULL           | The minimum value of the metric for the aggregation interval                                   |
| METRIC_MAX   | TT_BIGINT NOT<br>NULL           | The maximum value of the metric for the aggregation interval                                   |
| METRIC_MEAN  | TT_BIGINT NOT<br>NULL           | The average value of the metric for the aggregation value                                      |
| AGGR_PERIOD  | VARCHAR2(2) INLINE<br>NOT NULL  | The unit of aggregation. Valid values are:  YR: Year  MT: Month  DY: Day  HR: Hour  MI: Minute |
| COLLECTED_AT | TT_TIMESTAMP NOT NULL           | The time when the snapshot was collected                                                       |
| ELEMENTID    | TT_INTEGER NOT<br>NULL          | The element from which the snapshot was collected                                              |

# SYS.V\$TTSTATS\_ELEMENT\_METRICS

This view contains data about raw and non-aggregated metric values.

## **Usage with TimesTen Scaleout**

This view contains data for the local element.

## **Usage with TimesTen Classic**

This view exists in TimesTen Classic, but contains no data.

#### Related view

## SYS.GV\$TTSTATS\_ELEMENT\_METRICS

| Column name  | Туре                            | Description             |
|--------------|---------------------------------|-------------------------|
| ID           | TT_BIGINT NOT NULL              | The snapshot identifier |
| METRIC_NAME  | VARCHAR2(64)<br>INLINE NOT NULL | The name of the metric  |
| METRIC_VALUE | TT_BIGINT NOT<br>NULL           | The value of the metric |

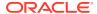

| Column name  | Туре                     | Description                                       |
|--------------|--------------------------|---------------------------------------------------|
| COLLECTED_AT | TT_TIMESTAMP NOT<br>NULL | The time when the snapshot was collected          |
| ELEMENTID    | TT_INTEGER NOT<br>NULL   | The element from which the snapshot was collected |

# SYS.V\$TTSTATS\_GENERIC\_HIST

This view contains data about metrics that can be represented in a generic format.

#### **Usage with TimesTen Scaleout**

This view contains data for the local element.

## **Usage with TimesTen Classic**

This view exists in TimesTen Classic, but contains no data.

#### Related view

## SYS.GV\$TTSTATS\_GENERIC\_HIST

#### **Columns**

| Column name  | Туре                             | Description                                                   |
|--------------|----------------------------------|---------------------------------------------------------------|
| ID           | TT_BIGINT NOT NULL               | The snapshot identifier                                       |
| NAME1        | VARCHAR2 (16) INLINE<br>NOT NULL | The first component of the name (for example, perm)           |
| NAME 2       | VARCHAR2(16) INLINE<br>NOT NULL  | The second component of the name (for example, in_use)        |
| NAME 3       | VARCHAR2(16) INLINE<br>NOT NULL  | The third component of the name (for example, high_water)     |
| INT_VALUE    | TT_BIGINT                        | The non floating point value of the metric (NULL if not used) |
| FLOAT_VALUE  | NUMBER                           | The floating point value of the metric (NULL if not used)     |
| COLLECTED_AT | TT_TIMESTAMP NOT NULL            | The when the snapshot was collected                           |
| ELEMENTID    | TT_INTEGER NOT NULL              | The element from which the snapshot was collected             |

# SYS.V\$TTSTATS\_LOGHOLD\_HIST

This view contains data about the history of transaction log holds.

## **Usage with TimesTen Scaleout**

This view contains data for the local element.

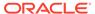

## **Usage with TimesTen Classic**

This view exists in TimesTen Classic, but contains no data.

#### Related view

# SYS.GV\$TTSTATS\_LOGHOLD\_HIST

#### **Columns**

| Column name  | Туре                                     | Description                                                                                                    |
|--------------|------------------------------------------|----------------------------------------------------------------------------------------------------|
| ID           | TT_BIGINT NOT NULL                       | The snapshot identifier                                                                                                    |
| HOLD_LFN     | TT_INTEGER NOT<br>NULL                   | The transaction log file number of the hold                                                                                                    |
| HOLD_LFO     | TT_BIGINT NOT NULL                       | The transaction log file offset of the hold                                                                                                    |
| LOG_TYPE     | TT_CHAR(1) NOT<br>NULL                   | The log type. Valid values are:  C: Checkpoint R: Replication B: Backup X: XLA L: Long running transaction A: Long running XA transaction T: TimesTen Scaleout replica E: Element duplicate |
| DESCRIPTION  | VARCHAR2(1024)<br>NOT INLINE NOT<br>NULL | A description of the log type object for which the hold was created                                                                                                    |
| COLLECTED_AT | TT_TIMESTAMP NOT NULL                    | The time when the snapshot was collected                                                                                                    |
| ELEMENTID    | TT_INTEGER NOT<br>NULL                   | The element from which the snapshot was collected                                                                                                    |

# SYS.V\$TTSTATS\_NETWORK\_HIST

This view contains data about critical network metric history.

## **Usage with TimesTen Scaleout**

This view contains data for the local element.

## **Usage with TimesTen Classic**

This view exists in TimesTen Classic, but contains no data.

## Related view

SYS.GV\$TTSTATS\_NETWORK\_HIST

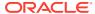

#### **Columns**

| Column name    | Туре                     | Description                                                              |
|----------------|--------------------------|--------------------------------------------------------------------------|
| ID             | TT_BIGINT NOT NULL       | The snapshot identifier                                                  |
| TX_MB_RATE     | NUMBER NOT NULL          | The network transmit rate in megabytes per second                        |
| RX_MB_RATE     | NUMBER NOT NULL          | The network receive rate in megabytes per second                         |
| TX_PACKET_RATE | NUMBER NOT NULL          | The network transmit rate in packets per second                          |
| RX_PACKET_RATE | NUMBER NOT NULL          | The network receive rate in packets per second                           |
| TT_PROCESS     | TT_TINYINT NOT NULL      | The process that is responsible for the network metrics.  Valid value: 1 |
| COLLECTED_AT   | TT_TIMESTAMP NOT<br>NULL | The time when the snapshot was collected                                 |
| ELEMENTID      | TT_INTEGER NOT NULL      | The element from which the snapshot was collected                        |

# SYS.V\$TTSTATS\_SNAPSHOT\_ANNOTATION

This view contains data about the optional user annotations for snapshots.

## **Usage with TimesTen Scaleout**

This view contains data for the local element.

#### **Usage with TimesTen Classic**

This view exists in TimesTen Classic, but contains no data.

#### Related view

## SYS.GV\$TTSTATS\_SNAPSHOT\_ANNOTATION

| Column name  | Туре                            | Description                                                                                                    |
|--------------|---------------------------------|----------------------------------------------------------------------------------------------------|
| SNAP_ID      | TT_BIGINT NOT NULL              | The snapshot identifier                                                                                                    |
| USER_COMMENT | VARCHAR2(64) INLINE<br>NOT NULL | The text description that you entered when you created the snapshot manually when you ran the ttStats command line utility. |
| COLLECTED_AT | TT_TIMESTAMP NOT NULL           | The time when the snapshot was collected                                                                                    |
| ELEMENTID    | TT_INTEGER NOT NULL             | The element from which the snapshot was collected                                                                           |

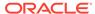

# SYS.V\$TTSTATS\_SQL\_COMMAND\_HIST

This view contains data about the SQL command cache metadata history.

## **Usage with TimesTen Scaleout**

This view contains data for the local element.

## **Usage with TimesTen Classic**

This view exists in TimesTen Classic, but contains no data.

#### Related view

# SYS.GV\$TTSTATS\_SQL\_COMMAND\_HIST

| Column name     | Туре                      | Description                                                                                                    |
|-----------------|---------------------------|----------------------------------------------------------------------------------------------------|
| ID              | TT_BIGINT NOT NULL        | The snapshot identifier                                                                                                    |
| SQLCMDID        | TT_BIGINT NOT NULL        | The unique identifier of a command                                                                                                    |
| ALT_PRIV_CMD_ID | TT_BIGINT                 | The SQLCMDID of another SQL command that has the same SQL text                                                                                      |
| EXECUTIONS      | TT_BIGINT NOT NULL        | The number of executions for the command                                                                                                    |
| COST            | NUMBER                    | The cost of the execution as measured by the product of (EXECUTION * LASTEXECUTETIME) for the command                                               |
| PERCENT_EXECS   | NUMBER                    | The percentage of executions for the command                                                                                                    |
| PERCENT_LATENCY | NUMBER                    | The percentage of the latency for the command (Used to determine if the command is running slowly)                                                  |
| PREPARES        | TT_BIGINT NOT NULL        | The number of prepares for the command                                                                                                    |
| REPREPARES      | TT_BIGINT NOT NULL        | The number of reprepares for the command                                                                                                    |
| EXECLOC         | TT_TINYINT NOT<br>NULL    | The execution location. Valid values are:  0: Local (TimesTen Scaleout)  1: Remote  2: Global (TimesTen Scaleout)  In TimesTen Classic, value is 0. |
| MINEXECUTETIME  | BINARY_DOUBLE NOT<br>NULL | If the value of SqlCmdSampleFactor is greater than 0, minimum execution time for the statement (expressed in seconds). Otherwise, the value is 0.0. |
| MAXEXECUTETIME  | BINARY_DOUBLE NOT NULL    | The maximum wall clock execution time (expressed in seconds) for the statement.                                                                     |
| LASTEXECUTETIME | BINARY_DOUBLE NOT<br>NULL | The last measured execution time of the command (expressed in seconds)                                                                              |

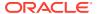

| Column name  | Туре                   | Description                                            |
|--------------|------------------------|--------------------------------------------------------|
| FETCHCOUNT   | TT_BIGINT NOT NULL     | The total number of fetch executions for the statement |
| STARTTIME    | TT_TIMESTAMP           | The time when the statement was last executed          |
| COLLECTED_AT | TT_TIMESTAMP NOT NULL  | The time when the snapshot was collected               |
| ELEMENTID    | TT_INTEGER NOT<br>NULL | The element from which the snapshot was collected      |

# SYS.V\$TTSTATS\_TOP\_SQL\_CMD\_TEXT

This view contains the SQL text for the most common SQL commands.

## **Usage with TimesTen Scaleout**

This view contains data for the local element.

## **Usage with TimesTen Classic**

This view exists in TimesTen Classic, but contains no data.

#### Related view

## SYS.GV\$TTSTATS\_TOP\_SQL\_CMD\_TEXT

#### **Columns**

| Column name      | Туре                                     | Description                                       |
|------------------|------------------------------------------|---------------------------------------------------|
| SQLCMDID         | TT_BIGINT NOT NULL                       | The unique identifier of the command              |
| SQL_HASH         | BINARY(16) NOT NULL                      | A hash of the SQL text                            |
| NUM_PRIVATE_CMDS | TT_INTEGER                               | The number of private commands for the SQL text   |
| OWNER            | VARCHAR2(31) INLINE<br>NOT NULL          | The user who created the command                  |
| QUERYTEXT        | VARCHAR2 (409600)<br>NOT INLINE NOT NULL | The complete SQL text for the current command     |
| ELEMENTID        | TT_INTEGER NOT NULL                      | The element from which the snapshot was collected |

# SYS.V\$TTSTATS\_TXN\_LOG\_HIST

This view contains data about the transaction log write metric history.

#### **Usage with TimesTen Scaleout**

This view contains data for the local element.

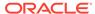

## **Usage with TimesTen Classic**

This view exists in TimesTen Classic, but contains no data.

#### Related view

# SYS.GV\$TTSTATS\_TXN\_LOG\_HIST

#### **Columns**

| Column name         | Туре                   | Description                                                                                                    |
|---------------------|------------------------|----------------------------------------------------------------------------------------------------|
| ID                  | TT_BIGINT NOT NULL     | The snapshot identifier                                                                                                    |
| SAMPLE_SIZE         | TT_INTEGER             | The sample factor (for example, a value of 1 collects metrics every log write and a value of 10 collects metrics for every ten log writes) |
| TOTAL_WRITE_SAMPLES | TT_BIGINT              | The total number of write samples that were collected                                                                                      |
| WRITE_SIZE          | TT_BIGINT              | The last write size                                                                                                    |
| WRITE_LATENCY       | BINARY_DOUBLE          | The last write latency                                                                                                    |
| COLLECTED_AT        | TT_TIMESTAMP NOT NULL  | The time when the snapshot was collected                                                                                                   |
| ELEMENTID           | TT_INTEGER NOT<br>NULL | The element from which the snapshot was collected                                                                                          |

# SYS.V\$TTSTATS\_VMEM\_HIST

This view contains data about the history of virtual memory usage.

## **Usage with TimesTen Scaleout**

This view contains data for the local element.

# **Usage with TimesTen Classic**

This view exists in TimesTen Classic, but contains no data.

#### Related view

## SYS.GV\$TTSTATS\_VMEM\_HIST

| Column name   | Туре               | Description                                                           |
|---------------|--------------------|-----------------------------------------------------------------------|
| ID            | TT_BIGINT NOT NULL | The snapshot identifier                                               |
| SWAP_IN_RATE  | NUMBER             | The operating system swap in rate (measured in kilobytes per second)  |
| SWAP_OUT_RATE | NUMBER             | The operating system swap out rate (measured in kilobytes per second) |

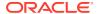

| Column name   | Туре                   | Description                                                 |
|---------------|------------------------|-------------------------------------------------------------|
| PER_MEM_AVAIL | NUMBER NOT NULL        | The percentage of operating system memory that is available |
| COLLECTED_AT  | TT_TIMESTAMP NOT NULL  | The time when the snapshot was collected                    |
| ELEMENTID     | TT_INTEGER NOT<br>NULL | The element from which the snapshot was collected           |

# SYS.V\$VERSION

This view contains TimesTen release information.

#### **Usage with TimesTen Scaleout**

This view contains data for the local element.

#### **Usage with TimesTen Classic**

This view contains data for the database to which the application is connected. It has the same contents as SYS.GV\$VERSION.

#### Related view

#### SYS.GV\$VERSION

#### **Columns**

See ttVersion in the *Oracle TimesTen In-Memory Database Reference* for information on the columns in this view, including the column name, data type, and description.

In addition to these columns, the view contains the <code>elementId</code> column of type  ${\tt TT\_INTEGER}$  NOT NULL that contains the element id for the element to which the application is connected. Ignore this column in TimesTen Classic.

# SYS.V\$XACT\_ID

This view contains the transaction ID information for interpreting lock messages.

#### **Usage with TimesTen Scaleout**

This view contains data for the local element.

#### **Usage with TimesTen Classic**

This view contains data for the database to which the application is connected. It has the same contents as SYS.GV\$XACT\_ID.

#### Related view

SYS.GV\$XACT\_ID

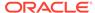

#### **Columns**

See ttXactIdGet in the *Oracle TimesTen In-Memory Database Reference* for information on the columns in this view, including the column name, data type, and description.

In addition to these columns, the view contains the <code>elementId</code> column of type  ${\tt TT\_INTEGER}$  NOT NULL that contains the element id for the element to which the application is connected. Ignore this column in TimesTen Classic.

# SYS.VIEWS

The VIEWS table stores the statistics for views in the database.

#### Columns

| Column name      | Туре                                      | Description                                                                                                    |
|------------------|-------------------------------------------|----------------------------------------------------------------------------------------------------|
| NAME             | TT_CHAR(31) NOT NULL                      | View name                                                                                                    |
| OWNER            | TT_CHAR(31) NOT NULL                      | View owner                                                                                                    |
| ID               | TT_BIGINT NOT NULL                        | ID of the view row                                                                                                    |
| TBLID            | TT_BIGINT NOT NULL                        | ID of the view                                                                                                    |
| SQL              | TT_VARCHAR(409600) NOT INLINE<br>NOT NULL | View SELECT statement                                                                                                    |
| GIXNAME          | TT_CHAR(31) NOT NULL                      | An internal materialized view is created for each global index. This column contains the global index name for the materialized view. |
| REFRESH_INTERVAL | TT_BIGINT                                 | Refresh interval in seconds                                                                                                    |
| REFRESH_START    | TT_TIMESTAMP                              | The start time of the most recent refresh                                                                                             |
| REFRESH_END      | TT_TIMESTAMP                              | The ending time of the most recent refresh                                                                                            |
| REFRESH_ROWCNT   | TT_INTEGER                                | Number of rows refreshed in the most recent refresh                                                                                   |

# SYS.XLASUBSCRIPTIONS

The  ${\tt XLASUBSCRIPTIONS}$  table stores information needed for table subscriptions at the bookmark level.

| Column name | Туре                    | Description   |
|-------------|-------------------------|---------------|
| BOOKMARK    | TT_CHAR(31) NOT<br>NULL | Bookmark name |

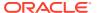

| Column name | Туре                    | Description                      |
|-------------|-------------------------|----------------------------------|
| TBLNAME     | TT_CHAR(31) NOT<br>NULL | The name of the subscribed table |
| TBLOWNER    | TT_CHAR(31) NOT<br>NULL | Owner of the subscribed table    |

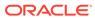

# **Replication Tables**

TimesTen stores metadata about replication in replication tables in your database.

Your applications can read the replication tables, but it cannot update them. If your application defines a table with the same name as a replication table, then your application can read a replication table by prefixing the replication table name with TTREP. For example, SELECT \* FROM TTREP.REPTABLES selects rows from the REPTABLES replication table.

Information specific to replication tables:

- Locks acquired by users on replication tables may prevent others from defining data or executing the SQLPrepare ODBC function or the Connection.prepareStatement JDBC method.
- The last character in name columns is always a space. Therefore, while the column length for name columns is 31, the maximum object name length is 30.
- TimesTen replication tables declare certain fields as data type TT\_BIGINT. When retrieving these columns with an ODBC program, the application must bind them using SQL C SBIGINT.

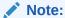

Some tables contain columns named SYSnumber. Because these columns contain values used internally by TimesTen, they are not documented in this chapter.

- The TTREP.CLIENTFAILOVER table is reserved for internal or future use.
- By default PUBLIC has SELECT privileges on various system and replication tables and EXECUTE privileges on various PL/SQL objects. You can see the list of objects by using this guery:

```
SELECT * FROM sys.dba tab privs WHERE grantee='PUBLIC';
```

The ADMIN or SELECT ANY TABLE privilege is required to access other system and replication tables and views.

# TTREP.REPELEMENTS

The REPELEMENTS table describes elements in a replication scheme.

| Column name      | Туре                    | Description                   |
|------------------|-------------------------|-------------------------------|
| REPLICATION_NAME | TT_CHAR(31) NOT<br>NULL | Name for a replication scheme |

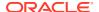

| Column name       | Туре                    | Description                                                                                                    |
|-------------------|-------------------------|----------------------------------------------------------------------------------------------------|
| REPLICATION_OWNER | TT_CHAR(31) NOT<br>NULL | The replication scheme's owner                                                                                                    |
| ELEMENT_NAME      | TT_CHAR(31) NOT         | The replication name for this element                                                                                                    |
|                   | NULL                    | This is logically different from the DS_OBJ_NAME of the underlying data base object. For example, the ELEMENT_NAME for a replicated table may differ from the table name. This name must be unique in a replication scheme. |
| ELEMENT_TYPE      | TT_CHAR(1) NOT          | The type of this replication element                                                                                                    |
|                   | NULL                    | 'T' – table                                                                                                    |
|                   |                         | 'D' – database                                                                                                    |
|                   |                         | 'S' – sequence                                                                                                    |
| OWNED_BY_SYSTEM   | BINARY(1) NOT NULL      | $0 \times 01$ - if element is maintained by the system and cannot be directly referenced by SQL statements                                                                                                    |
|                   |                         | $0\!\times\!00$ - if element is defined and maintained by a user                                                                                                    |
| MASTER_ID         | TT_BIGINT NOT NULL      | The TT_STORE_ID for the master or propagator of this element                                                                                                    |
| OLD_MASTER_ID     | TT_BIGINT NOT NULL      | The TT_STORE_ID for the immediately preceding MASTER for this element                                                                                                    |
|                   |                         | -1 if none                                                                                                    |
| IS_PROPAGATOR     | BINARY(1) NOT NULL      | Propagator flag                                                                                                    |
|                   |                         | 0 - The MASTER_ID identifies a true MASTER database.                                                                                                    |
|                   |                         | 1 - The MASTER_ID identifies a PROPAGATOR.                                                                                                    |
| DS_OBJ_NAME       | TT_CHAR(31) NOT<br>NULL | If this replication refers to a single, underlying data base object: name of the object                                                                                                    |
|                   |                         | Specifically, it is the name of the replicated table if ELEMENT_TYPE = 'T'.                                                                                                    |
|                   |                         | It is NULL if ELEMENT_TYPE = 'D'.                                                                                                    |
|                   |                         | DS_OBJ_OWNER.DS_OBJ_NAME need not be unique in a replication scheme, but each occurrence must be associated with a distinct ELEMENT_NAME.                                                                                   |
| DS_OBJ_OWNER      | TT_CHAR(31) NOT<br>NULL | The owner of the replication element – if defined                                                                                                    |
|                   |                         | NULL otherwise                                                                                                    |
|                   |                         | This is always the owner of the table.  DS_OBJ_OWNER.DS_OBJ_NAME need not be unique in a replication scheme, but each occurrence must be associated with a distinct ELEMENT_NAME.                                           |

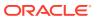

| Column name         | Туре                           | Description                                                                                                    |
|---------------------|--------------------------------|----------------------------------------------------------------------------------------------------|
| DS_OBJ_ID           | TT_BIGINT                      | Object ID or flag                                                                                                    |
|                     | _                              | <pre>If the ELEMENT_TYPE = 'T':</pre>                                                                                    |
|                     |                                | Table ID - If the table is in the owning (master or propagator) database, then this is the table ID.                     |
|                     |                                | 1 - Table is in the subscriber database.  If the ELEMENT TYPE = 'D':                                                     |
|                     |                                | 0 - Database is a master or propagator.                                                                                  |
|                     |                                | 1 - Database is a subscriber.                                                                                            |
|                     |                                | NULL - Database has been migrated,                                                                                       |
|                     |                                | restored, or upgraded from an earlier version.                                                                           |
| DURABLE TRANSMIT    | BINARY(1) NOT NULL             | Durable transaction status                                                                                               |
| _                   |                                | 0 - Transactions are not made durable before they are transmitted.                                                       |
|                     |                                | 1 - Transactions are made durable before they are transmitted (default).                                                 |
| CONFLICT_CHECKS     | BINARY(8) NOT NULL             | A bit map indicating which conflict detectors are enabled                                                                |
|                     |                                | 0x000000000000000 - no configured conflict detector (default)                                                            |
|                     |                                | 0x0000000000000001 - ROW TIMESTAMP conflict detector                                                                     |
| TS_COLUMN_NAME      | TT_CHAR(31)                    | The name of the timestamp column specified in the CHECK CONFLICTS clause of a CREATE REPLICATION statement               |
|                     |                                | This column must be of type ${\tt BINARY}(8)$ and permit ${\tt NULL}$ values.                                            |
| TS_EXCEPTION_ACTION | TT_CHAR(1) NOT<br>NULL         | The action to take upon detecting a conflict by a timestamp-based detector                                               |
|                     |                                | The action is specified by the ON EXCEPTION clause in the CHECK CONFLICTS clause of a CREATE REPLICATION statement. They |
|                     |                                | appear in this column as:                                                                                                |
|                     |                                | '\0' - action not defined                                                                                                |
|                     |                                | 'N' - NO ACTION                                                                                                    |
|                     |                                | 'R' - roll back transaction (default)                                                                                    |
| TS_UPDATE_RULE      | TT_CHAR(1) NOT<br>NULL         | The rule for maintaining the timestamp for a timestamp-based conflict detector                                           |
|                     |                                | '\0' - rule not defined                                                                                                  |
|                     |                                | 'U' - by user                                                                                                    |
|                     |                                | 'S' - by system (default)                                                                                                |
| TS_REPORT_FILE      | TT_VARCHAR(1000)<br>NOT INLINE | The name of the file to which the replication agent reports timestamp conflicts                                          |
|                     |                                | This file is specified by the ${\tt REPORT}\ {\tt TO}\ clause$                                                           |
|                     |                                | in the CHECK CONFLICTS clause of a CREATE REPLICATION statement.                                                         |
| DS OBJ CREATION CTN | BINARY (16) NOT NULL           | Reserved for internal use.                                                                                               |

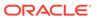

| Column name          | Туре       | Description                                                                                                    |
|----------------------|------------|----------------------------------------------------------------------------------------------------|
| IS_MASTER_PROPAGATOR | BINARY(1)  | Indication of whether the database is both a master and a propagator                                                    |
| EXTERNAL_DB          | TT_CHAR(1) | Indication of replication to a database that is not TimesTen                                                            |
|                      |            | ${\tt NULL}$ - no replication to another kind of database                                                               |
|                      |            | <ul> <li>replication to Oracle database, which<br/>occurs in a TimesTen database with an AWT<br/>cache group</li> </ul> |
| REPORT_FORMAT        | TT_CHAR(1) | The report format for the replication conflict file                                                                     |
|                      |            | 'S' - standard format                                                                                                   |
|                      |            | 'X' - XML format                                                                                                    |
|                      |            | $\mathtt{NULL}$ - no report file specified, therefore no format                                                         |

# TTREP.REPLICATIONS

The REPLICATIONS table collects together general information about all replication schemes in which the local database participates. The table indicates whether a replication scheme was created by ttRepAdmin -upgrade or by a CREATE MATERIALIZED VIEW statement.

| Column name           | Туре                    | Description                                                                                                    |
|-----------------------|-------------------------|----------------------------------------------------------------------------------------------------|
| REPLICATION_NAME      | TT_CHAR(31) NOT NULL    | Name for a replication scheme                                                                                                    |
| REPLICATION_OWNER     | TT_CHAR(31)<br>NOT NULL | The replication scheme's owner                                                                                                    |
| REPLICATION_ORIGIN    | TT_CHAR(1) NOT          | How replication was created                                                                                                    |
|                       | NULL                    | 'U'-forttRepAdmin -upgrade                                                                                                    |
|                       |                         | 'C' - for CREATE REPLICATION (or a ttRepAdmin command that was translated into CREATE REPLICATION)                                                                                                    |
| REPLICATION_VERSION   | TT_INTEGER NOT<br>NULL  | The number of ALTER REPLICATION commands applied to this replication scheme after its initial creation                                                                                                    |
| SOURCE_STORE_ID_ALIGN | TT_INTEGER NOT NULL     | Internal use, to properly align the SOURCE_STORE_ID column                                                                                                    |
| SOURCE_STORE_ID       | TT_BIGINT NOT<br>NULL   | If this replication scheme was created by restoring it from a backup: the database ID of the database from which this replication scheme was backed up and restored Otherwise -1 (the invalid database ID) |

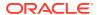

| Column name | Type      | Description                                                   |
|-------------|-----------|---------------------------------------------------------------|
| CHECKSUM    | TT_BIGINT | Indication of whether the replication scheme has been updated |

# TTREP.REPNETWORK

The REPNETWORK table stores information on interfaces used by the replication agent when two peers communicate. Each row represents a communication path between master and subscriber and describes either the sending or receiving interface used.

#### **Columns**

| Column name       | Туре                                      | Description                                                                                                    |
|-------------------|-------------------------------------------|----------------------------------------------------------------------------------------------------|
| REPLICATION_NAME  | TT_CHAR(31) NOT<br>NULL                   | Name of the replication scheme                                                                                             |
| REPLICATION_OWNER | TT_CHAR(31) NOT<br>NULL                   | The owner of the replication scheme                                                                                        |
| TT_STORE_ID       | TT_BIGINT NOT<br>NULL                     | Unique, system-generated identifier for a HOST_NAME/TT_STORE_NAME pair                                                     |
| SUBSCRIBER_ID     | TT_BIGINT NOT<br>NULL                     | The identifier for a database that subscribes to at least one replication element owned by <code>TT_STORE_ID</code>        |
| HOST_NAME         | TT_VARCHAR(200)<br>NOT INLINE NOT<br>NULL | Name associated with the network interface                                                                                 |
| PRIORITY          | TT_INTEGER NOT<br>NULL                    | Integer from 1-99 that denotes the priority of the IP address                                                              |
| INTERFACE         | TT_CHAR(1) NOT<br>NULL                    | 'S' if HOST_NAME refers to an interface on the sending side  'R' if HOST_NAME refers to an interface on the receiving side |

# TTREP.REPPEERS

The REPPEERS table displays status information about the stores in a replication scheme. After the initial upgrade, the REPPEERS table contains peer information only about the local database and other databases that it transmits updates to.

| Column name       | Туре                    | Description                    |
|-------------------|-------------------------|--------------------------------|
| REPLICATION_NAME  | TT_CHAR(31) NOT<br>NULL | Name for a replication scheme  |
| REPLICATION_OWNER | TT_CHAR(31) NOT<br>NULL | The replication scheme's owner |

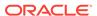

| Column name      | Туре                  | Description                                                                                                    |
|------------------|-----------------------|----------------------------------------------------------------------------------------------------|
| TT_STORE_ID      | TT_BIGINT NOT NULL    | Unique, system-generated identifier for a HOST_NAME/TT_STORE_NAME pair                                                                                                    |
| SUBSCRIBER_ID    | TT_BIGINT NOT<br>NULL | The identifier for a database that subscribes to at least one replication element owned by TT_STORE_ID                                                                                                    |
|                  |                       | If a valid ID then this record describes the status of TT_STORE_ID/SUBSCRIBER_ID as a sender/subscriber pair.                                                                                                    |
| COMMIT_TIMESTAMP | TT_BIGINT             | Commit timestamp                                                                                                    |
|                  |                       | This field and COMMIT_SEQNUM together store                                                                                                    |
|                  |                       | the value of the Commit Ticket Number of the refreshed transaction that the subscriber has just committed.                                                                                                    |
| COMMIT_SEQNUM    | TT_BIGINT             | Commit sequence number                                                                                                    |
|                  |                       | This field and COMMIT_TIMESTAMP together store the value of the Commit Ticket Number of the refreshed transaction that the subscriber has just committed.                                                                                                    |
| SENDLSNHIGH      | TT_BIGINT             | The log file number of the highest TT_STORE_ID log sequence number sent to and acknowledged by SUBSCRIBER_ID                                                                                                    |
| SENDLSNLOW       | TT_BIGINT             | The log file offset of the highest TT_STORE_ID log sequence number sent to and acknowledged by SUBSCRIBER_ID                                                                                                    |
| REPTABLESLSNHIGH | TT_BIGINT             | For TimesTen internal use                                                                                                    |
| REPTABLESLSNLOW  | TT_BIGINT             | For TimesTen internal use                                                                                                    |
| STATE            | TT_INTEGER            | The state of replication kept by TT_STORE_ID with respect to this SUBSCRIBER_ID                                                                                                    |
|                  |                       | 0 - START: Replication is in the active state and all log updates are retained until they have been applied at SUBSCRIBER_ID.                                                                                                    |
|                  |                       | 1 - PAUSE: Replication is not in the active state but all log updates are retained until they have been applied at SUBSCRIBER_ID.                                                                                                    |
|                  |                       | 2 - STOP: Replication is not in the active state and log updates are not retained.                                                                                                    |
|                  |                       | 4 - FAILED: Replication is not in the active state, log updates are not retained, and the log updates that need to be retained exceed the user defined threshold (TTREP.REPSTORES.FAIL_THRESHOLD). When this state has been communicated to SUBSCRIBER_ID it is changed to STOP. |
| TIMESEND         | TT_INTEGER            | The timestamp (in seconds) for the time of the last known successful transmission from TT_STORE_ID to SUBSCRIBER_ID                                                                                                    |

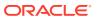

| Column name         | Туре                   | Description                                                                                                    |
|---------------------|------------------------|----------------------------------------------------------------------------------------------------|
| TIMERECV            | TT_INTEGER             | The timestamp (in seconds) for the time  TT_STORE_ID last received a transmission from  SUBSCRIBER_ID                                                                                                  |
| PROTOCOL TT_INTEGER | TT_INTEGER             | A number in the range 0 to 5 indicating the protocol level that replication uses for communication between TT_STORE_ID and SUBSCRIBER_ID                                                               |
|                     |                        | A higher number indicates a newer protocol.                                                                                                    |
| LATENCY             | BINARY_DOUBLE          | An estimate of the time interval (in seconds) from the commit of a transaction on TT_STORE_ID to its receipt of acknowledgement that it has been applied at the subscriber identified by SUBSCRIBER_ID |
| TPS                 | TT_INTEGER             | An estimate of the number of transactions per second that are committed on TT_STORE_ID and successfully received by the subscriber identified by SUBSCRIBER_ID                                         |
| RECSPERSEC          | TT_INTEGER             | An estimate of the number of records per second retrieved by the subscriber identified by SUBSCRIBER_ID from the database TT_STORE_ID                                                                  |
| TRACK_ID            | TT_TINYINT NOT<br>NULL | ID of replication track used in user-specified parallel replication                                                                                                    |
| CTNLISTINDEX        | TT_INTEGER             | For internal use by the replication agent                                                                                                    |

# TTREP.REPSTORES

The REPSTORES table lists the replication attributes of databases that participate in every TimesTen replication scheme in which the local database participates. Each database is identified by a unique <code>TT\_STORE\_ID</code> that TimesTen replication assigns to it. A <code>TT\_STORE\_ID</code> may appear at most once for a given replication scheme, but may appear multiple times in the <code>REPSTORES</code> table. Various replication schemes may define different replication attributes for the same database.

| Column name       | Туре                    | Description                                                                                          |
|-------------------|-------------------------|----------------------------------------------------------------------------------------------------|
| REPLICATION_NAME  | TT_CHAR(31) NOT<br>NULL | Name for a replication scheme                                                                        |
| REPLICATION_OWNER | TT_CHAR(31) NOT<br>NULL | The replication scheme's owner                                                                       |
| TT_STORE_ID       | TT_BIGINT NOT NULL      | Unique, system-generated identifier for a HOST_NAME/TT_STORE_NAME pair                               |
| PEER_TIMEOUT      | TT_INTEGER NOT NULL     | The number of seconds for this database to wait for a subscriber response before trying to reconnect |

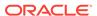

| Column name      | Туре                | Description                                                                                                    |
|------------------|---------------------|----------------------------------------------------------------------------------------------------|
| FAIL_THRESHOLD   | TT_INTEGER NOT NULL | The number of log files whose accumulation makes this database, in this replication scheme, mark subscribers "failed" |
|                  |                     | (See the STATE field in TTREP.REPPEERS.)                                                                              |
| HEARTBEAT_FACTOR | BINARY_DOUBLE       | A multiplier of the current heartbeat frequency                                                                       |

# TTREP.REPSUBSCRIPTIONS

The REPSBUBSCRIPTIONS table registers each subscribing database that maintains a secondary copy of a replication element.

| REPLICATION NAME TT CHAR (31)          |                                                                                                    |
|----------------------------------------|----------------------------------------------------------------------------------------------------|
| NOT NULL                               | Name for a replication scheme                                                                            |
| REPLICATION_OWNER TT_CHAR(31) NOT NULL | The replication scheme's owner                                                                           |
| ELEMENT_NAME TT_CHAR(31) NOT NULL      | The replication name for this element, logically distinct from the name of an underlying database object |
| SUBSCRIBER_ID TT_BIGINT NO NULL        | The TT_STORE_ID for a subscriber to this element                                                         |
|                                        | A subscriber may not subscribe more than once to a replication element in a replication scheme.          |
| RETURN_SERVICE TT_CHAR(1) NULL         | NOT Return service for this subscriber with respect to this replication element  'C' - RETURN COMMIT     |
|                                        | 'R'-RETURN RECEIPT                                                                                       |
|                                        | '\0' - no return services                                                                                |
|                                        | '2'-RETURN TWOSAFE                                                                                       |
| RETURN_BY_REQUEST BINARY(1) NO         | The type of return services for this element                                                             |
| NULL                                   | <ol> <li>Return services are provided unconditionally.</li> </ol>                                        |
|                                        | <ol> <li>Return services are provided only by request.</li> </ol>                                        |
|                                        | <pre>This field is ignored if RETURN_SERVICES = '\0'.</pre>                                              |
| PRIVILEGES TT_CHAR(1) NULL             | NOT Privileges for this subscriber with respect to this replication element                              |
|                                        | ' $\0$ ' - no special subscriber privileges                                                              |

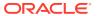

# TTREP.REPTABLES

The REPTABLES table contains subscriber-relative information about each of the columns in each table transmitted to a subscriber. This information appears in REPTABLES in the owner (transmitter) database but not in REPTABLES in the subscriber database.

| Column name       | Туре                    | Description                                                                                                    |
|-------------------|-------------------------|----------------------------------------------------------------------------------------------------|
| REPLICATION_NAME  | TT_CHAR(31) NOT<br>NULL | Name for a replication scheme                                                                                                    |
| REPLICATION_OWNER | TT_CHAR(31) NOT<br>NULL | The replication scheme's owner                                                                                                    |
| ELEMENT_NAME      | TT_CHAR(31) NOT<br>NULL | The replication name for this element, logically different from the REF_NAME of the underlying data base object                        |
|                   |                         | For example, the ELEMENT_NAME for a replicated table may differ from the table name. This name must be unique in a replication scheme. |
| SUBSCRIBER_ID     | TT_BIGINT NOT NULL      | The TT_STORE_ID for a subscriber to this element                                                                                       |
|                   |                         | A subscriber may not subscribe more than once to a replication element in a replication scheme.                                        |
| COLNUM            | TT_SMALLINT NOT<br>NULL | Ordinal number of column in table (starting at 1)                                                                                      |
| COLOPTIONS        | BINARY(1) NOT NULL      | Column specification flags                                                                                                    |
|                   |                         | 0x01 - Column is in a primary key.                                                                                                    |
|                   |                         | Ox02 - Column value is varying length data type (VARCHAR[2], NVARCHAR[2], VARBINARY).                                                  |
|                   |                         | $0x04$ - Column value can be $\mathtt{NULL}.$                                                                                          |
|                   |                         | 0x08 - Column values are unique.                                                                                                    |

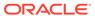

| Column name  | Туре                   | Description                                                                                                    |  |
|--------------|------------------------|----------------------------------------------------------------------------------------------------|--|
| COLTYPE      | TT_INTEGER NOT<br>NULL | Data type of column  1 TT_CHAR  4 TT INTEGER                                                                                                    |  |
|              |                        | 5 TT SMALLINT                                                                                                    |  |
|              |                        | 6 BINARY FLOAT                                                                                                    |  |
|              |                        | 7 BINARY FLOAT                                                                                                    |  |
|              |                        | 8 BINARY DOUBLE                                                                                                    |  |
|              |                        | 9 TT DATE                                                                                                    |  |
|              |                        | 10 TIME                                                                                                    |  |
|              |                        | 11 TT TIMESTAMP                                                                                                    |  |
|              |                        | 12 TT VARCHAR                                                                                                    |  |
|              |                        | 13 DATE                                                                                                    |  |
|              |                        | 14 TIMESTAMP                                                                                                    |  |
|              |                        | 15 NUMBER                                                                                                    |  |
|              |                        | 16 CHAR                                                                                                    |  |
|              |                        | 17 VARCHAR2                                                                                                    |  |
|              |                        | 18 NCHAR                                                                                                    |  |
|              |                        |                                                                                                    |  |
|              |                        |                                                                                                    |  |
|              |                        |                                                                                                    |  |
|              |                        |                                                                                                    |  |
|              |                        | - 3 VARBINARY                                                                                                    |  |
|              |                        | -4 LONGVARBINARY<br>-5 TT BIGINT                                                                                                    |  |
|              |                        | _                                                                                                    |  |
|              |                        | - 6 TT_TINYINT                                                                                                    |  |
|              |                        | - 7 BIT                                                                                                    |  |
|              |                        | - 8 WCHAR                                                                                                    |  |
|              |                        | - 9 WVARCHAR<br>- 10 WLONGVARCHAR                                                                                                    |  |
| COLLEN       | TT_BIGINT NOT NULL     | Length of the column (maximum length for varying-length columns)                                                                                                    |  |
| COLPRECISION | TT INTEGER NOT         | Precision of column data                                                                                                    |  |
| 002112010101 | NULL                   | This is the number of digits in a fixed-<br>point number, or the number of digits<br>in the mantissa of a floating point<br>number.                                                                     |  |
| COLSCALE     | TT_INTEGER NOT<br>NULL | Scale of column data (non-negative number)                                                                                                    |  |
|              |                        | A scale of 0 indicates an integer with no digits to the right of a decimal point. For a scale of S, the exact numeric value is the integer value of the significant digits multiplied by:  10 (exp -S). |  |
| PTNNUM       | TT SMALLINT NOT        | The table partition that contains the                                                                                                    |  |
| T TIMINOLI   | NULL                   | column                                                                                                    |  |
| PTNCOLOFF    | TT_BIGINT NOT NULL     | The offset of the column within the partition                                                                                                    |  |

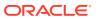

| Column name         | Туре                    | Description                                                                                                    |
|---------------------|-------------------------|----------------------------------------------------------------------------------------------------|
| PTNNULLOFF          | TT_BIGINT NOT NULL      | The offset to the null byte within the partition                                                                                                    |
| REPKEYPOSITION      | TT_SMALLINT NOT<br>NULL | The ordinal position of this column in the replication key described by the REPKEYCOLS                                                                                                    |
| TS_EXCEPTION_ACTION | TT_CHAR(1) NOT<br>NULL  | The action to take upon detecting a conflict by a timestamp-based detector                                                                                                    |
|                     |                         | The action is specified by the ON EXCEPTION clause in the CHECK CONFLICTS of a CREATE REPLICATION statement. They appear in this column as: \0' - Undefined action 'N' - NO ACTION 'R' - ROLLBACK (default) |
| PNBOFF              | TT_INTEGER              | For internal use only                                                                                                    |
| NULLMASK            | TT_TINYINT              | For internal use only                                                                                                    |
| COLNAME             | TT_CHAR(31)             | Column name                                                                                                    |

# TTREP.TTSTORES

The <code>TTSTORES</code> table maps the host name and database name to a unique <code>TT\_STORE\_ID</code>. The <code>TT\_STORE\_ID</code> is a foreign key for all other replication schema tables that refer to a database in a replication scheme.

| Column name    | Туре                                | Description                                                            |
|----------------|-------------------------------------|------------------------------------------------------------------------|
| TT_STORE_ID    | TT_BIGINT NOT NULL                  | Unique, system-generated identifier for a HOST_NAME/TT_STORE_NAME pair |
| HOST_NAME      | TT_VARCHAR(200) NOT INLINE NOT NULL | Name of the participating host node                                    |
| TT_STORE_NAME  | TT_VARCHAR(200) NOT INLINE NOT NULL | The name for this database                                             |
| IS_LOCAL_STORE | BINARY(1) NOT NULL                  | 1 if this TT_STORE_ID represents the local database 0 otherwise        |
| MAJOR_RELEASE  | TT_INTEGER NOT NULL                 | The major release part of this database's TimesTen release number      |
|                |                                     | 0 indicates the current release.                                       |

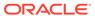

| MINOR_RELEASE  REP_SCHEMA_VERSION | TT_INTEGER NOT NULL | The minor release part of this store's TimesTen release                                                                                                    |
|-----------------------------------|---------------------|----------------------------------------------------------------------------------------------------|
| REP_SCHEMA_VERSION                |                     | number                                                                                                    |
|                                   | TT_INTEGER NOT NULL | The version of the replication schema in this database                                                                                                    |
| REP_PORT_NUMBER                   | TT_INTEGER NOT NULL | The port number that replication uses to communicate with this database                                                                                                    |
|                                   |                     | This is 0 if automatically assigned.                                                                                                    |
| RRPOLICY                          | TT_CHAR(1)          | Subscribers affected by return service failure policy                                                                                                    |
|                                   |                     | Supported values are:                                                                                                    |
|                                   |                     | 'S' - single subscriber                                                                                                    |
|                                   |                     | 'A' - all subscribers                                                                                                    |
|                                   |                     | 'N' - no policy                                                                                                    |
| RRTRIGGER                         | TT_INTEGER          | Number of timeouts before the return service failure policy is triggered                                                                                                    |
| RRRESUME_LATENCY                  | TT_INTEGER          | Resume latency in milliseconds                                                                                                    |
| RRDURABLE                         | BINARY(1)           | Durable commits on RETURN RECEIPT failure                                                                                                    |
|                                   |                     | Supported values are:                                                                                                    |
|                                   |                     | 1 - true                                                                                                    |
|                                   |                     | 0 - false                                                                                                    |
| RET_LOCAL_ACTION                  | TT_CHAR(1)          | Default commit behavior for<br>RETURN TWOSAFE<br>transactions                                                                                                    |
|                                   |                     | 'C' - COMMIT                                                                                                    |
|                                   |                     | 'N' - NO ACTION                                                                                                    |
| RET_WAIT_TIME                     | TT_INTEGER          | The defaulted timeout value for RETURN TWOSAFE transactions                                                                                                    |
| RET_WHEN_STOPPED                  | BINARY(1)           | Return service status                                                                                                    |
|                                   |                     | If either the replication agent for the database is stopped or if the database is used as master and the replication agent for the database is set to STOP, then if the value of the column is a non-zero value, return services for the database are suspended. |
| COMPRESSION                       | TT_CHAR(1)          | Y if all data from the database is compressed                                                                                                    |

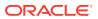

| Column name                  | Туре       | Description                                                                                                    |
|------------------------------|------------|----------------------------------------------------------------------------------------------------|
| MASTER                       | TT_CHAR(1) | Active or standby database or subscriber database                                                                                                    |
|                              |            | Values are:                                                                                                    |
|                              |            | 'Y' - active or standby database                                                                                                    |
|                              |            | 'N' - subscriber database                                                                                                    |
|                              |            | NULL - all other cases                                                                                                    |
| ROLE                         | TT_CHAR(1) | Role                                                                                                    |
|                              |            | 'A' - active                                                                                                    |
|                              |            | 'S' - standby                                                                                                    |
|                              |            | NULL - all other cases                                                                                                    |
| TS                           | TT_BIGINT  | The timestamp at which the specified role change was made                                                                                                    |
| CONFLICT_REPORT_STOP         | TT_INTEGER | The threshold at which conflict reporting is stopped                                                                                                    |
| CONFLICT_REPORT_RESTART      | TT_INTEGER | The rate at which conflict reporting is resumed                                                                                                    |
| CONFLICT_REPORT_FLUSH_METHOD | TT_INTEGER | Reserved for future use                                                                                                    |
| TABLECHECK                   | TT_CHAR(1) | Indication of exact or relaxed replication                                                                                                    |
|                              |            | E (exact) - The table structures on the master and subscriber databases must be identical for replication to occur.                                                                                                    |
|                              |            | R (relaxed) - Replication can occur between master and subscriber if a relaxed table check has been passed. This means that the number of columns and column data types match for the tables in the master and subscriber databases. |
|                              |            | ${ m NULL}$ (default) - This is the value for all other cases.                                                                                                    |

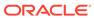